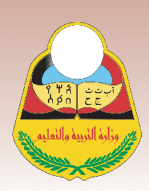

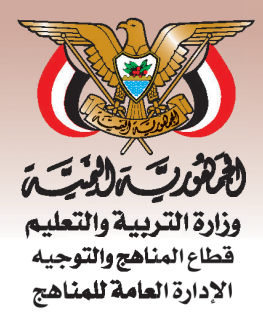

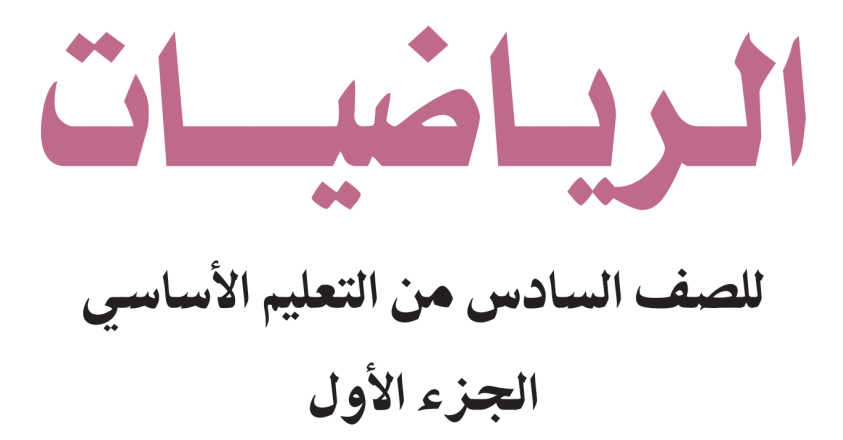

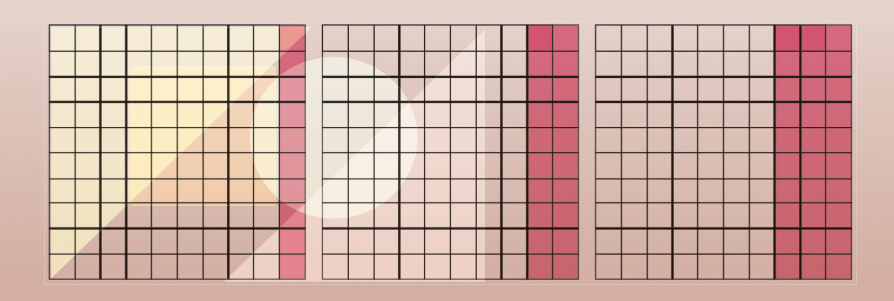

حقوق الطبع محفوظة لوزارة التربية والتعليم  $AT314 - Y1.79$ 

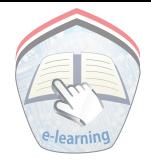

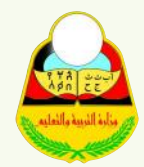

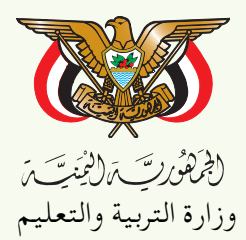

قطاع المناهج والتوجيه الإدارة العامة للمناهج

الرياضيات

للصف السادس مـن مـرحلة التعليـم الأساسى

( الجزء الأول )

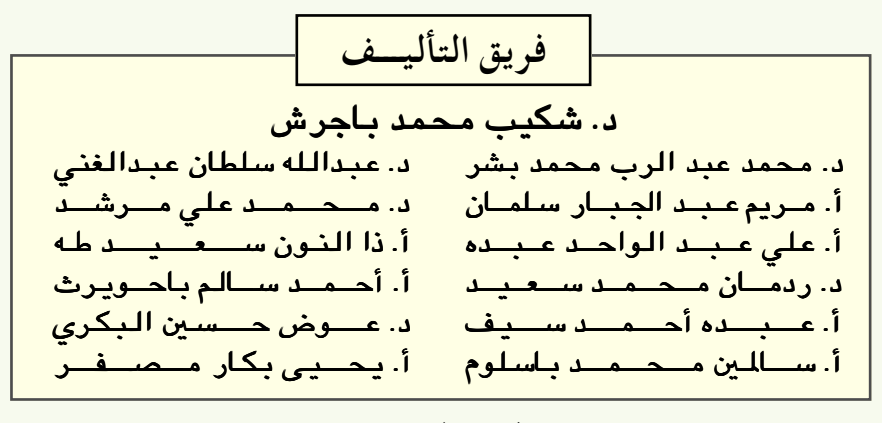

فريق المراجعة : أ. جـــــمـــــيلة إبراهيم الرازحى مسأسرف عـــثــمـــان الخـــامـــري أ.مــخــتــار حــيــــدر هـزاع أ. تهاني سعيد الحكيمي تنسيق: أ . سعيد محمد ناجي الشرعبي تدقيق: د هــحــمــد عــبـدالرب بشــر إشراف: د. عبدالله سلطان الصلاحى

> |الإخراج الفني إدخــال التــصـــويبـــات: أحـمـد مـحـمـد علي العـوامي خــالد أحــمـد يحـيى العلفي

> > تدقيق التصميم : حامد عبدالعالم الشيباني  $\Lambda T \xi / \Delta = V / \cdot T \eta$

v.e-learning

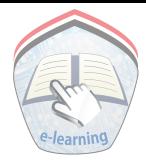

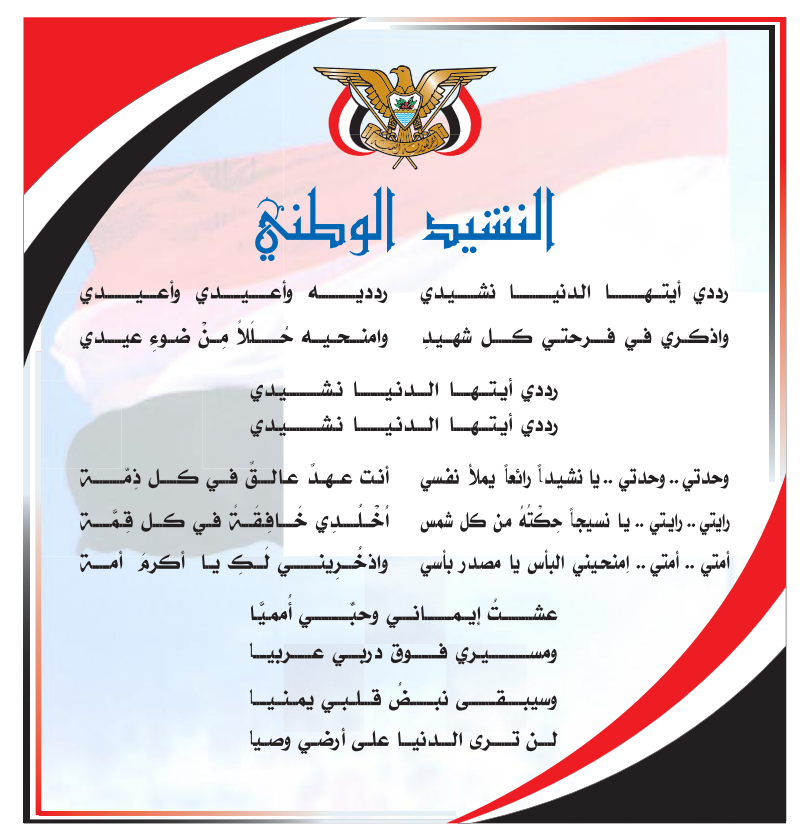

المصدر: فانون رقم (٣٦) لسنـِّ ٢٠٠٦م بشأن السلام الجمهوري ونشيد الدولة الوطني للجمهوريـِّ اليمنيـِّ

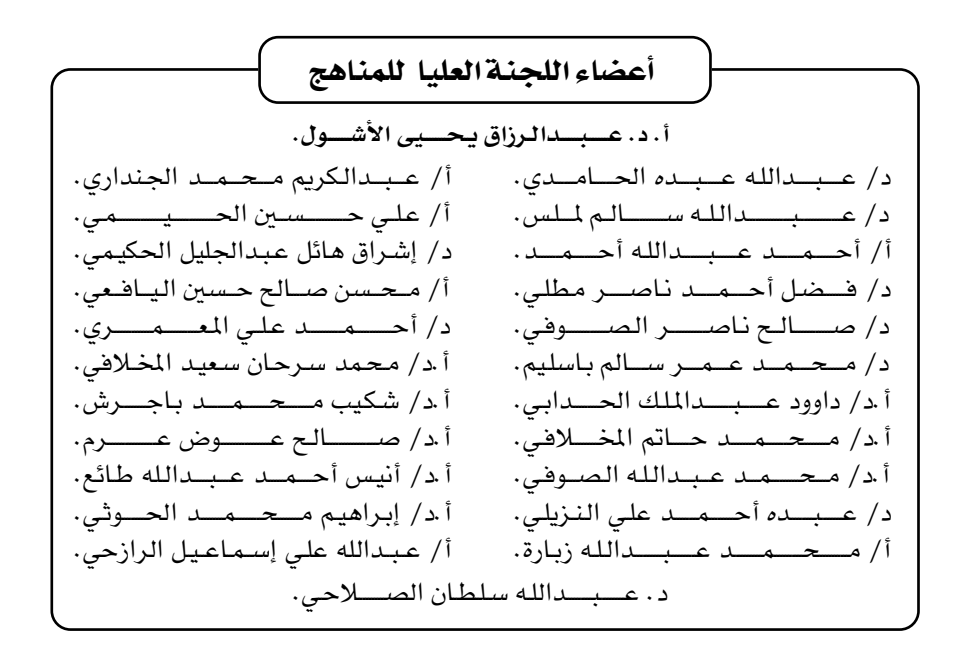

#### موالهالم المراجع

#### تقطع

في إطار تنفيذ التوجهات الرامية للاهتمام بنوعية التعليم وتحسين مخرجاته تلبية للاحتياجات ووفقاً للمتطلبات الوطنية.

فقد حرصت وزارة التربية والتعليم في إطار توجهـاتها الإستراتيجية لتطوير التعليم الأساسي والثـانوي على إعطاء أولوية استثنائية لتطوير المناهج الدراسيـة، كونهـا جوهر العملية التعليمية وعملية ديناميكية تتسم بالتجديد والتغيير المستمرين لاستيعاب التطورات المتسارعة التي تسود عالم اليوم في جميع المجالات.

ومن هذا المنطلق يأتي إصدار هذا الكتـاب في طبعته المعدلة ضمن سلسلة الكتب الدراسية التي تم تعديلها وتنقيحها في عدد من صفوف المرحلتين الأساسية والثانوية لتحسين وتجويد الكتاب المدرسي شكلاً ومضموناً، لتحقيق الأهداف المرجوة منه، اعتماداً على العديد من المصادر أهمها: الملاحظات المدانية، والمراجعات المكتبية لتلافي أوجه القصـور، وتحديث الملومـات وبمايتناسب مع قـدرات المتعلم ومسـتواه العمـرى، وتحـقيق الترابط بين المواد الدراسية المقررة، فضلاً عن إعادة تصميم الكتاب فنياً وجعله عنصراً مشوقاً وجذاباً للمتعلم وخصوصاً تلاميذ الصفوف الأولى من مرحلة التعليم الأساسي.

ويعد هـذا الإنجاز خطوة أولى ضمـن مشروعنا التطويري المستمـر للمناهـج الدراسية ستتبعها خطوات أكثر شمولية في الأعوام القادمة، وقد تم تنفيذ ذلك بفضل الجهود الكبيرة التي بذلهـا مجـمـوعـة من ذوى الخـبـرة والاختـصـاص في وزارة التـربيـة والتـعليم والجامعات من الذين أنضجتهم التجربة وصقلهم الميدان برعاية كاملة من قيادة الوزارة والجهات المختصة فيها.

ونؤكد أن وزارة التربية والتعليم لن تتوانى عن السير بخطي حثيثة ومدروسة لتحقيق أهدافها الرامية إلى تنوير الجيل وتسليحه بالعلم وبناء شخصيته المتزنة والمتكاملة القادرة على الإسهام الفاعل في بناء الوطن اليمني الحديث والتعامل الإيجابي مع كافة التطورات العصرية المتسارعة والمتغيرات المحلية والإقليمية والدولية.

وزير التربية والتعليم رئيس اللجنة العليا للمناهج

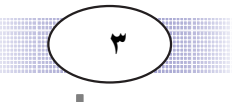

ning-moe.edu.ye www.e-lear

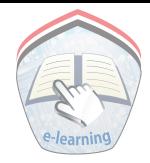

#### مورها المكراكية

## المقدمة

حرصت وزارة التربيـة والتعليم عـلى تطوير المناهـج وفق أسس علمـيـة وتربوية، ويتـضح ذلك من خلال تنظيم محتوى الكتاب المدسى في صورة وحدات متكاملة ومترابطة تحقق أهداف تدريس المادة ، كما يتضمن الكتاب العديد من التدريبات والأنشطة والتطبيقات التي تغطي محتوى كل وحدة دراسية وذلك لمساعدة التلميذ / التلميذة على اكتساب المعرفة العلمية .

وقـد تم عـرض المادة بأسلـوب سـهـل وواضح وزودت بالصـور والوسـائل الـتي تسـاعـد في تنفيذ أنشطة التعلم وتنمية المهارات واكتساب المعرفة والقيم التي تسهم في النمو المتكامل لكل جوانب شخصية المتعلم .

ولم يغفل الكتاب المدرسي تضمين بعض المفاهيم الصحية والبيئية والسكانية والمفاهيم ذات الصلة ببعض القضايا المحلية والعالمية ، كـمـا روعي ربط ما يدرسه التلميذ /التلميذة بواقع حياته / حياتها اليومية .

> وللاستفادة القصوى من محتوى الكتاب لابد من اتباع الإرشادات الآتية : ١\_ المحافظة على الكتاب وعدم تمزيقه ليستخدمه ويستفيد منه الآخرون . ٢- القراءة المتأنية والفاحصة والتحليلية للدروس.

٣- تكويـن اسـتنتـاجـات وعـبَـر مـن الدروس المقـدمـة لتـصـبـح جـزءاً من السلـوك اليـومي للتلاميذ / التلميذات .

٤– توجيه السؤال والاستفسار للمعلم بهدف الاستفادة .

والله الموفق،،

المؤلفهن

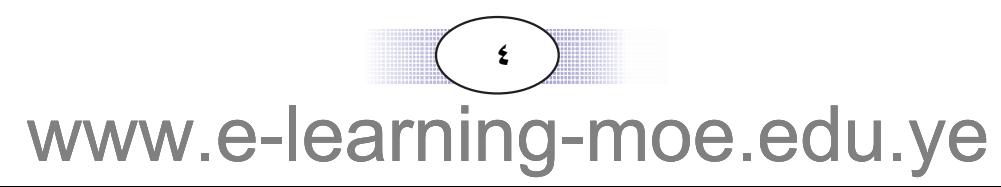

المحتـــو يـــات

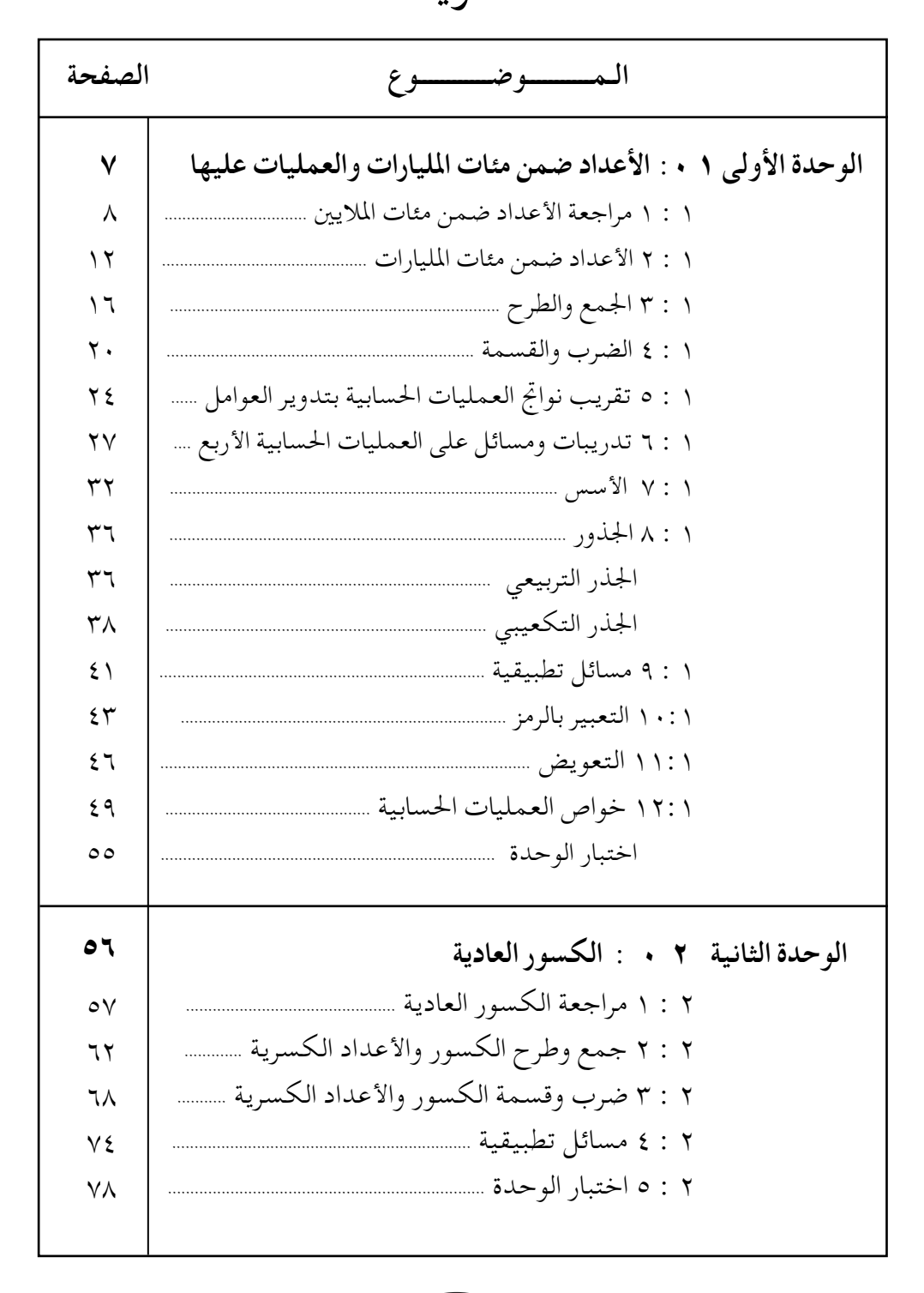

 $\bullet$  ) www.e-learning-moe.edu.ye

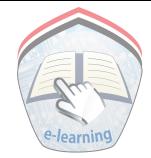

تابع المحتسويــات

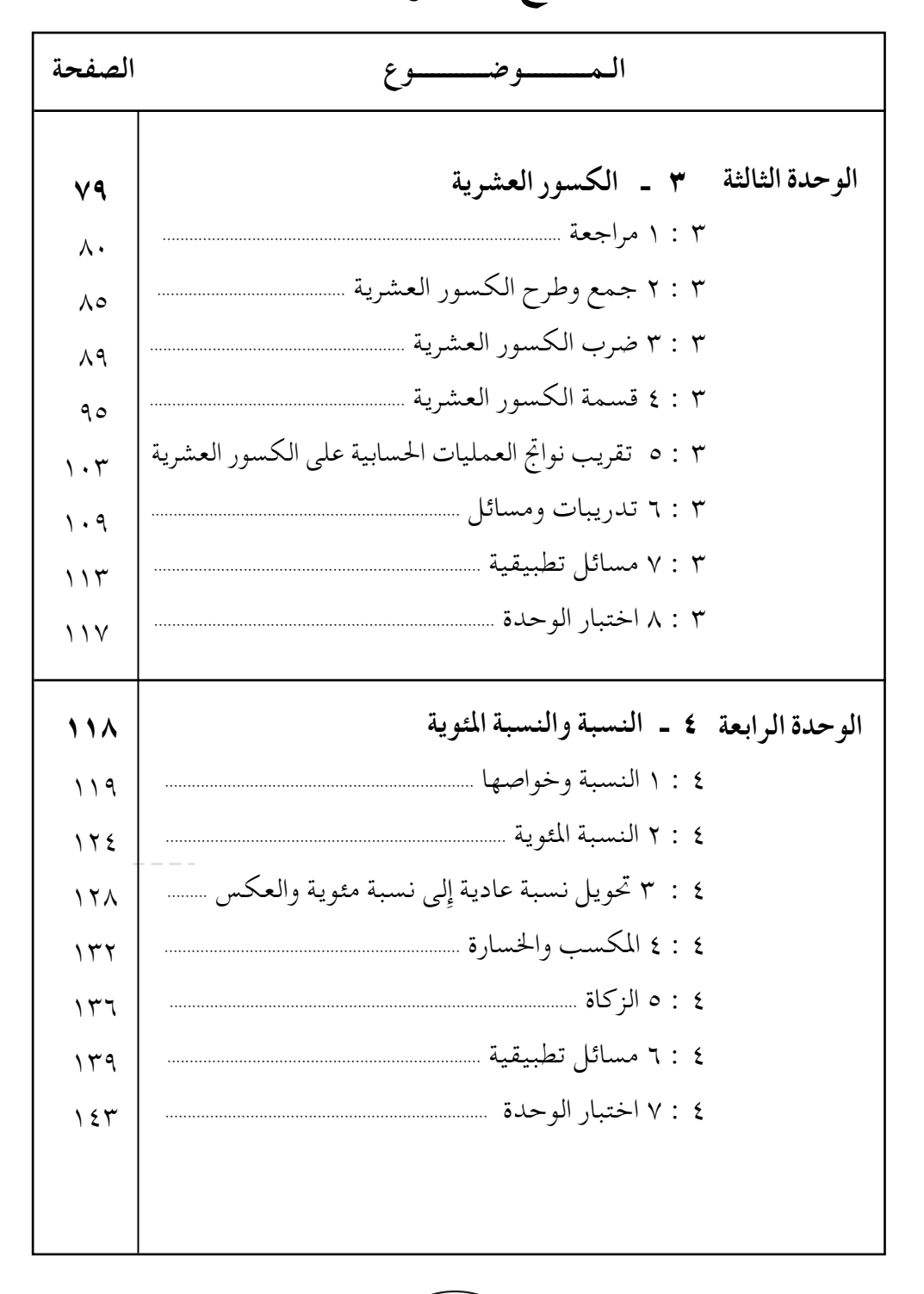

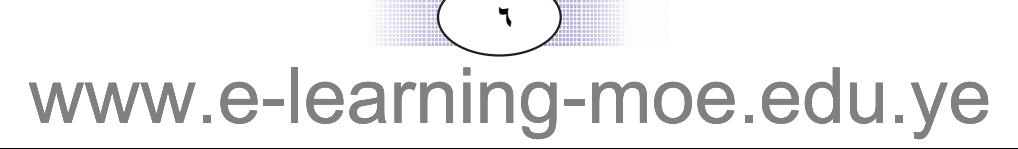

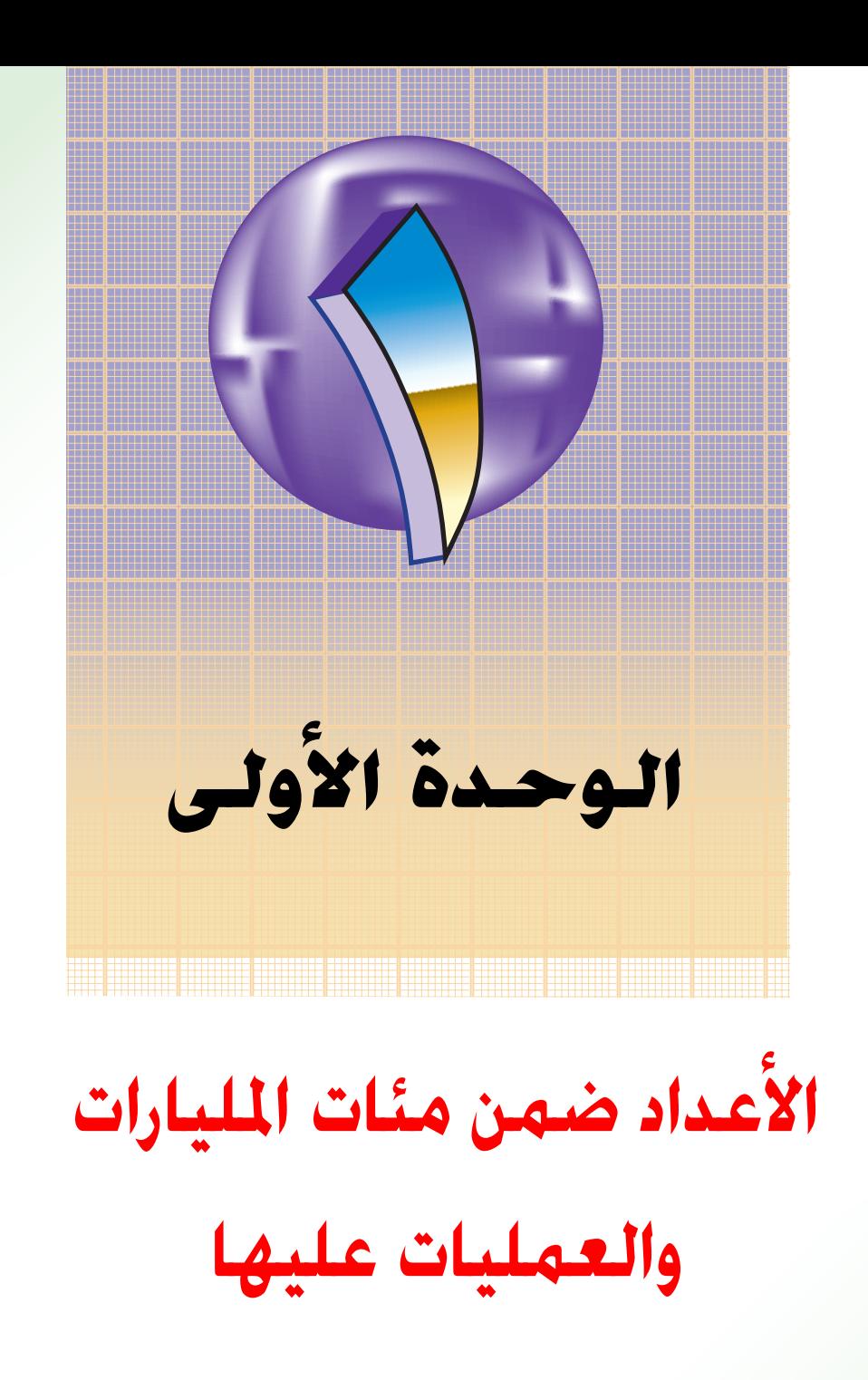

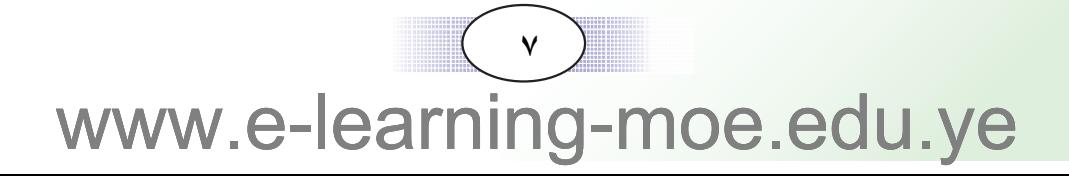

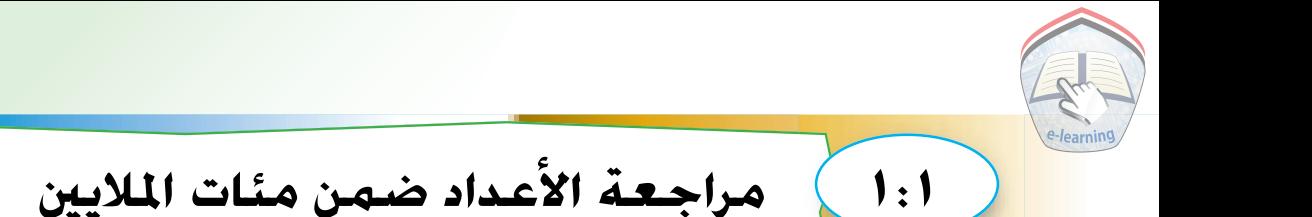

يقـدر الإِستـهلاك المنـزلي للميـاة في جـمهـوريتنا بحـوالي ١٧٥٢٣٠٠ متـر مكعب سنويا، ونمثل هذا العدد في جدول القيم المنزلية كما هو موضح في الجدول :

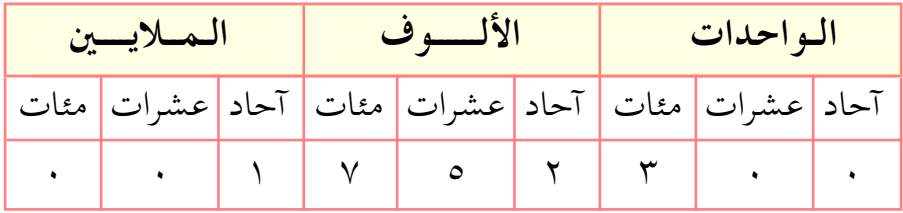

- ويقرأ العدد : مليون و٧٥٢ ألفا و ٣٠٠ . • ويكتب بالطريقةالتحليلية على النحو التالي :  $1, \ldots, +V, \ldots, +0, \ldots +1, \ldots +V,$ وإننا نلاحظ أن الأرقام تأخذ قيما مختلفة حسب منزلتها ، وذلك على النحو التالي : الرقم ٣ يقع في منزلة مئات الواحدات ، فقيمته ٣٠٠ ( ثلاثمائة )
	- والرقم ٢ يقع في منزلة آحاد الألوف ، فقيمته ٢٠٠٠ (ألفان) والرقم ٥ يقع في منزلة عشرات الألوف، فقيمته ٥٠٠٠٠ (خمسون ألفا ) والرقم ٧ يقع في منزلة مئات الألوف، فقيمته ٧٠٠٠٠٠ (سبعمائة ألف) والرقم ١ يقع في منزلة آحاد الملايين ، فقيمته ١٠٠٠٠٠٠ (مليون) . ويكتب العدد بالكلمات كما يلي :

مليون وسبعمائة واثنان وخمسون ألفا وثلاثمائة.

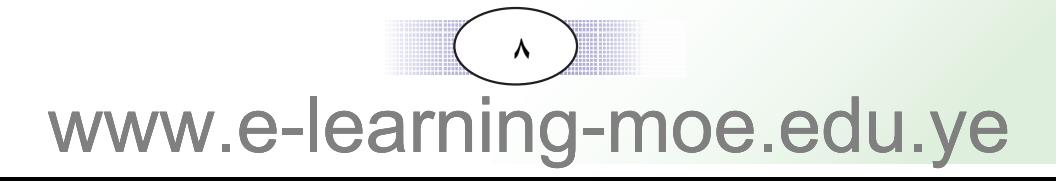

#### مثال

قارن بين العددين :

TVOAIT9 & TVTTEIT

#### $|\cdot|$ الحل

نلاحظ أن العددين ١٣ ١ ٤ ٢ ٢ ٢ ٢ ٢ ٢ ٢ ٨ ٨ ٢ ٢ ٣ متساويان في عسدد المنازل ، كسمــا نلاحظ أن أول اخــتـــلاف بـين الأرقــام يقع فـي منزلة عشرات الآلاف .

بما أن ٣ < ٥ لذا يكون ٣ ١ ٤ ٢ ٣ ٣ ٧ ٦ ١ ٢ ٩ ٠ ٢ ٢ ٠ ٠ ١ ١ ٢

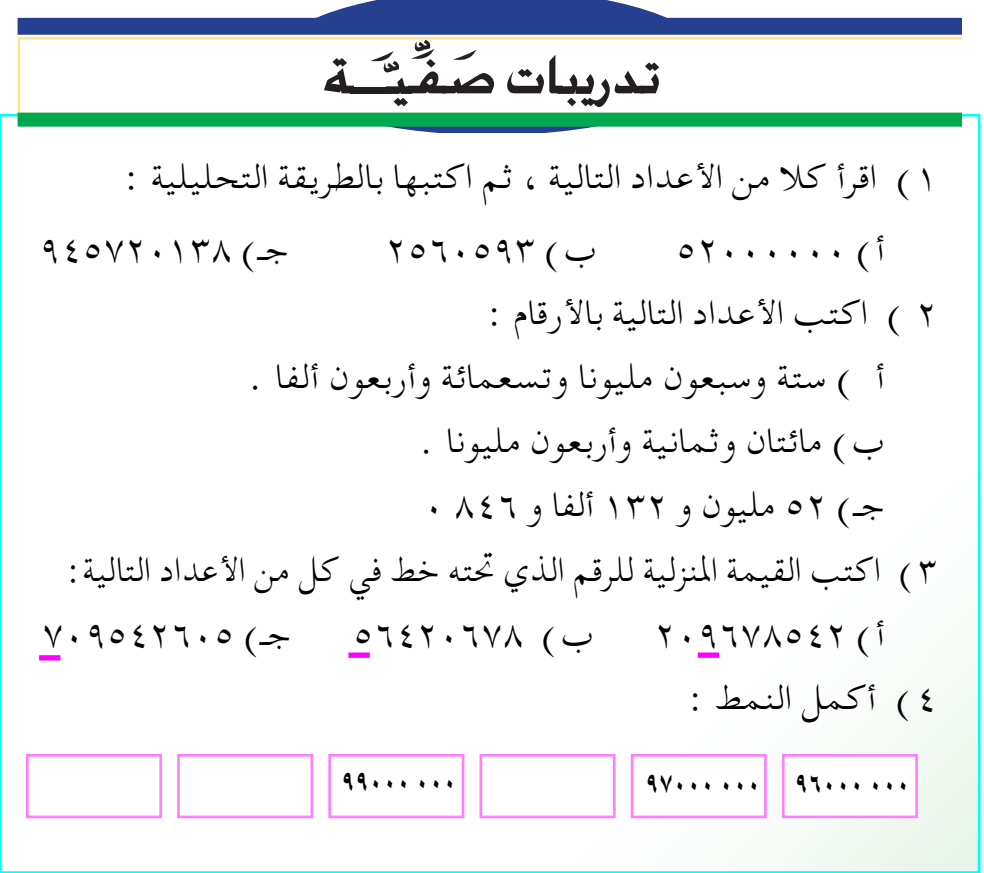

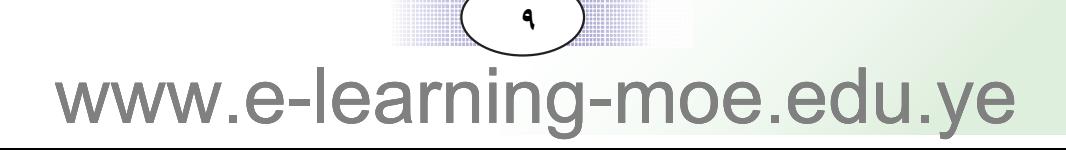

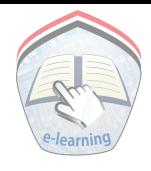

تمارين ومسائل

٥ ) أكمل الجدول التالي :

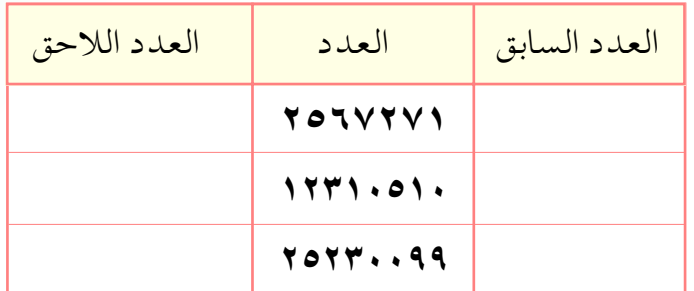

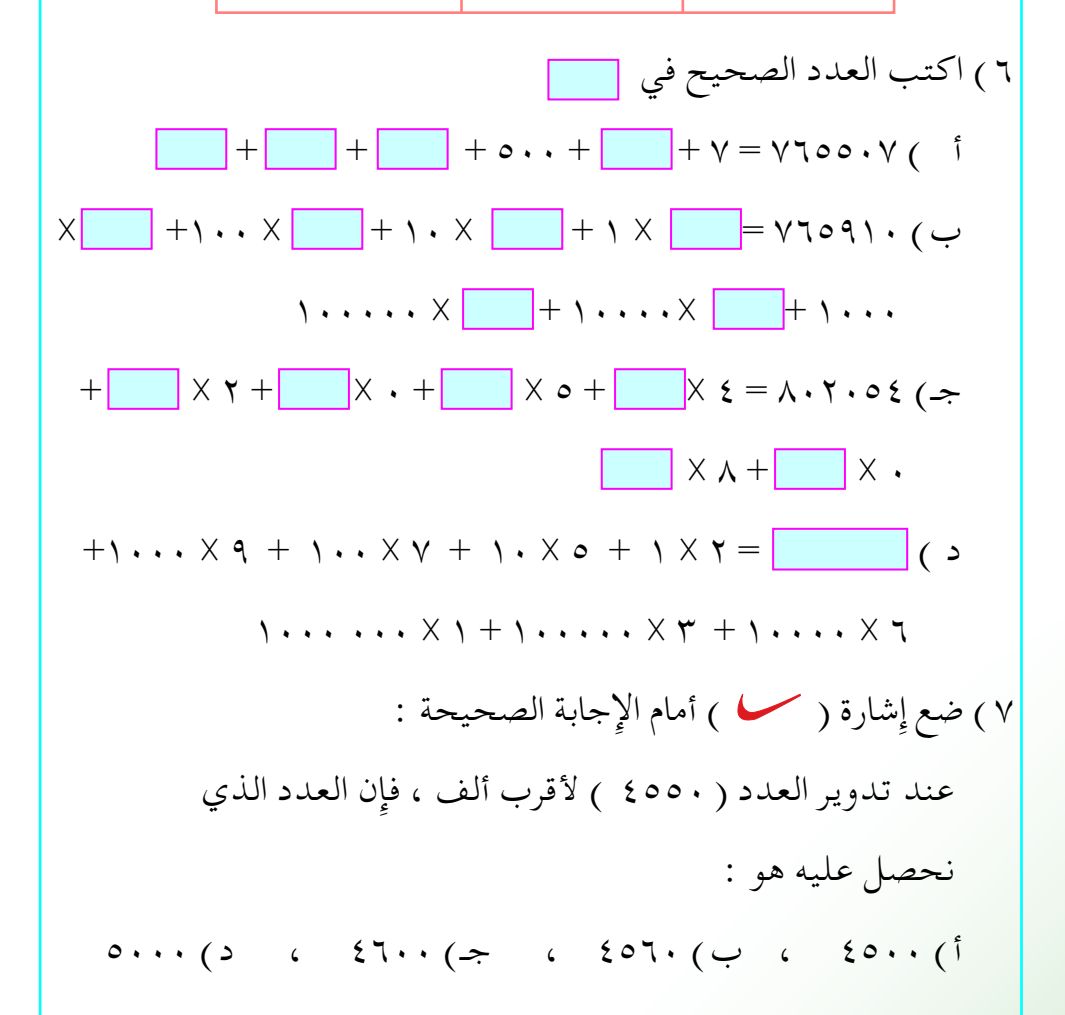

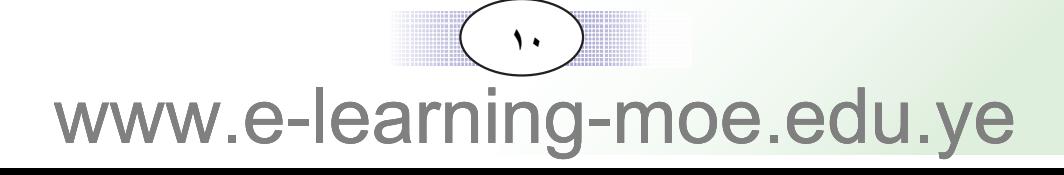

\n**A** 
$$
\vec{a}
$$

\n\n**5**  $\vec{b}$ 

\n\n**6**  $\vec{c}$ 

\n\n**7**  $\vec{b}$ 

\n\n**8**  $\vec{c}$ 

\n\n**9**  $\vec{c}$ 

\n\n**1**  $\vec{c}$ 

\n\n**1**  $\vec{c}$ 

\n\n**1**  $\vec{c}$ 

\n\n**1**  $\vec{c}$ 

\n\n**1**  $\vec{c}$ 

\n\n**1**  $\vec{c}$ 

\n\n**1**  $\vec{c}$ 

\n\n**1**  $\vec{c}$ 

\n\n**1**  $\vec{c}$ 

\n\n**1**  $\vec{c}$ 

\n\n**1**  $\vec{c}$ 

\n\n**1**  $\vec{c}$ 

\n\n**1**  $\vec{c}$ 

\n\n**1**  $\vec{c}$ 

\n\n**1**  $\vec{c}$ 

\n\n**1**  $\vec{c}$ 

\n\n**1**  $\vec{c}$ 

\n\n**1**  $\vec{c}$ 

\n\n**1**  $\vec{c}$ 

\n\n**1**  $\vec{c}$ 

\n\n**1**  $\vec{c}$ 

\n\n**1**  $\vec{c}$ 

\n\n**1**  $\vec{c}$ 

\n\n**1**  $\vec{c}$ 

\n\n**1**  $\vec{c}$ 

\n\n**1**  $\vec{c}$ 

\n\n**1**  $\vec{c}$ 

\n\n**1**  $\vec{c}$ 

\n\n**1**  $\vec{c}$ 

\n\n**1**  $\vec{c}$ 

\n\n**1** <

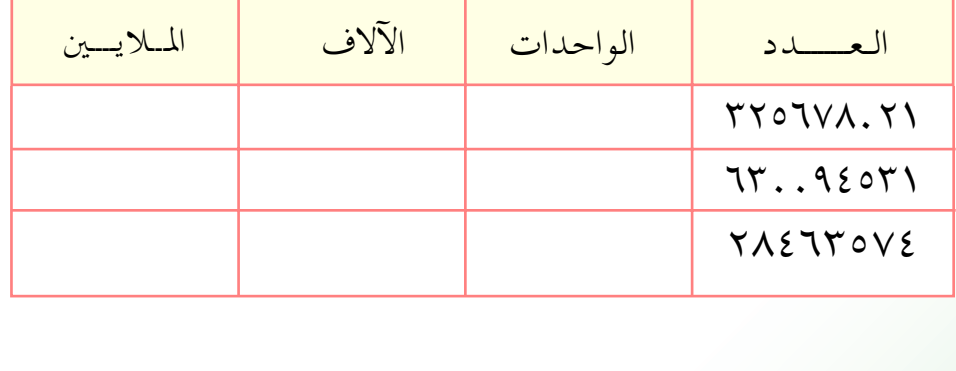

 $\left(\begin{array}{c} \n\cdots \\
\end{array}\right)$ www.e-learning-moe.edu.ye

الأعداد ضمن مئات المليارات

يبعد كوكب أورانوس عن الشمس مسافة مقدارها ٢٨١٣ . . . ٢٨١٣ كم . يمثل هذا العدد على جدول القيم المنزلية على النحو التالي :

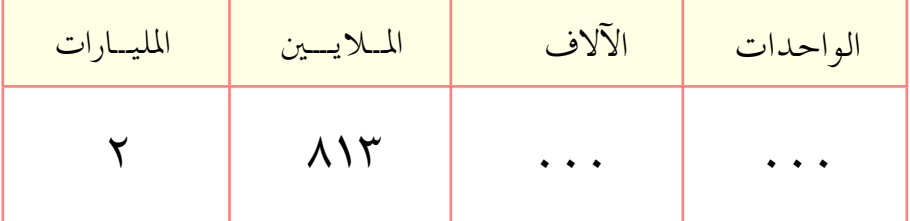

نلاحظ أننا كنا نتعامل مع مئات الملايين كأكبر أعداد ،وسنتعرف الان على أعداد جديدة أكبر من مئات الملايين ، وهي الميارات ، ولهذا تظهر في الجدول منزلة جديدة . • يُقرأ العدد ٢ مليار و ٨١٣ مليون . • ويكتب بالطريقة التحليلية على النحو التالي :

 $\gamma$ ... ... ... +  $\Lambda$ .. ... ... +  $\gamma$ . ... ... +  $\tau$ ... ...

● ويكتب بالكلمات كما يلي : ملياران وثمانمائة وثلاثة عشر مليوناً

### مثال (١)

 $\mathsf{f}\cdot\mathsf{I}$ 

مثِّل على جدول القيم المنزلية العدد ( ۷۹ مليار و ۳٤ مليوناً و ٦٥٦ الفاًو ١٩) ثم اكتبه بالأرقام وبالطريقة التحليلية .

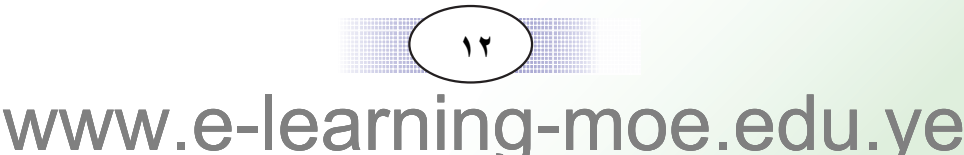

- الحل :
- يمثل العدد على جدول القيم المنزلية كما يلي:

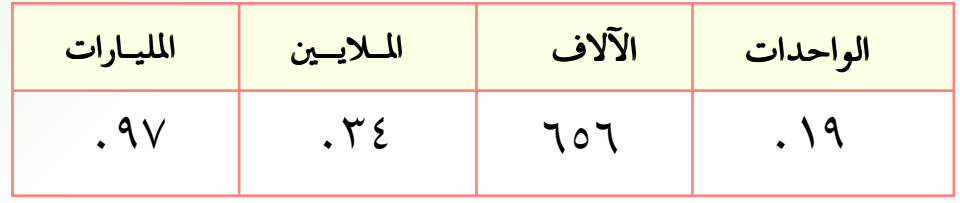

- يكتب العـدد بـالأرقـام كـالتــالى : ٩٧٠٣٤٦٥٦٠١٩ ويكتب بالطريـقـة التحليلية على النحو التالي :  $+ 1. . . . . . + 0. . . . . + 1. . . + 1. . + 9$  $V$ ..........  $+$   $V$ .......  $+$   $\zeta$ .....  $9V \cdot Y \le 101 \cdot 19 = 9 \cdot \cdot \cdot \cdot \cdot \cdot \cdot \cdot \cdot +$ ● وهذا العدد مكون من ١١ منزلة ، على النحو التالي : ۹ آحاد + ۱ عـشـرات + ۰ مـئـات + ۲ آحـاد الآلاف + ٥ عـشـرات الألوف + ٦ مئات الألوف + ٤ آحاد الملايين + ٣ عشرات الملايين + مئات الملايين + V آحاد المليارات + ٩ عشرات المليارات • والرقم ٩ في منزلة عشرات المليارات ، فقيمته ٩٠٠٠٠٠٠٠٠٠٠٠٠ (٩٠ مليار) . • والرقم ٧ يقع في منزلة آحاد المليارات، فقيمته ٧٠٠٠٠٠٠٠٠٠ (٧ مليار ) .
	- والرقم ٣ يقع في منزلة عشرات الملايين ، فقيمته ٣٠٠٠٠٠٠٠ (٣٠ مليون ) .

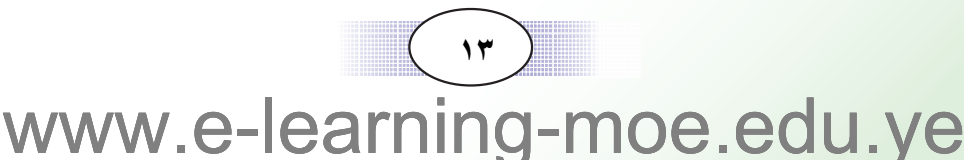

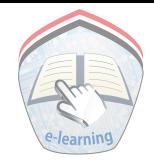

مثال (٢)

قارن بين العددين: ٨٣١٧٧٤٠٠٥٧١ ، ٨٣١٦٤٠٠٩٨٢.

#### الحل :

نلاحظ أن العـددين ٨٣١٧٧٤٠٠٥٧١ ، ٨٣١٦٤٠٠٩٨٢ متـسـاويان في عدد المنازل .

كما نلاحظ ان أول اختلاف بين الأرقام يقع في منزلة عشرات الملايين . وبما أن ٦ √ √ لذا يكون ٨٣١٧٧٤٠٠٥٧١ √ ٨٣١٦٤٠٠٩٨٢١

## 

( ١ ) اقرأ الأعداد التالية ، ثم مثلها في جدول القيم المنزلية .  $757.0.577.1.1.6$   $Y577.1.0.0.16$   $Y5.0.1.1.1.0$ ( ٢ ) أوجد قيمة الرقم ٢ في الأعداد التالية :  $\gamma$ YYO...... ( $\Rightarrow$ )  $\circ$ 91 $\land$ {1...( $\cup$ )  $\lor$ 9 $\land$ ... $\lor$  $\lor$ o(1) ( ٣ ) اكتب الأعداد التالية بالأرقام: ( أ) ٤ مليارات و ٩٩٣ مليونا و ٨٢٥ ألفا و ٠٢٧ (ب) مليار ومائتان وستة وخمسون مليونا وثلاثة وأربعون . (٤) اكتب > أو < في [ صلى التحصل على مقارنة صحيحة :  $.7V7.AA10V1$  $\Lambda$   $\uparrow$   $\uparrow$   $\uparrow$   $\uparrow$   $\uparrow$   $\uparrow$   $\uparrow$   $\uparrow$   $\uparrow$   $\uparrow$  $.121110...$  $\vert$  12.  $T\Lambda$   $\cdots$  (  $\cup$  ) ( ٥ ) رتب الأعداد التالية تصاعديا : 

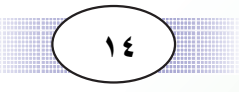

تمارين ومسائل

( ٦ ) أكمل الجدول التالي :

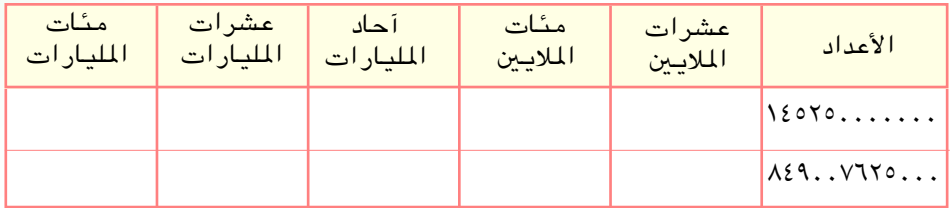

( ٧ ) وفقا لإحصائية عام ١٩٩١م ، قدر سكان قارة آسيا بحوالي ٢٢٤٠١٠٠٠٠٠٠ نسمة ، وقدرت مساحتها بحوالي ٤٤٤١١٠٠٠ كككم٢ اقرأ عدد السكان والمساحة، واكتبهما بالكلمات . (٨) في السنة الشمسية لـ ٣٦٥ يوماً ، كم ساعة في السنه ؟ وكم دقيقة في السنة ؟ ( ٩ ) الأرقام العربية هي الأرقام : 9 8 7 6 5 4 3 2 1 0 استعمل هذه الأرقام لكتابة الأعداد التالية  $VT \setminus (\lceil$  $Y7AY$  (ب  $\mathbf{r} \mathbf{v} \cdot \mathbf{q} \cdot \mathbf{0}$  ( $\div$ 

 $\sqrt{2}$ www.e-learning-moe.edu.ye

الجمع والطرح

مثال (۱)

 $r:1$ 

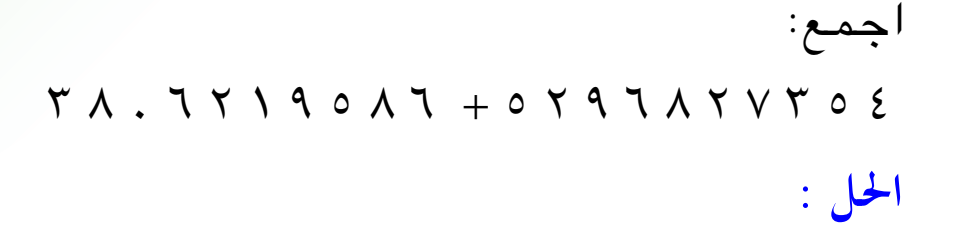

نرتب العددين تحت بعضهما رأسياً كما يظهر جانبا :

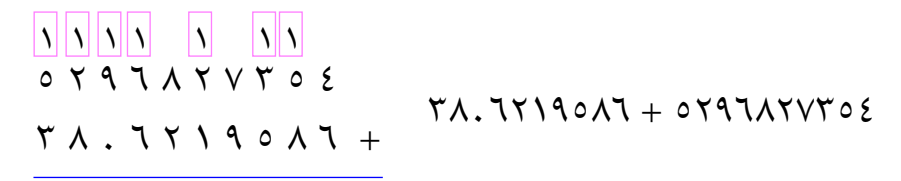

 $91.7.5792.$ 

 $91.7.5792.771.77190A7 + 0797A7V702$ 

مثال (٢)

في عام ١٩٩٩ م أنتج أحد مصانع الأسمنت ما قيمته ١٣٢٧٥٠٦٥٨٨ ريال ، وفي عام ١٩٩٨ م انتج المصنع ما قيمته ٧٠٦١١٦٥٧٠ ريال . أوجد مقدار الزيادة في قيمة الإنتاج .

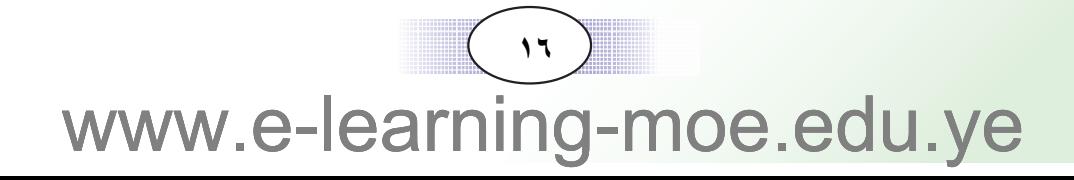

الحل :

لإيجاد مقدار الزيادة في قيمة الإنتاج نقوم بعملية طرح قيمة انتاج عام ١٩٩٨ م من قيمة انتاج عام ١٩٩٩ م:  $AY1110V. - 1Y1V0.10AA$  $9 Y 1 1 7 0 V. \bigcup$  ۲۹. . ۱۲۳۰۳۹ رسال  $\sqrt{177079...1A}$ إِذن الزيادة في قيمة الانتاج لعام ١٩٩٩ م عن قيمة الإِنتاج لعام ١٩٩٨ = ١٨ . . ١٢٣٥٣٩ ريال .

التحقيق :

للتأكد من صحة الجواب نستخدم العملية العكسية وهي الجمع .  $\sqrt{\frac{1}{1}}$ <mark>حيث أن الفرق + المطروح = المطروح منه .</mark>  $9 Y$   $110V +$ ITTVO. JOAA إذن : 1 T T V 0 . 1 0 A A = 9 T 1 1 1 0 V . + 1 T T 0 T 9 . . 1 A

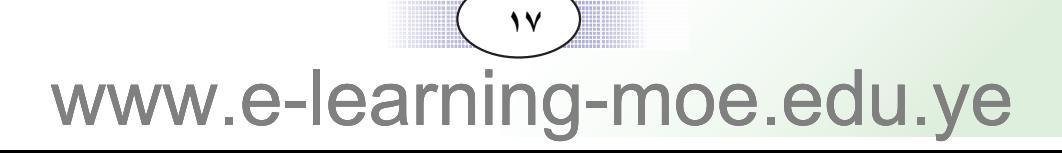

## $\begin{pmatrix} 1 & 1 \\ 1 & 1 \\ 1 &$ www.e-learning-moe.edu.ye

$$
= \wedge \circ \wedge \neg \wedge \wedge \cdot \varepsilon + \wedge \neg \wedge \cdots \circ \cdots \quad (\supset)
$$

$$
= \xi \Upsilon \setminus \circ \setminus \varphi \wedge \circ + \varphi \circ \vee \Upsilon \xi \Upsilon \cdot \Upsilon \Upsilon + \xi \Upsilon \cdot \cdot \setminus \wedge \Upsilon \wedge \vee \varphi
$$

$$
=19VoV1YV\Lambda Y-Y9o\S\Lambda Y\cdot VYo(4))
$$

$$
= \lambda \xi \cdot \Upsilon \eta \lambda \Upsilon \Upsilon \Upsilon + \sigma \Upsilon \eta \Upsilon \Upsilon \Upsilon \Upsilon \sigma \xi \quad (\uparrow)
$$

$$
7\epsilon17\cdot\cdot\cdot\cdot
$$
  $Y4VATOEV$   
71T.9AV. 12 - .0  $\epsilon V1T9Y -$ 

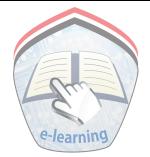

تمارين ومسائل

( ٣ ) أوجد نائج ما يلي :  $95Y0A + (7A. V29 + Y7072)$  (1)  $(9\lambda \xi \overline{1}\overline{1} + \lambda \circ 9 \cdot \lambda) + \overline{19} \xi \cdot \overline{11}$  (  $\leftrightarrow$  )  $TV \xi 9Y - (Y \circ \lambda Y) \xi + \xi 9 V Y \circ 7) (\Rightarrow)$ ( ٤ ) أوجد مجموع العددين ٤٦٧٨٦٥٤٩ ، ١٥٨٦٧٢٣ ، ثم اطرح منه العدد ٩٢٧٣٤ ه . وتحقق من معقولية الجواب . ٥٥ ) أضف ١٠٠٤٤٠٢١٢ إلى الفرق بين ٢٤٥٢٥٤ ، ٥٧٥٥٣٦ ( ٦ ) أبعد كواكب المجموعة الشمسية هو كوكب بلوتو ، ويبعد عن الشمس مسافة قدرها ٢٠٠٠٠٠٠٠٠٠ كم ، يليه نيبتون ويبعد عن الشمس مسافة قدرها ٤٠٠٠٠٠٠٠٠٤٤٧٠٤ كم . احسب الفرق بين بعــدي الـكوكــبين عـن الشــمس . ( ٧ ) مساحة المسطحات المائية على سطح الأرض تقدر بحوالبي ٣٦٢٠٠٠٠٠٠٠ كم١، ومسسـاحــة اليــابســة تقـــدر بحــوالي ١٤٨٠٠٠٠٠٠ كم٢ . بكم تقدر مساحة الكرة الأرضية ؟ ما مقدار زيادة مساحة المسطحات المائية عن مساحة البايسة .

الضرب والقسمة

مثال ( ۱ )

 $: 1$ 

 $\mathbf{z}$ : 1

اوجد حاصل ضرب : ٢٩٦ × ٣٢٦ × ٢٩٦

لإيجاد حاصل الضرب نستخدم الطريقة نفسها التي سبق وأن تعلمناها في الصف الخامس .  $Y Y Y Y A \circ \xi Y$ 1901 TY TY TYTHAO EV ثالثا : نضرب العدد الأول في عشرات العدد الثاني  $\begin{picture}(180,10) \put(0,0){\vector(1,0){100}} \put(15,0){\vector(1,0){100}} \put(15,0){\vector(1,0){100}} \put(15,0){\vector(1,0){100}} \put(15,0){\vector(1,0){100}} \put(15,0){\vector(1,0){100}} \put(15,0){\vector(1,0){100}} \put(15,0){\vector(1,0){100}} \put(15,0){\vector(1,0){100}} \put(15,0){\vector(1,0){100}} \put(15,0){\vector(1,0){100}}$ رابعا : نضرب العدد الاول في مئات العدد الثاني TOYVV·92... < YX TYTTAO2V 

> فيكون حاصل ضرب:  $47711.9917 = 797 X T T T T A 0 2 V$

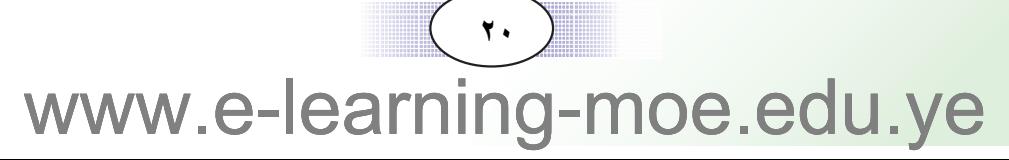

#### مثال (٢)

أوجد حاصل ضرب: ٨٧٠ ٧٥٤٢٨٣٦٠ × ٨٧٠  $|\cdot|$ عند ضرب الأعداد التي تحتوي  $V O E Y A Y Y$ على يمينهـا أصفـار ؛ نضـرب أولا  $\lambda$  V  $\times$ الأعـداد بدون أصـفـار ، ثم نضع  $0 Y V 9 9 A 0 Y$ أصفارا على يمين العدد الناتج بعدد  $7.7271A +$ مجموع الأصفار الموجودة على يمين العسددين المطلوب حساصل TO TYYTVYY ضربهما . فيكون حاصل ضرب :

 $\mathbf{Y} \circ \mathbf{Y} \mathbf{Y} \mathbf{Y} \mathbf{Y} \mathbf{Y} \mathbf{Y} \cdot \mathbf{Y} = \mathbf{A} \mathbf{Y} \cdot \mathbf{X} \mathbf{Y} \circ \mathbf{Y} \mathbf{Y} \mathbf{Y} \mathbf{Y} \mathbf{Y} \cdot \mathbf{Y}$ 

#### مثال (٣)

أوجد خارج قسمة : ٢ ٤ ٨ ٢ ٦ ٢ ٥ ÷ ٢ ٣

الحل : بما أن المقسوم عليه مكون من ثلاث منازل ، نأخذ أولا من المقسوم ثلاث منازل ؛ أي نقسم ٢٢٦ ÷ ٣٦٢ فيكون الناتج ٠١

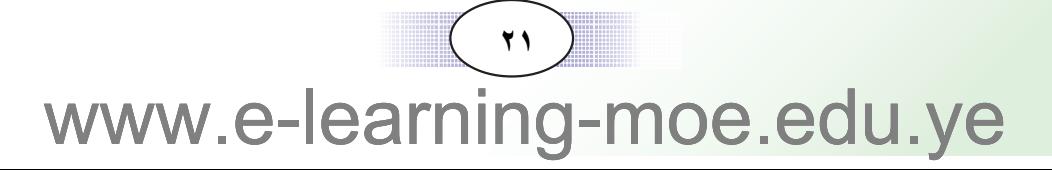

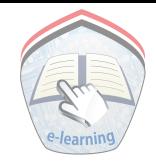

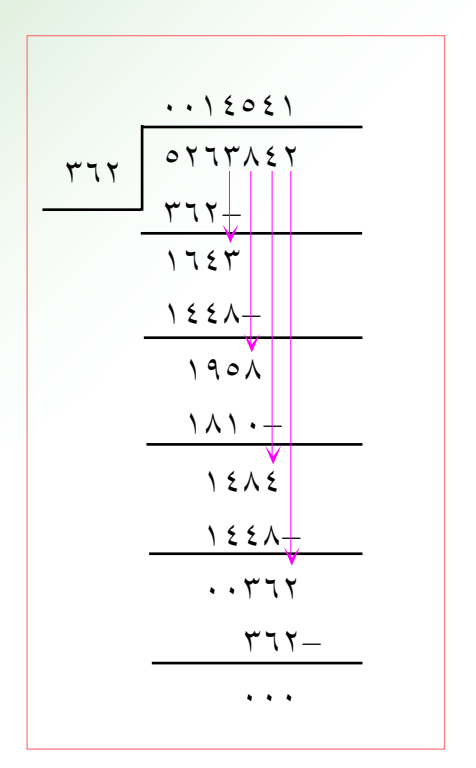

التحقيق :

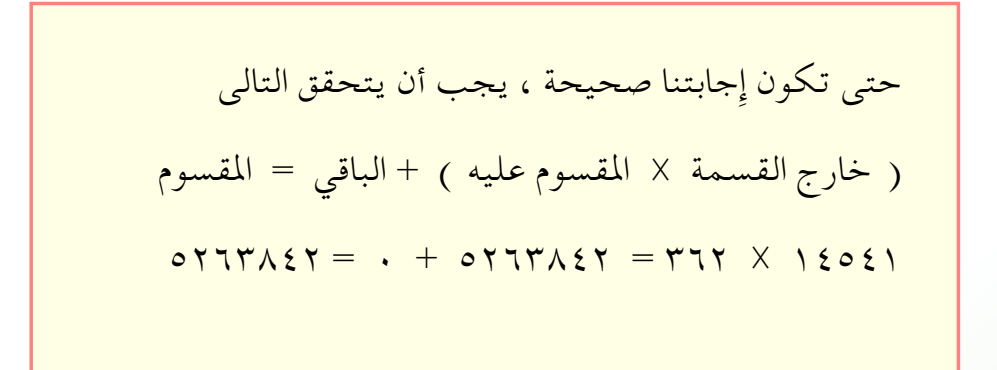

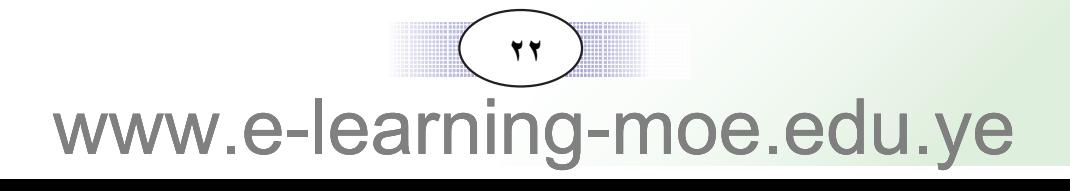

## تدريبات صَفَّتَ ق

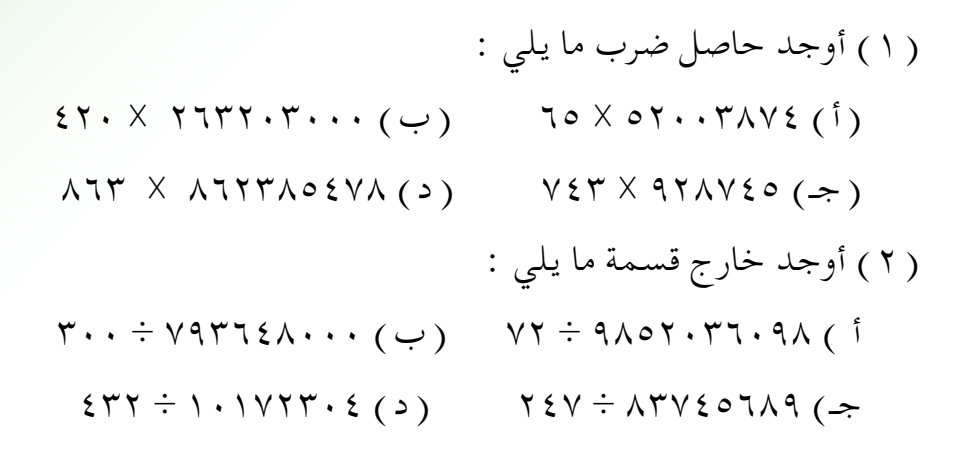

تمارين ومسائل

- ( ٣ ) مصنع للسجاد ينتج في اليوم ٢٣٥ سجادة ؛ فكم سجادة ينتج المصنع خلال أربعة أشهر (الشهر ٣٠ يوما ) ؟
- ( ٤ ) طلب من إحدى المطابع أن تقوم بطباعة ٤٦٠٠٠ مصحفا ؛ فإذا كـان المصحف يحتـوي على ٣٠٦ صـفحـة وإذا كـان طبق الورق يحتوي على ١٦ صفحة ؛ فكم طبقـا من الورق تحتـاج لطبـاعـة المصاحف ؟
- ( ٥ ) ينتج مصنع لتعليب الطماطم ٣٩٨٤٠ علبه في الأسبوع ، ويضع كل ٩٦ علبه في كرتون . كم كرتونا من الطماطم ينتج المصنع خلال ٨ أسابيع ؟

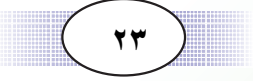

#### تقريب نواجٌ العمليات الحسابية بتدوير العوامل  $\Delta$ : 1

لا بد أنك تذكر بأن التقريب يستفاد منه في الحكم على معقولية الجواب، كما أنه يستخدم في كثير من المواقف العلمية لتسهيل العمليات الحسابية عندما لا تكون الدقة ضرورية .

## مثال (١)

 $Y \cdot \cdot \cdot \cdot \cdot \approx 29 \wedge 7770 - \wedge 27702 \cdot 21$ 

فيكون ٨٠٠٠٠٠٠ ـ ٣٠٠٠٠٠٠ ≈ ٣٠٠٠٠٠٠

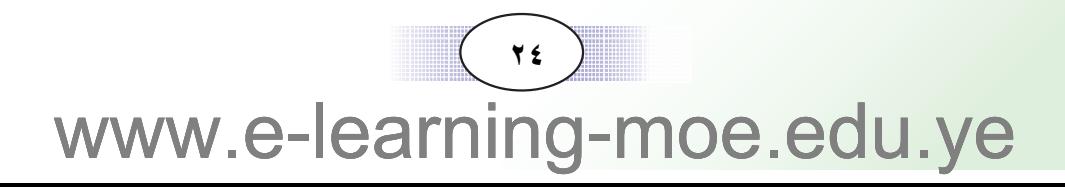

#### مثال (٢)

باستخدام التدوير لأقرب ألف ، أوجد الثمن التقريبي لقطعة أرض زراعية مساحتها ٢٥٤٨٩م ٢م١ إذا كان ثمن المتر المربع ٧٥٠٠ ريال . الحل : ٦٥٤٨٩ تدور إلى ٧٥٠٠٠ ، ٧٥٠٠ تدور إلى ٨٠٠٠ الثمن التقريبي للأرض ≈ ٨٠٠٠× ٨٠٠× ≈ ٢٠٠٠٠٠٠ د يالاً مثال (٣) قرب ناتج ما يلي باستخدام تدوير المقسوم لأقرب مليون ، والمقسوم عليه لأقرب ألف :  $o\vee q\vee \div \Upsilon\vee o\vee \angle \vee (1)$  $9449 \div 7124470(4)$  $: |J|$ ۳۲۰٦۸٤٧ (۱) تدور إلى ۷۹۲۰،۰۰۰۰ تا ۷۹۲ تدور إلى ٦٠٠٠ فيكون ٢٠٠٧ : ٢٢٥٦٨٤٧ = ٦٠٠٠ : ٢٠٠٠ : ٦  $0.1.80497 \div T107167$ ٩٠٠٠ تدور إلى ٩٣٧٩ ، ٧٠٠٠٠٠ تدور إلى ٩٣٧٩ .  $9 \cdots \div V \cdots \cdots \approx 9$ فيكون ٩٠٠،٠٠٠ خ العدد ٧٠٠٠٠٠ لا يقبل القسمة على ٩٠٠٠ لذلك يقرب العـــدد ٧٠٠٠٠٠٠ إلى ٧٢٠٠٠٠٠٠ وهو أقــرب عــدد يقــبل القسمة على ٩٠٠٠ فيكون ٩٠٠٠ ÷ ٩٣٧٩ ÷ ٩٣٧٩ ≈ . . . . ÷ ٧٢٠  $\Lambda \cdot \cdot$  = 9٣٧٩ ÷ ٦٨٤٧٢٣٥

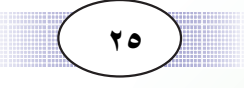

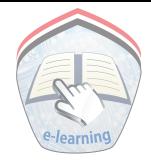

## تدريبات صَفِّيَّــة

( ١ ) قرب نواتج العمليات الآتية باستخدام التدوير لأقرب عشرة مليون :  $27 \vee 9 \wedge 2 \vee 0 + 7 \wedge 7 \circ \cdot \wedge \vee 72$  (i)  $Y909Y\lambda \xi V + \xi \lambda T Y9 \xi Y \lambda (\psi)$  $Y\wedge \xi YV00\cdots = TYYY\wedge \xi Y\wedge \cdot (\rightarrow)$  $Y \xi \circ Y \vee \circ Y \cdot Y \vee - \xi \cdot 9 \cdot 7 \circ \xi \cdot Y \cdot 9 \cdot Y \cdot (\neg)$ ( ٢ ) قرب ناتج ما يلي باستخدام تدوير العامل الأول لأقرب مائة ألف، والعامل الثاني لأقرب مائة .  $YAY X Y Y 15 Y 0 (1)$  $\lambda$ 77  $\times$  ۳٥٨٧٤٢ (  $\leftrightarrow$  ) (٣) قرب ناتج ما يلي باستخدام تدوير المقسوم لأقرب مليون ، والمقسوم عليه لأقرب مائة :  $97V \div \Lambda 7V$  $95Y(1)$  $009 \div 277702 \wedge 7$  (  $\leftrightarrow$  ) تمارين ومسائل

( ٤ ) مزرعة مساحتها ٣٤٨٦٥٦٠؛ زرع منها ١٢٧٦٢٣٠م٬ بُناً ، وزرع الباقي قمحاً . قدَّر المساحة التي تم زراعتها قمحاً . ( ٥ ) بني مقاول ٢١ قاعة دراسية . قدر عدد البلاط اللازم لهذه القاعات أذا كانت القاعة الواحدة تحتاج إِلى ١٥٧٦٠ بلاطة ؟ ( ٦ ) ينتج مصنع الغزل والنسيج ٧٨٣٦٥ بطانية في فصل الصيف ، وينتج ٢٨٠٠٠ بطانيـة في فـصل الشـتاء ؛ فـإذا كـان ثـمن البطانيـة ٣٨٥٠ ريالا فقدّر زيادة دخل المصنع في فصل الشتاء.

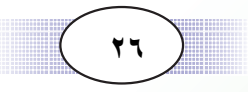

تدريبات على العمليات الحسابية الأربع

## مثال (١)

 $1:1$ 

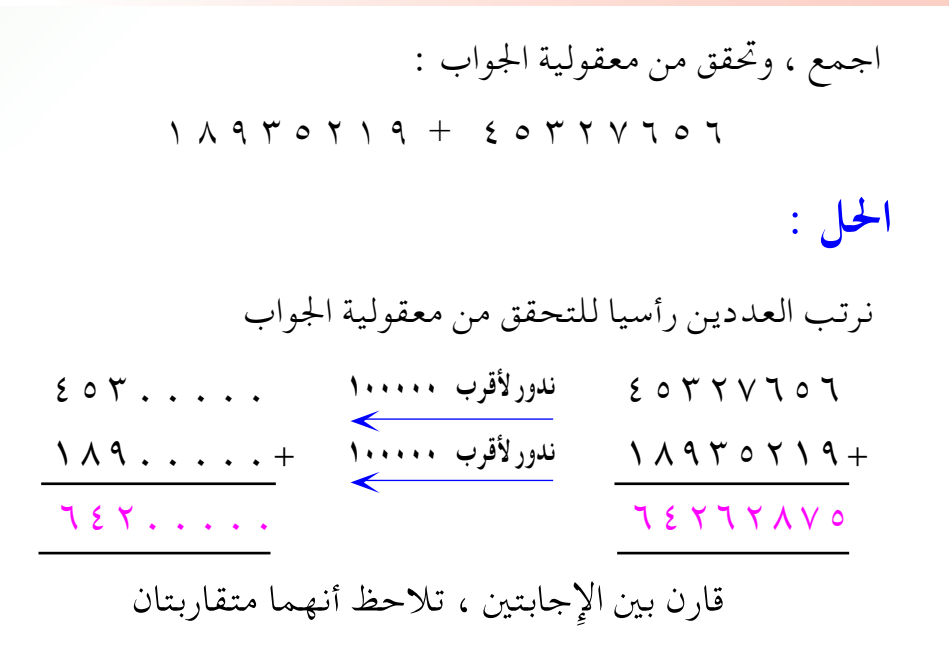

www.e-learning-moe.edu.ye

 $\mathbf{Y}$ 

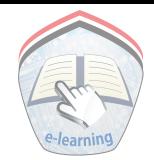

ويمكن التحقق من صحة الجواب باستخدام العملية العكسية وهي الجمع . ٥٧٤٢٤٥٦٤٣ - مستقطع المطرح المصرح المصرح المصرح المصرح المصرح المصرح المصري المصري المصري المصري المص  $\begin{picture}(100,10) \put(0,0){\vector(1,0){100}} \put(15,0){\vector(1,0){100}} \put(15,0){\vector(1,0){100}} \put(15,0){\vector(1,0){100}} \put(15,0){\vector(1,0){100}} \put(15,0){\vector(1,0){100}} \put(15,0){\vector(1,0){100}} \put(15,0){\vector(1,0){100}} \put(15,0){\vector(1,0){100}} \put(15,0){\vector(1,0){100}} \put(15,0){\vector(1,0){100}}$ V 0 ٤ A ٩ A . ٢ V كما يمكن التحقق من معقولية الجواب باستخدام التقريب . ـ ١٨١٤-١٨٨ - تدور لأقرب ١٠٠٠٠٠٠ - ١٨١٠ - ١٨١٠  $\circ$  V {  $\ldots$   $\ldots$  $0 V E Y E 0 J E Y$ بالمقارنة بين الإجابتين تلاحظ أنهما متقاربتان

### مثال (۳)

التحقيق :

طبعت المؤسسة العامة للكتاب المدرسي ١٧٣٥ ٤ نسخة من أحد الكتب المقررة بكلفة ٧٥ ريالاً للنسخة الواحدة . احسب كلفة النسخ جميعها . الحمل: لايجاد الكلفة نجد ناتج ٢٥ × ٤١٧٣٥ كما يلي :

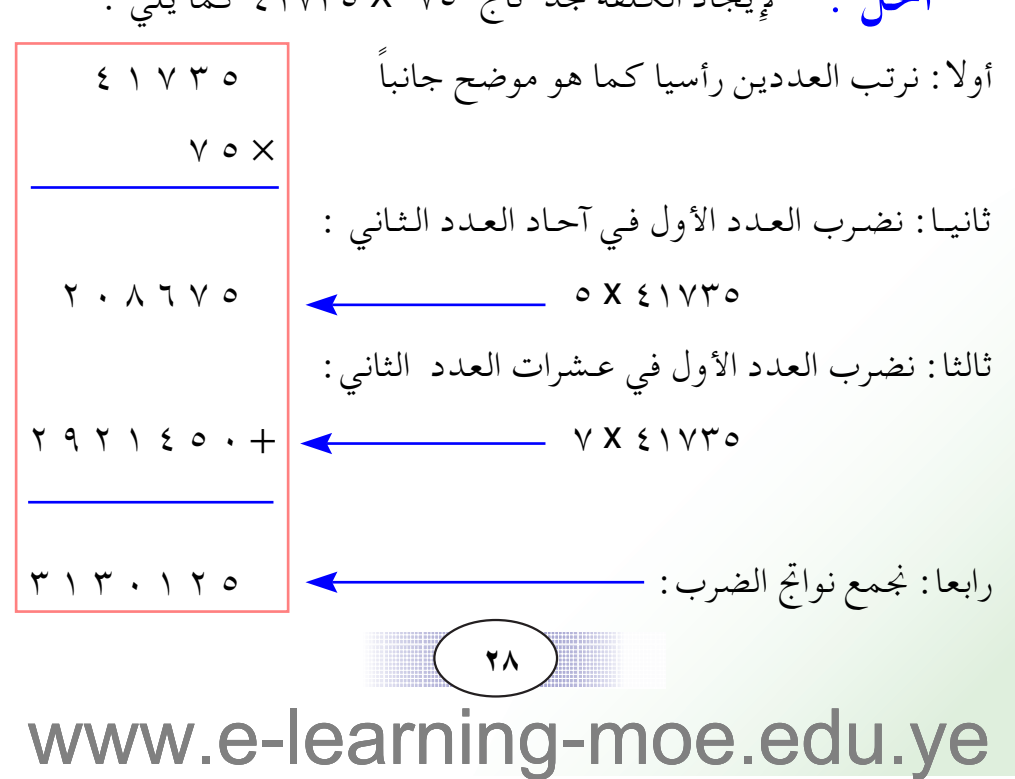

### مثال (٤)

الحل :

بما أن المقـسـوم عليـه مكون من ثلاث منـازل، فإننـا نأخـذ مـن المقـسـوم ثلاث منازل معا أي  $\ldots$   $\mathsf{Y}$   $\ldots$   $\mathsf{Z}$ نقسم ٣٦٩ ÷ ١٢٣ فيكون الناتج ٣  $\begin{array}{c|c|c|c|c} \hline \textbf{1} & \textbf{1} & \textbf{1}$  $19 = 177$  X ۳ نضرب  $\frac{rq}{1 - r}$ ... = ٣٦٩ - ٣٦٩ :...  $\ldots$   $\epsilon$  9  $\Lambda$  $rac{294}{2}$ ننزل الرقم ٤ فنلاحظ  $\mathcal{F}$ . أن ٤ < ١٢٣ ونسجل ( ٠ ) في الناتج

اقسم ، وتأكد من صحة الجواب ٢٦٩٤٩٨ ÷ ١٢٣

ننزل الرقم ۹ علي يمين العدد ٤ فنلاحظ أن ٤٩ < ١٢٣ ونسجل ( ٠ ) في الناتج ننزل الرقم ٨ على يمين العدد ٤٩ فيكون لدينا ٤٩٨ ، ثم نقسم ٤٩٨ ÷ ١٢٣ = ٤ ، ثم نضرب ٤ × ١٢٣ = ٤٩٢ والباقي ٦ فيكون ناتج قسمة ٣٦٩٤٩٨ ÷ ١٢٣ = ٣٠٠٤ والباقي ٦

التحقيق :

للتأكد من صحة الجواب نتحقق مما يلي : (خارج القسمة × المقسوم عليه) + الباقي = المقسوم  $T1929\lambda = 7 + 177$  X  $T \cdot \xi =$ 

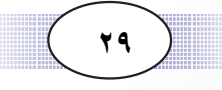

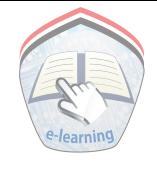

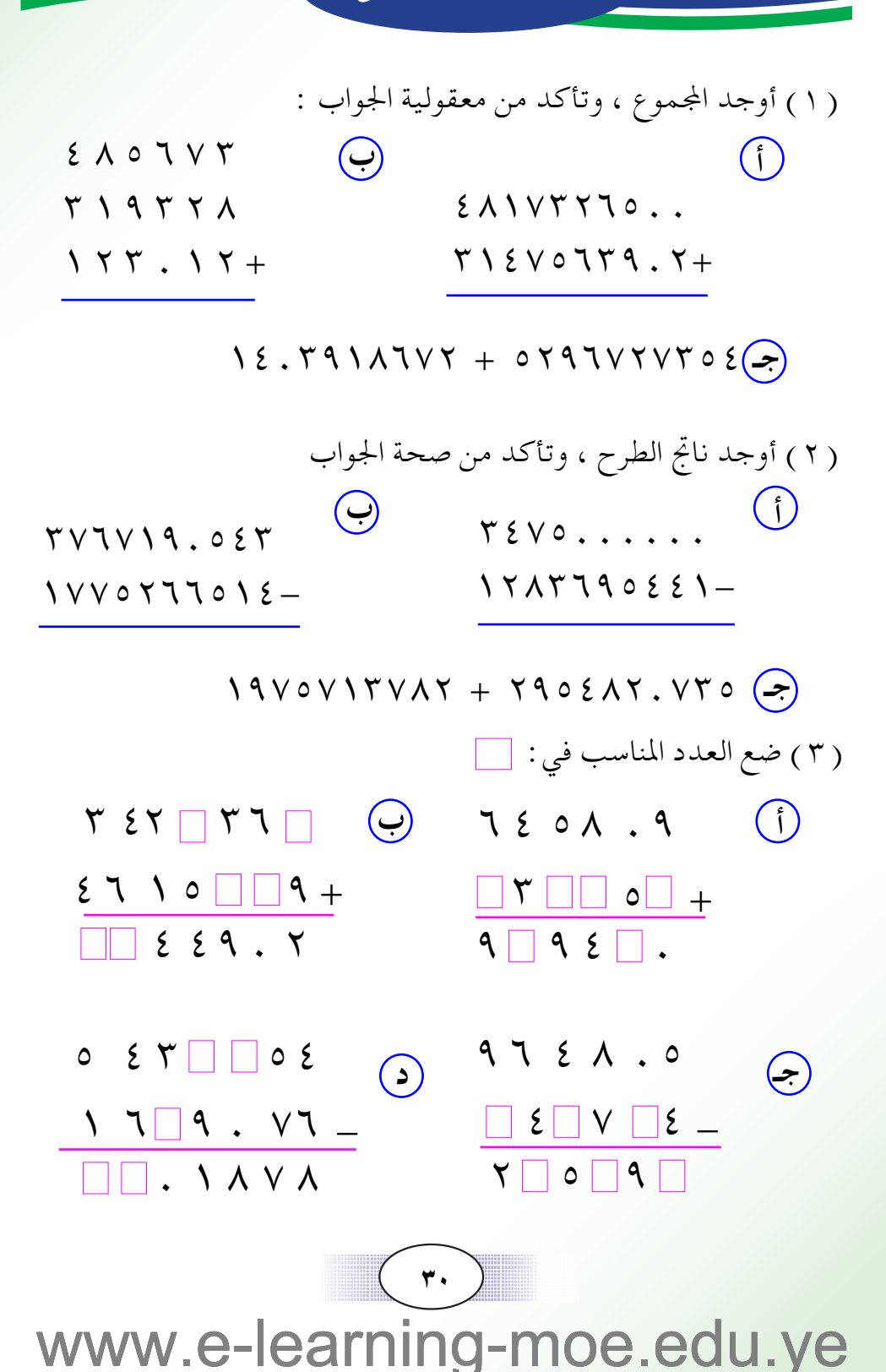

( ٤ ) أوجد حاصل الضرب ، وتأكد من معقولية الجواب :  $\mathbf{r} \cdot \mathbf{x} \times \mathbf{r} \cdot \mathbf{0} \mathbf{r} \in \mathcal{A}$  (i)  $\left( \psi \right)$   $\left( \psi \right)$   $\left( \psi \right)$   $\left( \psi \right)$  $\lambda$  {  $\lambda$  \ {  $\lambda$  \ {  $\lambda$  \  $\lambda$  \  $\Upsilon \Upsilon \cdot \times \Upsilon \Upsilon \vee \cdot \Upsilon \Upsilon \cdot \cdot (\rightarrow)$ ( ٥ ) أوجد خارج القسمة ، وتأكد من صحة الجواب :  $209 \div 1411 \wedge (1)$  $Y \setminus Y \div Y \in Y \setminus (y)$  $517 \div 71750\Lambda$  $(5)$  $\Gamma V \cap \div V \cap \neg \wedge \Gamma (\rightarrow)$ (٢) اطرح مجموع العددين ١٤٨٠٧٤ ، ١٠٨٤٦٥ من العدد ١٩٨٥٤٠ ( ٧ ) قدر نواتج العمليات التالية :  $.01920 + 9.15579(1)$  $\cdot$   $\uparrow$   $\uparrow$  ( ٨ ) اقسم ١٧٤٤ على ٣٥٦ ثم اضرب الناتج في ١٠٥. ( ٩ ) باعت مزرعـة لتربية الدواجن في أحـد الأشهر ٢٢٢٥٨ دجـاجة ، وفي الشهر التالي باعت ٣٠٨٠٠ دجاجة ، وفي الشهر الثالث باعت ٩٥٠٧ دجاجة . كم المجموع التقريبي لما باعته المزرعة من الدجاج في الثلاثة الأشهر. ( ١٠ ) اشتركت ٢٥٥ طالبة في رحلة ، ودفعن مبالغ متساوية ، فجمع بذلك مبلغ وقدرة ( ٣٨٢٥٠ ) ريالا . أوجد ما دفعته كل طالبة .

الأسس

 $V:$ 

عرفت أن عملية الضرب هي اختصار لعملية الجمع ، فمثلا :  $\circ \times$   $\circ$  +  $\circ$  +  $\circ$  = تكتب بصورة مختصرة  $\circ$  ×  $\circ$  $\gamma$  ,  $= 0 + 0 + 0 + 0 = 0$  ) (i)  $\gamma$ 

أما إذا كان لدينا ٣X٣ فيمكن كتابتها بصورة مختصرة على نحو : ٣<sup>٢</sup>، وتقـــرأ ( ٣ أس ٢ ) أو ٣ تربيـع، وبـالمثـل ٣ X ٣ X ٣ تكتـب بـصـــورة مختصرة على نحو ٣: ٣ ، وتقرأ ( ٣ أس ٣ ) أو ٣ تكعيب . وتكتب ٣ X ٣ X ٣ X ٣ بصورة أسـيـة على الـنحـو : ٣ ُ وتقـرأ ( ٣ أس ٤ ) فنجد أن الأس يدل على عدد مرات ضرب العدد في نفسه. فمثلا ٢٦ تعني حاصل ضرب العدد ٦ في نفسه ٣ مرات وهكذا . ونسمى العدد ( ٦ ) الأساس ، والعدد ٣ الأس ، كما نسمى الصورة ( ٦ <sup>٦</sup> ) بالقوة .

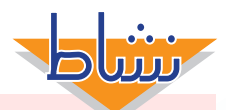

اقرأ الأعداد الآتية ، وحدد الأساس والأس لكل منهما 

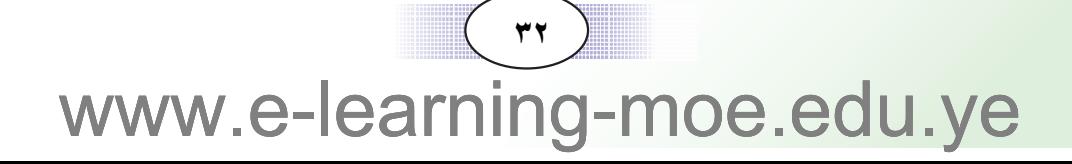

#### هثال ( ۱ )

ا دتب الاعداد التالية بالصوره الاسية ، تم افراها ∶ µ ™ µ ™ µ ™ µ ©√®  $V$   $\times$   $V$   $\times$   $V$   $\rightarrow$   $V$  $Y \times Y \times Y \times Y \times Y$   $(2)$ \$ ) × × × × × ∞ × ∞ ≈ • وتقرأ × أس £ ب ) ∨ × ∨ × ∨ = ∨'، وتقرأ ∨ أس ٣ جـ) ۲ × ۲ × ۲ × ۲ × ۲ × ۳ = ۲°، وتقرأ ۲ أس ٥ ا**لحل** :

هثال ( ۲ )

- أوجد قيمة ما يلي :  $\left( \begin{array}{cc} \searrow \\ \searrow \end{array} \right)$  $\begin{pmatrix} \star & \star \end{pmatrix}$   $\begin{pmatrix} \star & \star \end{pmatrix}$   $\begin{pmatrix} \star & \star \end{pmatrix}$   $\begin{pmatrix} \star & \star \end{pmatrix}$   $\begin{pmatrix} \star & \star \end{pmatrix}$ 
	- $\gamma o = o \times o = 'o$  (i  $7\xi = \xi \times \xi \times \xi = \frac{1}{2} \xi$  (  $\leftrightarrow$  $\gamma = \gamma \times \gamma \times \gamma \times \gamma = \gamma$  $\mathbf{y} \times \mathbf{y} = \mathbf{y} \times \mathbf{y} \times \mathbf{y} = \mathbf{y} \times \mathbf{y}$ ا**لحل** :

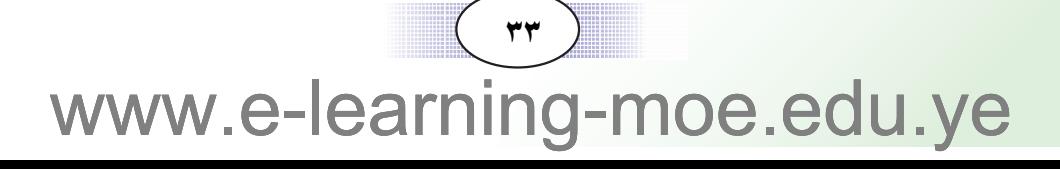

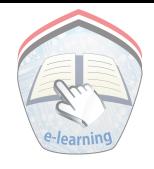

### مثال (٣)

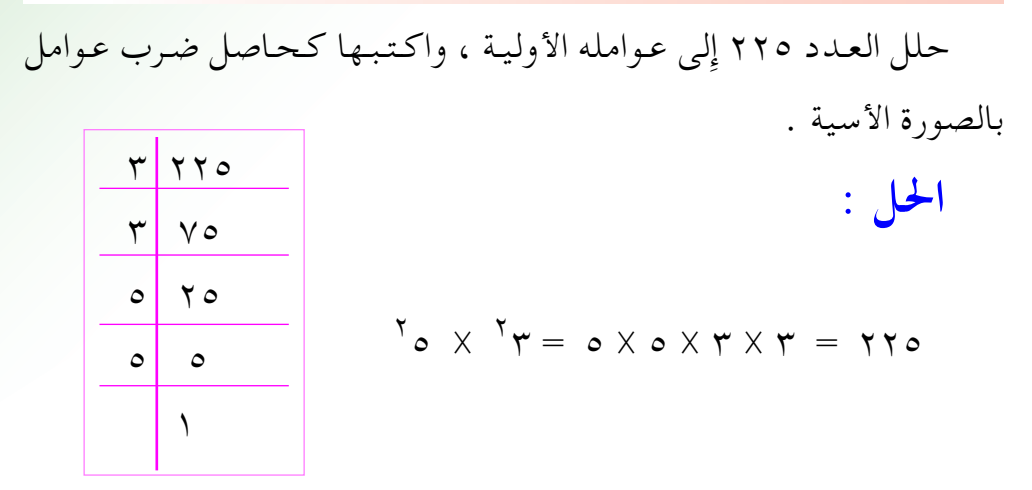

تدريبات صَفَّتَــة

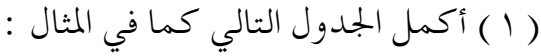

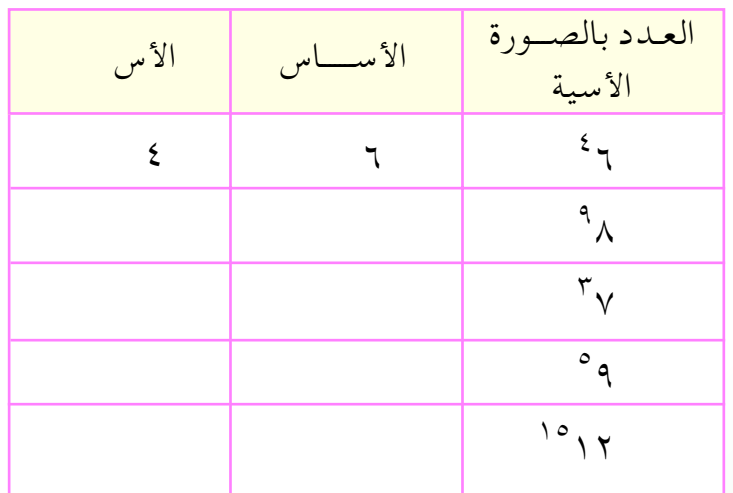

( ٢ ) أوجد قيمة كل من الأعداد التالية :  $\zeta^{\sharp}$  ) (  $\zeta$  ) (  $\zeta$  ) (  $\zeta$  ) (  $\zeta$  ) (  $\zeta$  ) (  $\zeta$  ) (  $\zeta$  ) (  $\zeta$  ) (  $\zeta$  ) (  $\zeta$  ) (  $\zeta$  ) (  $\zeta$  ) (  $\zeta$  ) (  $\zeta$  ) (  $\zeta$  ) (  $\zeta$  ) (  $\zeta$  ) (  $\zeta$  ) (  $\zeta$  ) (  $\zeta$  ) (  $\zeta$  )

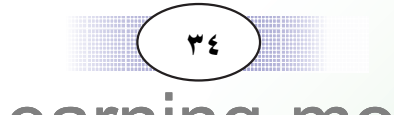
( ٣ ) اكتب الأعداد التالية بصورة أسية واقرأها : A XA X A X A ( ب) a z x z x z x z x z ( i )  $Y \circ X Y \circ X Y \circ (2) \qquad (X \times Y X) Y (7)$ ( ٤ ) حلل الأعداد التالية إِلى عواملها الأولية واكتبها بالصورة الأسية:  $\uparrow \uparrow \uparrow \uparrow \cdot (\uparrow)$   $\uparrow \uparrow \uparrow \circ (\rightarrow)$   $\uparrow \uparrow \uparrow \circ (\uparrow)$ 

تمارين ومسائل

( ٥ ) حلل الأعداد التالية إلى عواملها الأولية ، واكتبها بالصورة الأسية :  $(10 + 1)$  X o X o (  $-$  )  $\Lambda$  X  $\Lambda$  X  $\Lambda$  (1)  $(17 + 77) X \le 9 X \le 9 (=)$ ( ٦ ) ما هو العدد الذي عوامله الأولية :  $\gamma \circ x \circ \gamma$  $(\rightarrow)$   $\gamma^7$  X  $\gamma^6$  $Y'X'Y(3)$   $Y'X'YX'Y(7)$  $\sqrt[4]{11} \times \sqrt[4]{11} \times \sqrt[4]{11}$  $\begin{array}{cc} \n\begin{array}{cc} \n\cdot & \n\end{array} & \n\begin{array}{cc} \n\cdot & \n\end{array} & \n\end{array}$ ( ٧ ) حدد الأساس والأس لكل مما يلي :  $\sigma^2$  (  $\rightarrow$  )  $\sigma^2$  (  $\rightarrow$  )  $\sigma^2$  (  $\rightarrow$  )  $\sigma^2$  $(\circ)$   $\vee$   $(\circ)$   $\vee$   $(\circ)$ 

 $\mathbf{r}$ www.e-learning-moe.edu.ye

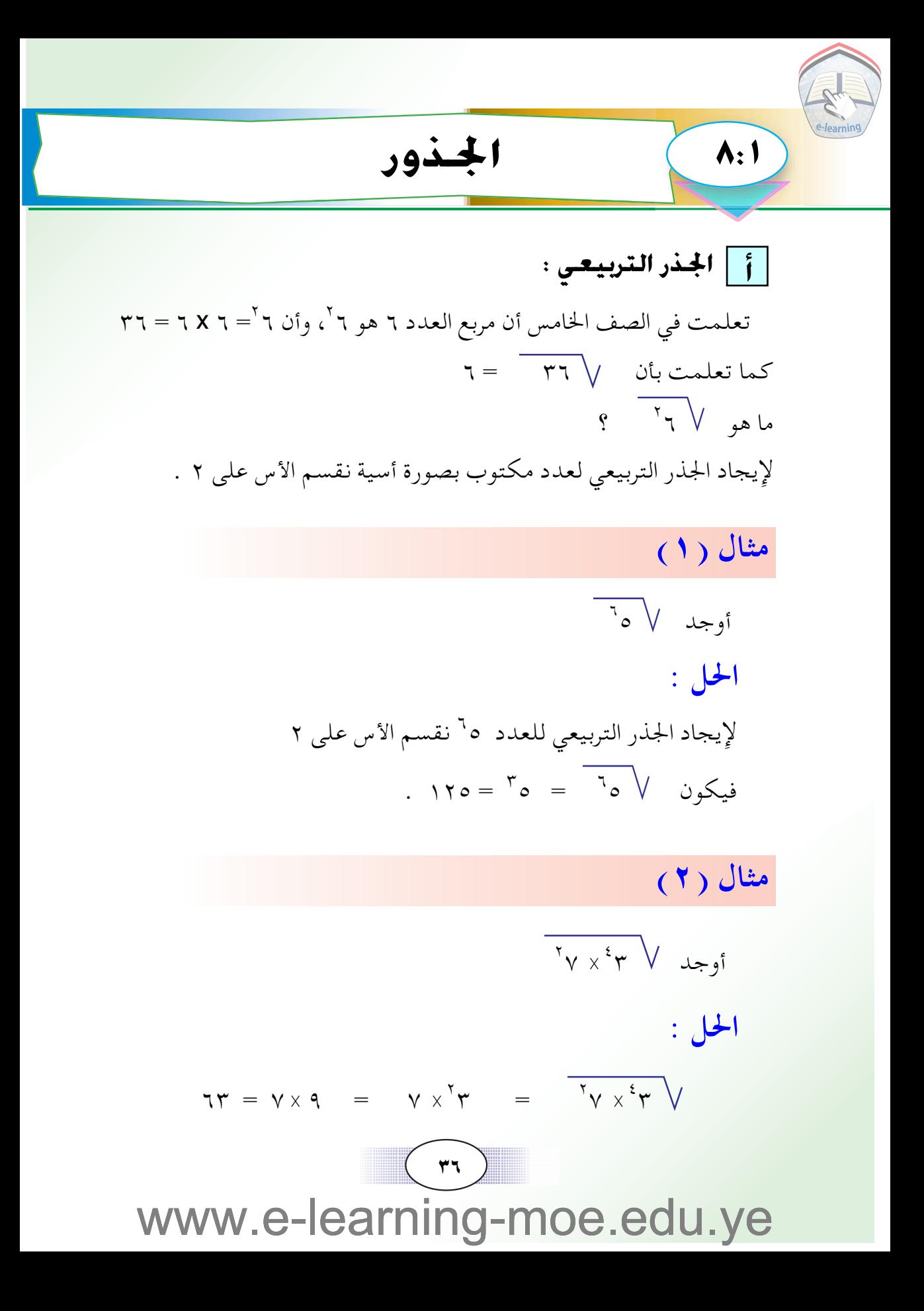

## مثال (٣)

أوجد لا ٤٤١

### $: 1$

 $\overline{\text{exp}}$ لايجاد لا نحلل العدد ثم نكتبه كحاصل ضرب عوامل أولية بصورة أسية

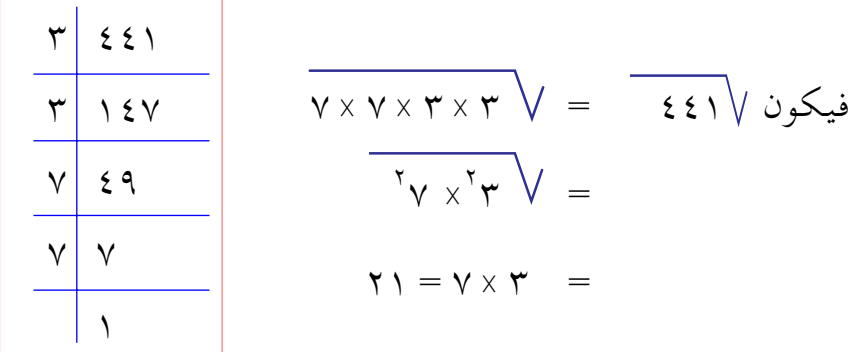

$$
\gamma \gamma = \gamma \times \gamma = \overline{\gamma \gamma \gamma^{\gamma} \gamma} \quad = \quad \overline{\gamma \gamma \gamma^{\gamma}}
$$

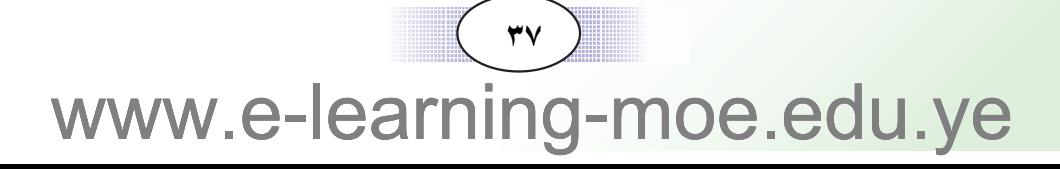

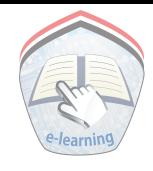

### ب | الجذر التكعيبى :

تعلمت في الصف الخامس أن مكعب العدد ٢ هو ٣٦  $\gamma \setminus \gamma = \gamma \times \gamma \times \gamma = \gamma \cdot \gamma$ وأن  $\tau = \frac{1}{2\pi\sqrt{r}} = \frac{1}{2\pi\sqrt{r}}$  كما تعلمت بأن  $\sqrt{r}$  $\frac{1}{2}$ وما هو  $\sqrt{r}$ 

لإيجاد الجذر التكعيبي لعدد مكتوب بصورة أسية نقسم الأس على ٣ .

مثال (٤)

 $\overline{v_{\mathsf{v}}^{\mathsf{r}}}$ أوجد  $\overline{v_{\mathsf{v}}^{\mathsf{r}}}$  $: 1$ 

لإيجاد الجذر التكعيبي لـ ٧<sup>٦</sup> نقسم الأس على ٣  $\zeta \in \{ \gamma = \gamma \}$ فيكون  $\gamma^{\gamma}$  =  $\gamma^{\gamma}$ 

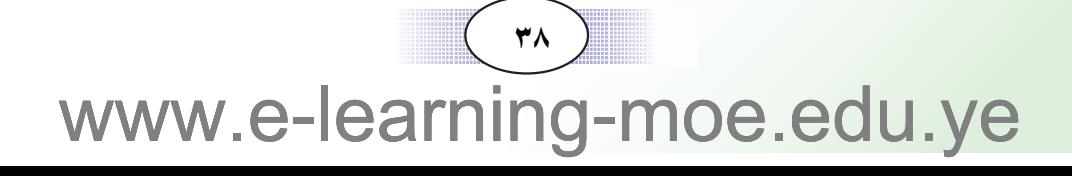

#### مثال (٥)

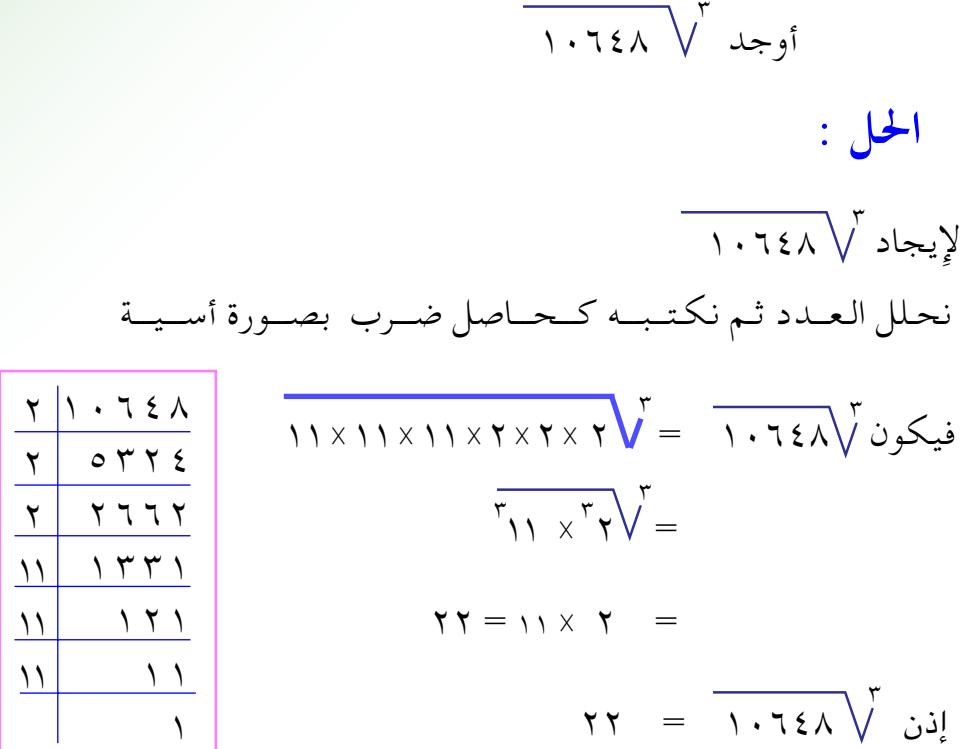

تدريبات صَفَّتٍّــة

( ١ ) أوجد الجذر التربيعي للأعداد التالية :  $(\begin{array}{cc} (1) & V^{T} & (-) & A^{T} & (z) & T^{T} & (z) & T^{T} \end{array})$ ( ٢ ) أوجد قيمة ما يلي :  $\overline{Y_{\tau} \times Y_{\tau}}$  (i)  $\overline{r}$ x $\overline{r}$ x $\overline{r}$  $\vee$  $\overline{r}$   $\vee$  $\overline{Y1X59}$  (  $\rightarrow$  )  $\sqrt{1+\sqrt{2}}$ 

 $(\gamma_1)$ www.e-learning-moe.edu.ye

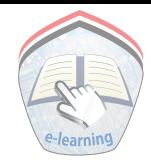

تمارين ومسائل

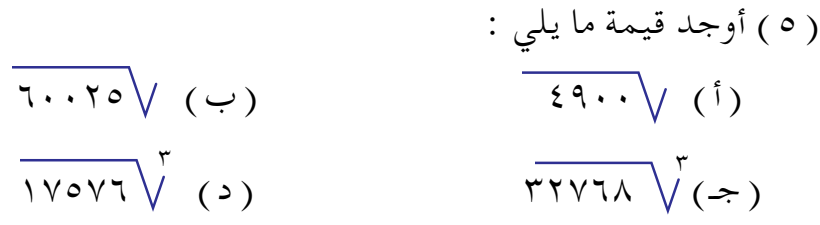

( ٦ ) مستطيل طوله ٢٤ سم وعرضه ٦سم ، وتساوي مساحته مساحة مربع فما طول ضلع المربع؟ ( ٧ ) أوجد الجذر التربيعي ، وكذلك الجذر التكعيبي للعدد ٤٦٦٥٦ . ( ٨ ) عددان الجذر التربيعي لأحدهما ٣، والجذر التربيعي للآخر ٤ ، فما هو الجذر التربيعي لمجموع العددين. ( ٩ ) عددان ، الجذر التكعيبي لأحدهما ٤ ، والجذر التربيعي للآخر ١٠ فما هو الجذر التربيعي للفرق بين العددين؟

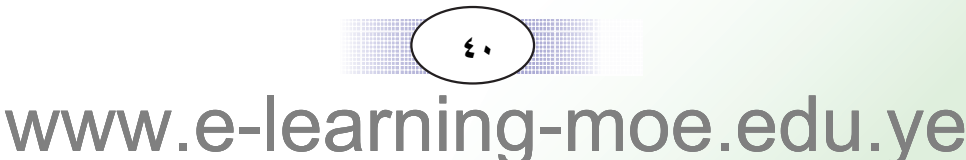

مسائل تطبيقية

#### مثال

سـيـارة خـضـار تحـمل ١٢٧ كـيــسـا من البـطاط ، وكـان وزن الكيس الواحـد ٦٥ كـجم ، وتحـمل ٤٨ صندوقـا من الطمـاطم وكان وزن الصندوق ٢٥كجم . احسب حمولة السيارة .

المعطيات :

ـ عدد أكياس البطاط = ١٢٧ كيسا ـ وزن الكيس من البطاط = ٦٥ كجم . - عدد صناديق الطماطم = ٤٨ صندوقا . ـ وزن صندوق الطماطم = ٢٥ كجم . المطلوب: حمولة السيارة.

خطة الحل:

كيف نحسب حمولة السيارة ؟ نحسب أولا وزن البطاط ، وذلك بضرب عدد الأكياس في وزن الكيس الواحد ، ثم نحسب وزن الطمـاطم ، وذلك بضـرب عـدد الصناديق في وزن الصندوق الواحد ، وبعد ذلك نجمع وزن البطاط مع وزن الطماطم فنحصل على حمولة السيارة •

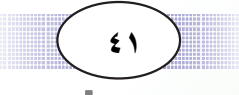

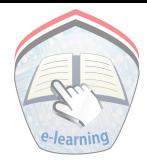

تنفيذ الحل:  $\cdot$ وزن البطاط $\gamma = \gamma \circ \chi \wedge \gamma = \delta$  كجم وزن الطماطم $\lambda = \lambda \times \lambda = \lambda + \lambda$  كجم حمولة السيارة = ١٢٠٠ + ٢٠١٠ = ٩٤٥٥ كجم  $\gamma Y = 70 \div \Lambda 700$  $\xi \wedge = \gamma \circ \div \gamma \cdot \cdot$ 

تمارين ومسائل

- ١ ) تحتـاج أحـدي القـرى لاسـتكـمـال إنارتـهـا بالكـهـرباء إلى ٣٦ عـمـودا من الخشب وإلى ٢٢٣ عـازلا رأسيـا ، فإذا كـان سـعر العـمود ٢٦٨٥٠ ريالا ، وسعر العازل الرأسي ٩٦٤ ريالا ٠فاحسب كم ريالا تحتـاج القـرية لاستكمال إنارتها ؟
- ٢ ) مزرعـة بـها ١٦٨ شجرة بن ، فإذا كان إنتـاج الشجرة الواحـدة ٢٧ كجم ؛ فكم دخل المزارع من هذه المزرعــة إذا باع الكـيلو جــرام الـواحـد مـن البن بمبلغ ٣٦٨ ريالا.
- ٣ ) قامت وزارة التربية والتعليم بتسوير مدرسة على شكل مستطيل طوله ٣٦٨م ، وعرضه ٢٢٤م. فإذا كان المتر المربع يحتـاج إلى ١٢٫٥ طوبة . فكم طوبة نحتاج لبناء هذا السور علما بأن ارتفاع السور ٧٠٫٧٠م؟
- ٤ ) تحرك المؤسسة العامة للنقل البري كل يوم ٣ باصات من صنعاء إلى تعز، و ٣ باصات من تعز إِلى صنعاء فإذا كان الباص الواحد يحمل ٤٥ راكباً . فكم راكبا تنقل هذه الباصات خلال ٦ أيام . وكم دخل المؤسسة من هذه الرحلات إذا دفع الراكب الواحد ٨٥٠ ريالا؟

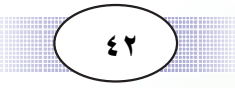

### التعبير بالرمز

 $1 \cdot 1$ 

تعرف من دراستك السابقة أن محيط المربع يساوي أربعة أمثال طول ضلعه . فمثلاً محيط المربع الذي طول ضلعه ٣ سم = ٤ × ٣ سم ومحيط المربع الذي طول ضلعه ٥سم = ٤ × ٥سم . وكذلك محيط المربع الذي طول ضلعه ٦ سم = ٤ × ٦ سم وهكذا . . الخ . ولو رمزنا لطول ضلع المربع بالرمز ( ل ) ، ورمزنا لمحيط المربع بالرمز (ط) فإن محيط المربع (ط) = ٤ × ل . ويمكن كتابة ٤× ل بصورة أخرى هكذا ( ٤ل ) .  $\bullet$   $\downarrow$   $\xi$  =  $\downarrow$   $\times$   $\xi$   $\downarrow$   $\xi$  +  $\xi$ ومثال آخر : إذا كان عمر أحمد ١٢ سنة ، وعمر حمزه ٨ سنوات نلاحظ أن عمر أحمد يزيد عن عمر حمزة بمقدار أربع سنوات . فلو رمزنا لعمر حمزة بالرمز س فإن عمر أحمد يكون ( س + ٤ ) . ولو رمزنا لعمر أحمد بالرمز ص فإن عمر حمزة يكون ( ص – ٤ ) . نلاحظ مما سبق أن التعبير بالرمز يعطينا صورة مختصرة للصيغة اللفظية أو الكلامية .

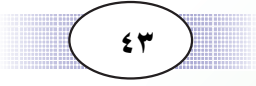

-pnir www.e-lear pe.edu.ye

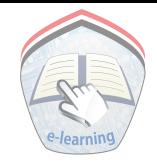

### مثال (١)

 $: 1$ 

إذا رمزنا لمساحة المستطيل بالرمز م ، ولطوله بالرمز ل ولعرضه بالرمز ع، فاكتب مساحة المستطيل بدلالة ل ، ع .

# مساحة المستطيل = الطول × العرض  $\zeta \times J = \zeta$ م = ل ع $\zeta$

### مثال (٢)

إذا كان عمر سامية الآن ( س ) سنة وعمر والدها ( ٣ ) أمثال عمرها مضافاً إليه ٥ سنوات ، فعبر بالرموز عن عمر والدها .

الحل :

عمر سامية الآن = س سنة عمر والدها = ٣ أمثال عمر سامية مضافاً إليه خمسة . . عمر والدها = ( ٣ س + ٥ ) سنة.

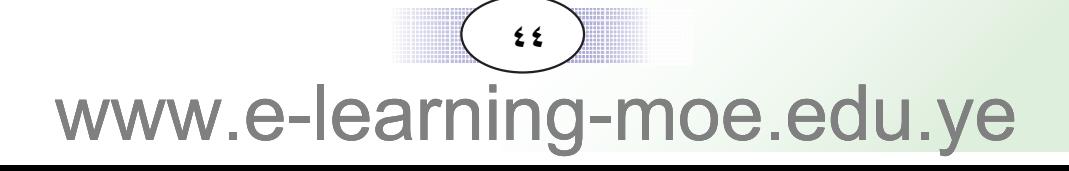

# تدريبات صَفَّتٍّــة

٢ ) بدلة سعرها ( ص ) ريالاً ، وعندما اشتراها طارق خصم له البائع من الثمن ١٥٠ ريالاً فكم دفع طارق للبائع ؟ ٢ ) عـمـر سليم الآن ( س ) سنة ؛ فكم كـان عـمـره قبل ٧ سنوات ؟ وكم يصبح عمره بعد ٣ سنوات ؟ ٣ ) إِذا كان ثمن الكيلو جرام من البن ( ل ) ۖ ريالاً فما ثمن الآتي : ٤ ) عبر بالرموز عن محيط كل من : ( أ ) معين طول ضلعه ل . (ب) مثلث أطوال أضلاعه : ع، س ، ص . ( جـ ) مستطيل طوله ل وعرضه ع . ٥ ) مع تاجر (س ) قطعة قماش باع منها (ص) قطعة ؛ فكم قطعة قماش بقى لديه .

تمارين ومسائل

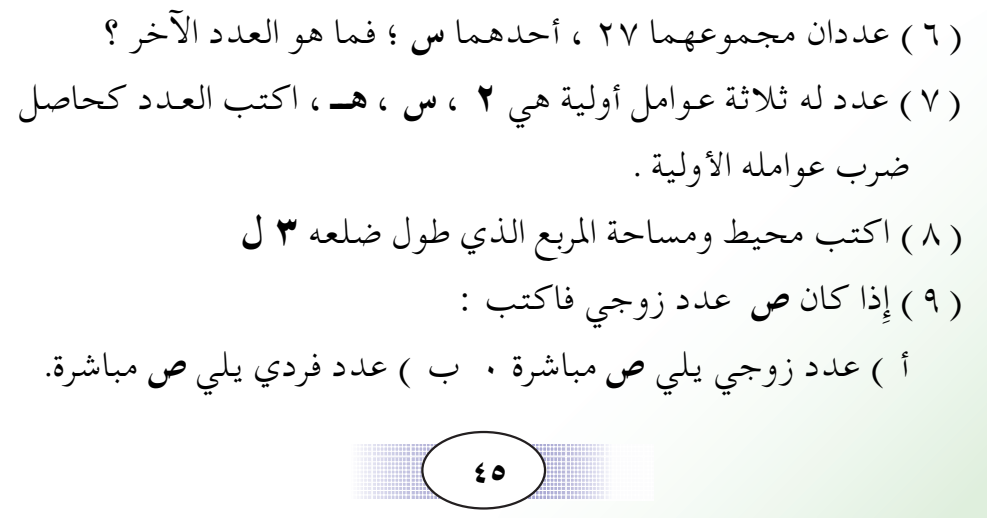

### التعويض

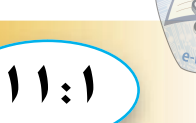

– نعرف أن مساحة المستطيل م = ط ×ع ، حيث ط طوله و ع عرضه وإذا كان طول المستطيل ط = ١٥ سم، وعـــرض المستطيل ع= ٧سم فإن مساحة المستطيل = ١٥ سم ٧ × ٣ سم = ١٠٥سم٢ ـ محيط المربع الذي طول ضلعه ل = ٤ ل ، فإذا كان ل = ٩ سم فإِن محيط المربع = ٤ × ٩ سم = ٣٦ سم

لقد قمنا في المثالين السابقين باستبدال كل رمز بقيمته العددية ؛ أي أننا قمنا بعملية التعويض

### مثال (١)

إذا كانت أح ٦ ، ب= ٢ ، جـ = ٣ فأوجد قيمة ما يلي :  $-$ أولا : أ – جـ ثانياً : أ + ب – ٢ جـ  $: 1$ أولاً : أ – جـــ نعوض عن أ بالعدد ٦ ــ و جــ بالعدد ٣  $\mathbf{r} = \mathbf{r} - \mathbf{y} =$ 

ثانياً : أ + ب - ٢ جـ نعوض عن أ بالعدد ٦ و ب بالعدد ٢ و جـ بالعدد ٣  $\mathbf{Y} = \mathbf{Y} - \mathbf{A} = \mathbf{Y} \times \mathbf{Y} - \mathbf{Y} + \mathbf{Y} =$ 

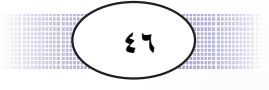

### مثال (٢)

<u>تدريبات صَفَّتَ م</u>َ

( ۱ ) أكمل الجدول :

| $(U)$ مساحته ( ل | محيطه ( ٤ ل ) | طول ضلع المربع = ل |
|------------------|---------------|--------------------|
|                  |               | ۲۰ سم              |
|                  |               | ۳۶ سم              |
|                  |               | ٦ ر٤ سم            |

( ٢ ) إِذا كانت س = ٢ ، ص = ٣ ٪ فأوجد قيمة ما يلي :  $( )$  (  $\dagger$  )  $\omega$  +  $\infty$  $(-) - (-)$  $(+, +)$  ۲ س $+$  ص  $(2)$  ۲ س + ۳ص

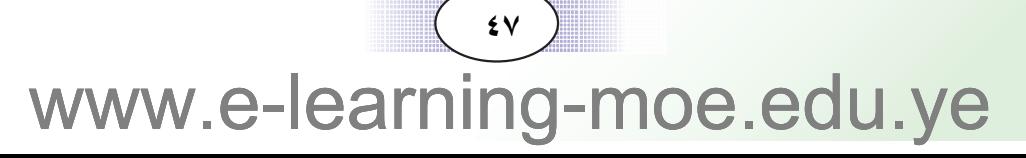

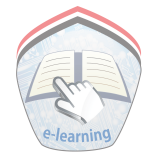

تمارين ومسائل

( ٣ ) إِذا كانت أ = ٤ ، ب = ٢ ، ج = ٣ ؛ فأوجد قيمة :  $\tau$  ( أ)  $\uparrow$  ( أ)  $\left( \begin{array}{cc} -\end{array}\right)$  + i  $\circ$  (  $\circ$  ) (٤) محيط المستطيل = ٢ (ل + ع ) ؛ فإِذا كانت ل = ٨سم و ع = ٤سم فأوجد محيط المستطيل . ( ٥ ) إذا كـانت مـسـاحـة الـدائرة = نق ٌ ط . فـأوجـد مـسـاحـة الـدائرة في الحالات الآتية :  $\gamma = \frac{y}{\gamma}$  ;  $\gamma = \frac{y}{\gamma}$  ;  $\gamma = \frac{y}{\gamma}$  $(\cdot) \cdot = i \cdot \hat{r}$  ,  $\hat{r} = \hat{r}$  ,  $\hat{r} = \hat{r}$ 

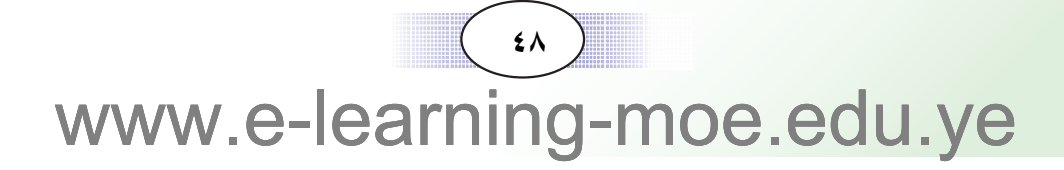

### خواص العمليات الحسابية

#### □ الخاصية الإبدالية فى الجمع :

 $\sqrt{5:1}$ 

تأمل الأمثلة التالية :  $\xi \gamma = \gamma \gamma + \gamma \circ (\gamma)$  $5Y = 10 + YV$  $\overline{\phantom{a}}$  $75.7$  =  $775 + 2.7$  $7\xi \cdot = \xi \cdot 7 + 77\xi (\psi)$  $\overline{a}$  $\lambda$ 9٣٣ =  $\forall$  9 ·  $\lambda$  + 1 ·  $\forall$  0  $\qquad$  (  $\lambda$  9٣٣ = 1 ·  $\forall$  0 +  $\forall$  9 ·  $\lambda$  (  $\Rightarrow$  ) ماذا تلاحظ ؟ تلاحظ أن : ٥ + ٢٧ = ٢٧ + ٥ ، وكـذلك ٢٣٤+٢٠٦=٤٠٦ وكــذلك  $Y9. \lambda + 1. \gamma0 = 1. \gamma0 + 79. \lambda$ أي أن ترتيب العددين لا يغير في مجموعهما . وتسمى هذه الخاصية الإبدال في الجمع . ونكتب ذلك بالرموز على النحو التالي : أ+ب = ب+أ حيث أ،ب عددان

#### ■ الخاصية الإبدالية في الضرب :

تأمل الأمثلة التالية :  $\gamma$ 9...= $\gamma$  {  $\alpha$   $\times$   $\gamma$  ...  $\gamma$ ۹...= ۲..  $\times$  ۱٤٥ ( ب  $1 \wedge \cdot 79 = 7 \cdot 77 \times 7$  $1\wedge \cdot 79 = 7 \times 7 \cdot 77$  (>)

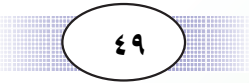

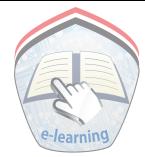

ماذا تلاحظ ؟ تلاحظ أن :  $C$   $\mathbf{r}$   $\mathbf{r}$   $\times$   $\mathbf{r}$   $\mathbf{r}$  =  $\mathbf{r}$   $\mathbf{r}$   $\times$   $\mathbf{r}$   $\mathbf{r}$  $\zeta \to \zeta \circ \chi \circ \zeta \cdot \zeta = \zeta \cdot \zeta \cdot \chi \circ \zeta$ وكذلك ه  $7.77 \times 7 = 7 \times 7.77$ أي أن ترتيب العددين لا يغير في حاصل ضربهما وتسمى هذة الخاصية خاصية الإبدال في الضرب ونكتب ذلك بالرموز على النحو التـالي :  $\mathring{I}$  x  $\mathring{I}$  =  $\mathring{I}$  x  $\mathring{I}$ حيث أ ، ب عددان ■ ا<del>لخ</del>اصية التجميعية في ا<del>ل</del>جمع : تأمل المثالين التاليين :  $(2 \cdot + \tau \tau) + \tau \circ$   $(2 \cdot + (\tau \tau + \tau) \circ (1))$ نجمع الأعداد داخل القوسين أولا ، ثم نجمع الناتج مع العدد خارج القوسين  $(5.5 + 77) + 70$  $2 \cdot + (77 + 70)$  $\xi \cdot + \circ \gamma =$  $YY + Y0 =$  $9V =$  $9V =$  $(177+700)+72.$   $(177+(700+72.)(9))$  $51V + 75. =$  $177 + 290 =$  $70V =$  $70V =$  $\bullet \bullet$ 

ونكتب ذلك بالرموز على النحو التالي :

$$
( + \cup ) + \overline{z} = i + (x + \overline{z})
$$
  
حیث أ، ب، ج أعلاد

### □ الخاصية التجميعية في الضرب :

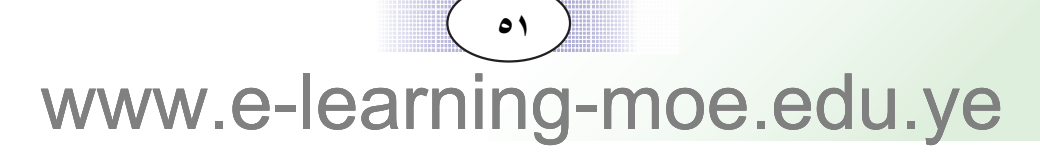

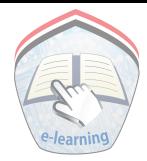

عند ضرب ثلاثة اعـداد فـإن وضع القـوسـين حـول العـددين الأول والثاني،أو وضعهما حول العددين الثاني والثالث لا يؤثر في حاصل الضرب للأعداد الثلاثة . وتسمى هذه الخاصية خاصية التجميع في الضرب . ونكتب ذلك بالرموز :  $(1 \times )$  جد = أ $X$  (ب $X \rightarrow$  جد) ، حيث أ ، ب ، جد أعداد □ الخاصية التوزيعية : تأمل المثالين التاليين :  $(0 + \xi) \times \Upsilon(\mathfrak{h})$  $\circ$  X  $\mathsf{r}$  +  $\circ$  X  $\mathsf{r}$  $10 + 17 =$  $9 X \tau =$  $\mathbf{y} \mathbf{v} =$  $\gamma \gamma =$ نلاحظ أن :  $\circ$   $\times$   $\tau$  +  $\xi$   $\times$   $\tau$  =  $(\circ$  +  $\xi$ ) $\times$   $\tau$ وبالمثل يمكنك أن تحسب :  $\mathbf{r} \cdot \mathbf{X}$  {  $\circ$  +  $\mathbf{Y} \circ \mathbf{X}$  {  $\circ$  $(\uparrow \cdot + \uparrow \uparrow \circ) \times \varepsilon \circ (\downarrow))$ هل الناتج في الجهة اليمني يساوي الناتج في الجهة اليسري ؟ وتسمى هذه الخاصية خاصية توزيع الضرب على الجمع ونكتب ذلك بالرموز : <mark>أ X (ب + جـ) = أ X ب + أ X جـ ، حيث أ ، ب ، جـ أعداد</mark>

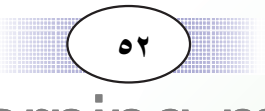

# تدريبات صَفِّيَّــة

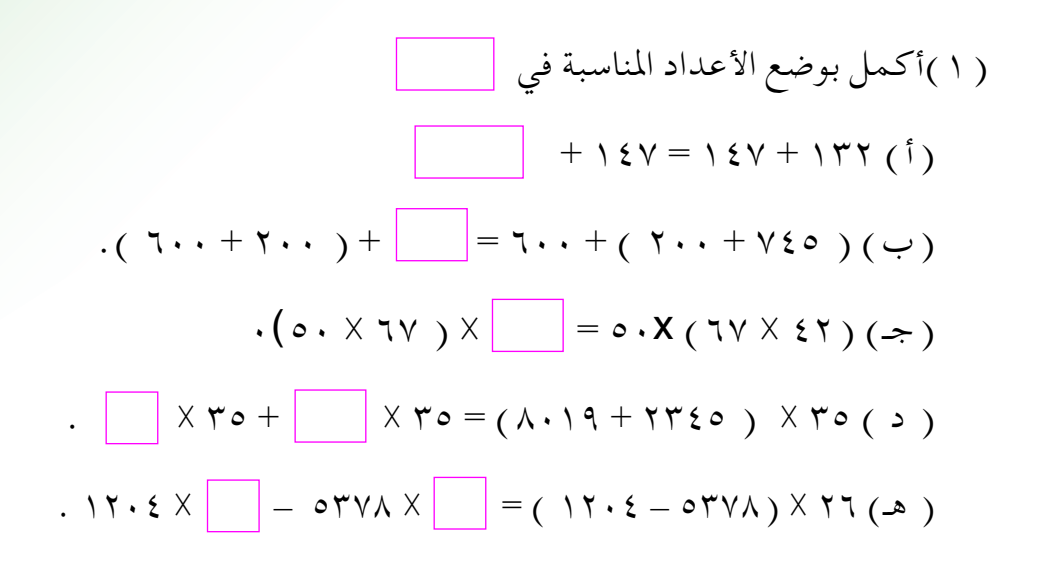

#### ( ۲ ) أكمل الجدول :

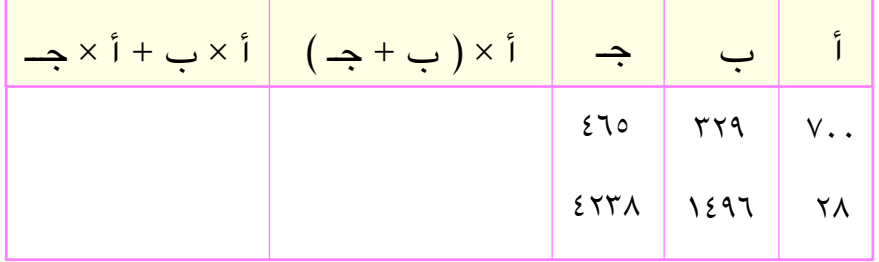

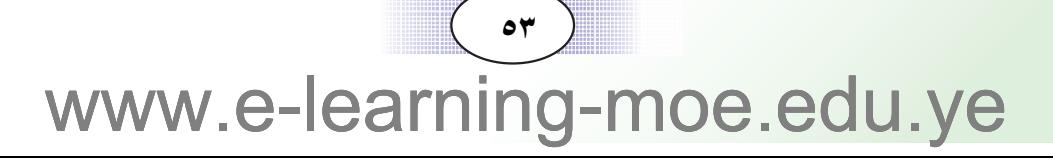

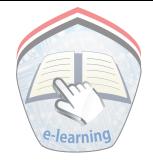

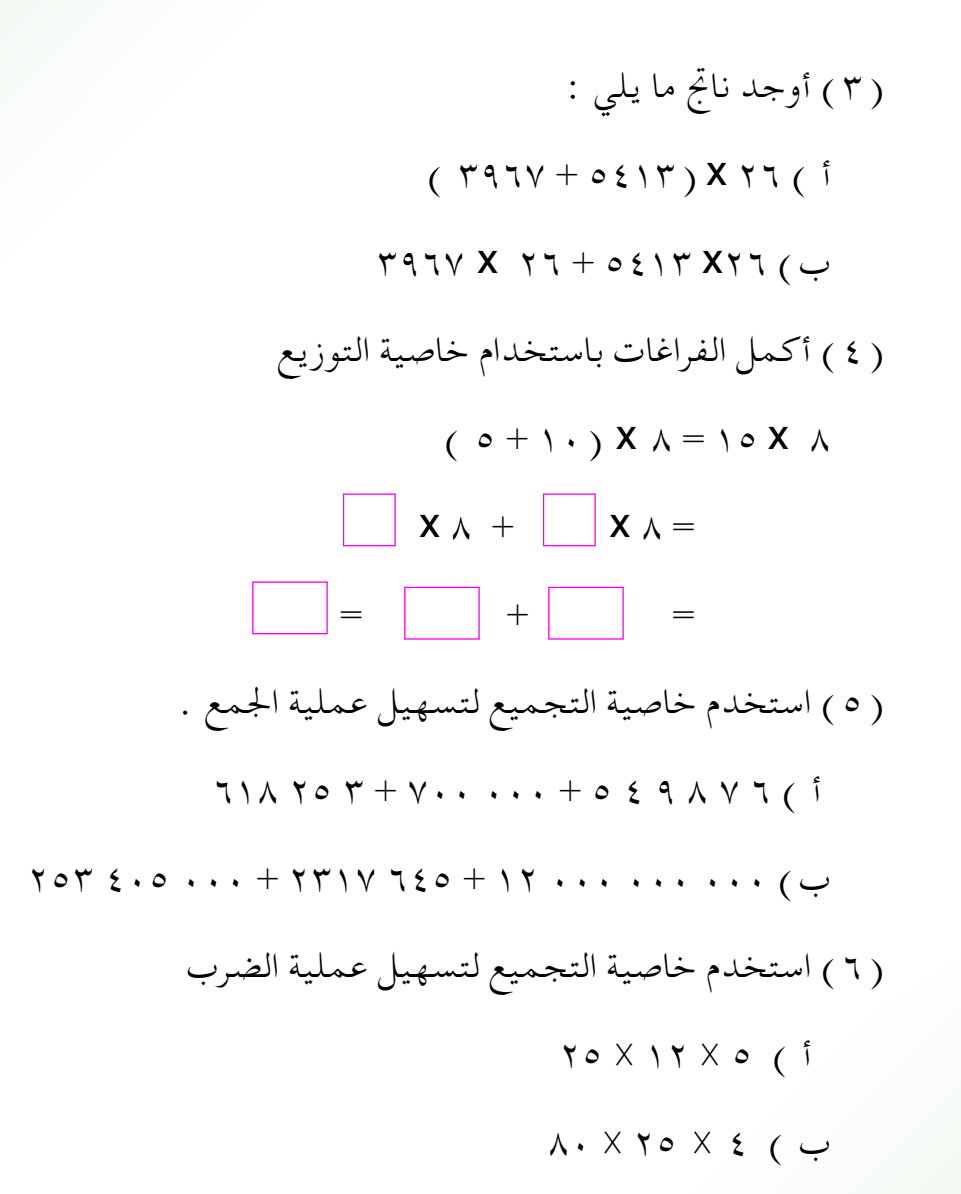

 $\circ$   $\epsilon$ www.e-learning-moe.edu.ye

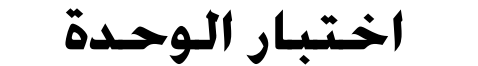

 $\mathbf{H}$ 

( ۱ ) أوجد ناتج كل مما يلي : TV · M A O O T Y + A & 9 V M T · O & ( i )  $1 9 V 0 V 1 T V 1 T - 7 9 0 2 1 T 0 V 0 ( )$  $70\land XV \cdot 72(7)$ ( د ) اقسم ۴ ۸ ۹ ۹ ۲ ۲ ۲ ÷ ۲ ۷ ، وتحقق من صحة الحل ( ۳ ) ضع العدد المناسب في [  $\gamma \circ \cdot \cdot +$   $\vert$  =  $\tau \circ \cdot \cdot$   $\uparrow$   $\rightarrow$   $\tau \circ \cdot \cdot$   $\uparrow$   $\rightarrow$  $\lambda \in X$   $\lambda \in \mathbb{R}$   $\lambda \in \mathbb{R}$   $\lambda \in$  $\begin{array}{c|c|c|c|c|c|c|c|c} \hline \text{Y} & & & & \text{Y} \\ \hline \text{Y} & & & & \text{Y} \\ \hline \end{array} \quad \begin{array}{c|c|c|c|c} \hline \text{Y} & & & \text{Y} \\ \hline \text{Y} & & & \text{Y} \\ \hline \text{Y} & & & \text{Y} \\ \hline \end{array} \quad \begin{array}{c|c|c|c} \hline \text{Y} & & & \text{Y} \\ \hline \text$ ( ٤ ) استورد تاجر ٣٥ سيارة ، فإذا كانت كلفة السيارة الواحدة ١٢٩٨٢٤٥ ريالاً . فما مقدار كلفة جميع السيارات لأقرب مائة ألف , يال . ( ٥ ) إذا كانت س = ٤ ، ص = ٢ فأوجد قيمة ٥ س + ص ( ٦ ) أوجد قيمة :  $\overline{197}$  (i)  $\overline{V}$   $\overline{V}$   $\overline{$ 

 $\begin{pmatrix} 0 & 0 \\ 0 & 0 \end{pmatrix}$ www.e-learning-moe.edu.ye

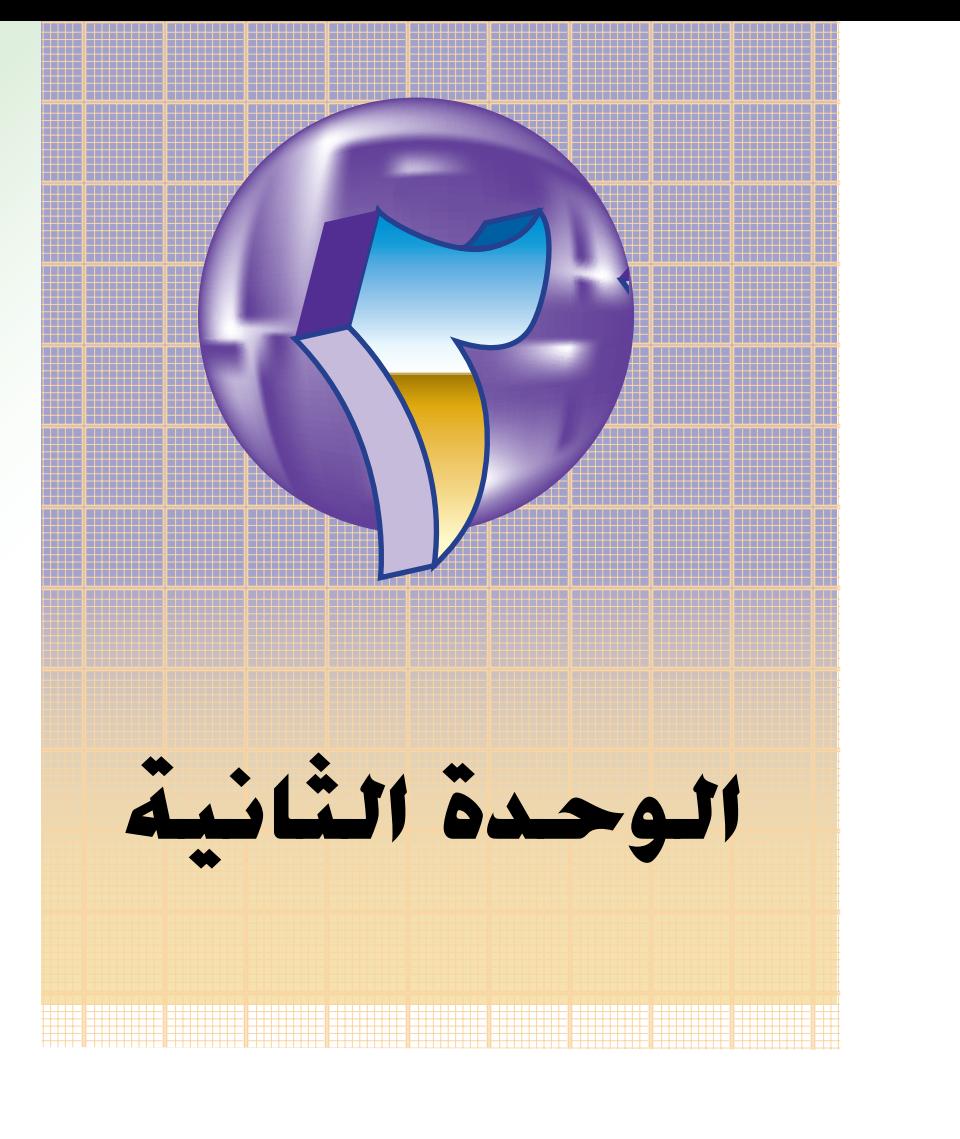

# الكسور العادية

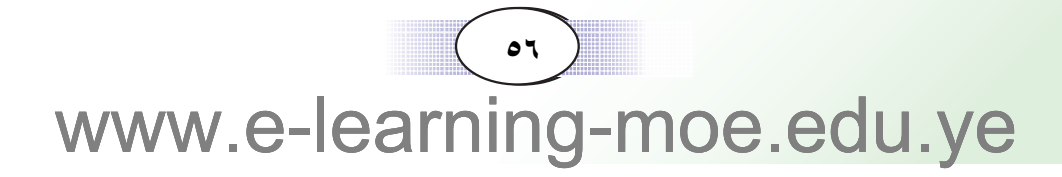

### مراجعة الكسور العادية

الكسر والعدد الكسري: في الكسر \_ ٌ ، العدد ٣ هو بسط الكسر و٤ هو مقام الكسر . أمَّا ٢\_٣ ، فيسمى عدد كسري ، وهو يتكون من عدد صحيح وكسر. ولتحويل العدد الكسري إِلى كسر ، نضرب المقام في العدد الصحيح ، ونضيف إليه البسط مثال ذلك:

$$
\frac{V}{r} = \frac{Y + V_0}{r} = \frac{Y + (0 \times r)}{r} = 0 \frac{Y}{r}
$$

ويمكن تحويل الكسر ( الذي بسطه أكبر من مقامه ) إِلى عدد كسري ، وذلك بقسمة بسطه على مقامه ، حيث نكتب خارج القسمة على صورة عدد صحيح ، والباقي كبسط على المقام نفسه مثال ذلك:

$$
Y - \frac{Y}{\epsilon} = \epsilon + 11 \quad \text{and} \quad \frac{11}{\epsilon}
$$

 $\bullet\lor$ www.e-learning-moe.edu.ye

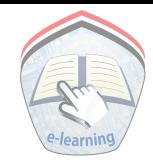

■ الكسور المتكافئة :

نحصل على كسر مكافئ لكسر معطى، بضرب بسطه ومقامه في العـدد نفسـه، أو قسـمـة بسطه ومـقـامـه عـلى العـدد نفـسـه ( مـا عـدا الصفر ) مثال ذلك :

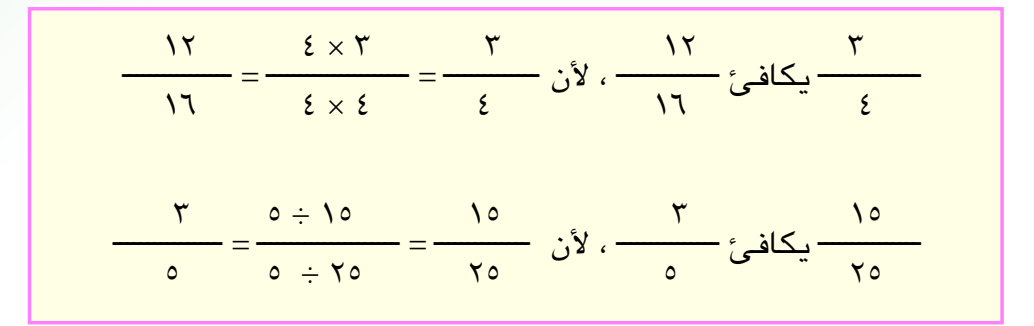

اختصار الكسور : اختصار الكسر تعني قسمة بسطه ومقامه على القاسم المشترك الأكبر لهم مثال ذلك:

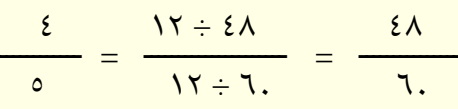

### مقارنة الكسور وترتيبها :

لمقارنة كسرين أو أكثر ، نوحّد مقاماتها بإيجاد المضاعف المشترك الأصغر لها. والكسر الأكبر هو الكسر الذي بسطه أكبر .

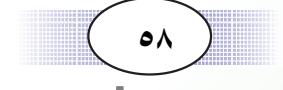

#### مثال (١)

13. 
$$
\frac{6}{\sqrt{17}}
$$
 (a)  $\frac{2}{\sqrt{17}}$   
\n(b)  $\frac{1}{\sqrt{17}}$   
\n14.  $\frac{1}{\sqrt{17}}$   
\n15.  $\frac{1}{\sqrt{17}}$   
\n16.  $\frac{1}{\sqrt{17}}$   
\n17.  $\frac{2}{\sqrt{17}}$   
\n18.  $\frac{1}{\sqrt{17}}$   
\n19.  $\frac{1}{\sqrt{17}}$   
\n10.  $\frac{1}{\sqrt{17}}$   
\n10.  $\frac{1}{\sqrt{17}}$   
\n11.  $\frac{1}{\sqrt{17}}$   
\n12.  $\frac{1}{\sqrt{17}}$   
\n13.  $\frac{1}{\sqrt{17}}$   
\n14.  $\frac{1}{\sqrt{17}}$   
\n15.  $\frac{1}{\sqrt{17}}$   
\n16.  $\frac{1}{\sqrt{17}}$   
\n17.  $\frac{1}{\sqrt{17}}$   
\n18.  $\frac{1}{\sqrt{17}}$   
\n19.  $\frac{1}{\sqrt{17}}$   
\n10.  $\frac{1}{\sqrt{17}}$   
\n11.  $\frac{1}{\sqrt{17}}$   
\n12.  $\frac{1}{\sqrt{17}}$   
\n13.  $\frac{1}{\sqrt{17}}$   
\n14.  $\frac{1}{\sqrt{17}}$   
\n15.  $\frac{1}{\sqrt{17}}$   
\n16.  $\frac{1}{\sqrt{17}}$   
\n17.  $\frac{1}{\sqrt{17}}$   
\n18.  $\frac{1}{\sqrt{17}}$   
\n19.  $\frac{1}{\sqrt{17}}$   
\n10.  $\frac{1}{\sqrt{17}}$   
\n11.  $\frac{1}{\sqrt{17}}$   
\n12.  $\frac{1}{\sqrt{17}}$   
\n13.  $\frac{1}{\sqrt{17}}$   
\n14.  $\frac{1}{\sqrt{17}}$   
\n15.  $\frac{1}{\sqrt{17}}$   
\n16.  $\frac{1}{\sqrt{$ 

مثال (٢)

رتب الكسور  $\frac{8}{\gamma}$ ،  $\frac{3}{\gamma}$ ،  $\frac{2}{\gamma}$ ، ترتيباً تصاعدياً الحل.: ه هو الأكبر ، لماذا ؟ لذلك نقارن فقط بين ٢ ـ ٣ وَ ج ٣ المضاعف المشترك الأصغر للمقامين ٢ ، ٣ هو ٢٤  $\gamma \frac{11}{x} = \gamma \frac{y}{r}$   $\gamma \frac{y}{r} = \gamma \frac{y}{r}$  $r - \frac{17}{56} < r - \frac{57}{56}$  بما أن  $\gamma + \frac{\gamma}{\kappa} < \gamma + \frac{\gamma}{\Lambda}$  إِذن 

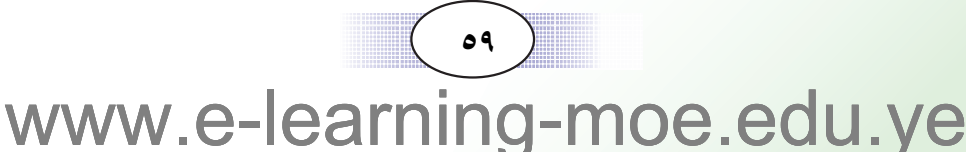

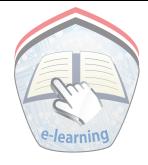

تمارين ومسائل

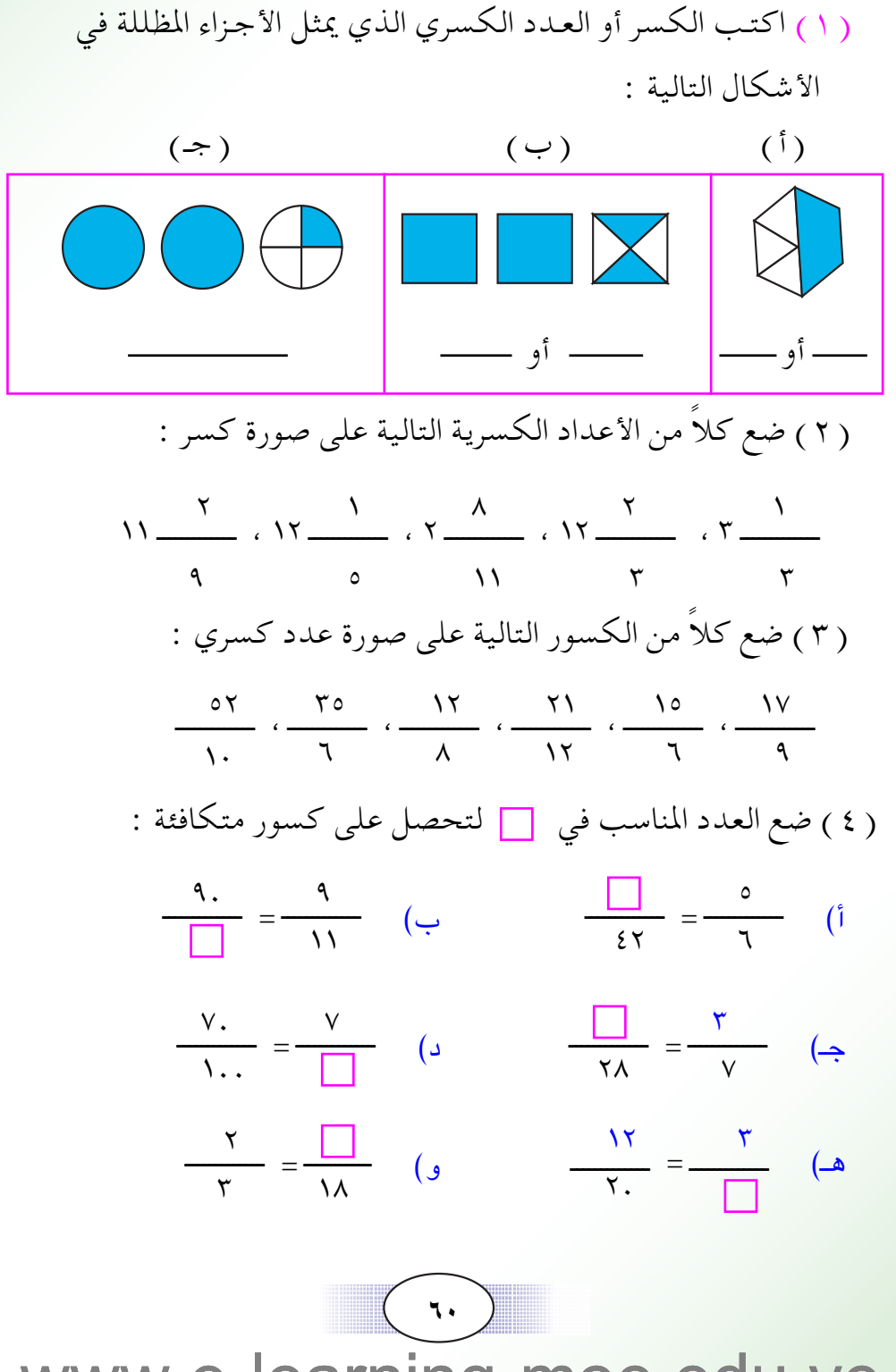

\n
$$
\frac{\mathsf{NT}}{\mathsf{NE}} \rightarrow \frac{\mathsf{NT}}{\mathsf{NE}} \rightarrow \frac{\mathsf
$$

 $\overline{u}$ www.e-learning-moe.edu.ye

جمع و طرح الكسـور والأعـداد الـكـسـريـة  $\mathbf{r}$ :  $\mathbf{r}$ جمع الكسور والأعداد الكسرية : تعلمنا في الصف الخامس جمع الكسور والأعداد الكسرية ؛ حيث يمكننا جمع كسرين أو عددين كسريين أو أكثر وذلك بعد توحيد مقامهما . مثال ( ۱ ) اشترى عـمر ٢ ٢ كجم من الموز ، وَ ٣ ٤ كجم من التفاح ، أوجد كم كيلوجراماً من الفواكه اشترى عمر ؟  $: |J|$ لإيجاد كمية الفواكه التي اشتراها عمر ،  $\frac{y}{2} + y - \frac{y}{4}$  جمع ( نجد المقام الموحد للكسرين كمبي من مع ٢٠ )  $\frac{\sqrt{1}}{2} + \gamma \frac{\sqrt{0}}{2} = \frac{\gamma}{2} + \gamma \frac{\gamma}{4}$  : إِذن ( نجمع الكسرين، ثم نجمع العددين الصحيحين)  $7\frac{11+10}{x}$  =  $y - \frac{y}{x} =$ 

 $=\frac{v}{v} - v ($   $\frac{1}{2}$ 

#### مثال (٢)

$$
19 - \frac{1}{0} + \frac{0}{1} + 12 + \frac{1}{1} = 1
$$
  
:  $6 - \frac{1}{1} + \frac{1}{1} = 1$ 

نجد المقام الموحّد للكسور → ، ← ، ← ، ح وهو ٣٠  $\gamma$ ۹ (مار پادا ۱۹ – ۱۹ – ۱۹ – ۱۹ – ۱۹  $\frac{5}{12}$  $19 \frac{19}{x} + \sqrt{\frac{9}{x} + 12} =$ عدد (١) إلى العدد الصحيح) لا 18 من البسط والمقام يقبلان القسمة على = 18 من البسط القسمة على =  $\frac{y}{\gamma} = \frac{1}{\gamma}$ نفس العدد فنقوم بالاختصار .  $\left( \frac{1}{2} \right)^{1}$  =

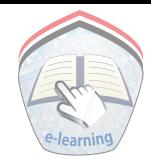

طرح الكسور والأعداد الكسرية :

كما تعلمنا في الصف الخامس طرح الكسور والأعداد الكسرية، وذلك بعد توحيد مقاماتها ، نطرح الكسور أولاً ، ثم نطرح الأعداد الصحيحة.

مثال (٣)

٣٢ - أوجد ناتج الطرح لما يأتي : ٣٢ - ٤٧ - ٣٢ - ٣٢ الحل : ( موحد المقامین ٤ ، ٩ ) ٣٢ ( نوحد المقامین ٤ ، ٩ )  $\gamma Y \frac{Y\lambda}{Y\gamma} - \xi Y \frac{Y\lambda}{Y\gamma} = \gamma Y \frac{Y}{q} - \xi Y \frac{Y}{q}$ نطرح الكسر من الكسر ،والعدد الصحيح من العدد الصحيح. عملية طرح الكسرين غير ممكنة ، لأن ٢٧ \_ ج<del>م \_</del> . لذلك نسـتلف (١) من العـدد ٤٧ ، وهـو يســاوي ــــــــــــــــ ، ونضيفه إِلى ٢٧ فيكون ٦٣ .  $\gamma\gamma\frac{\gamma\lambda}{\gamma\gamma} - 5\gamma\frac{\gamma\gamma}{\gamma\gamma} = \gamma\gamma\frac{\gamma\lambda}{\gamma\gamma} - 5\gamma\frac{\gamma\gamma}{\gamma\gamma}$  إِذِن  $\gamma \xi \frac{\gamma \Lambda - \gamma \gamma}{\mu \gamma} =$  $\gamma \xi \frac{\mu}{\mu}$  =

 $\mathcal{L} = \mathcal{L}$ www.e-learning-moe.edu.ye

### التحقيق :

للتحقق من الناجُ جُعمع ناجُ الطرح والطروح فيعطينا المطروج منه  
\n
$$
57 - \frac{11 + 5}{11} = 57
$$

\n57 - \frac{111}{11} = 57

\n57 - \frac{111}{11} = 57

\n69

\n100

\n111

\n121

\n23

\n24

\n35

\n48

\n59

\n60

\n100

\n111

\n122

\n133

\n143

\n154

\n160

\n17

\n183

\n194

\n195

\n196

\n111

\n122

\n133

\n144

\n145

\n146

\n147

\n148

\n149

\n149

\n141

\n149

\n140

\n141

\n149

\n140

\n141

\n140

\n141

\n142

\n143

\n145

\n146

\n147

\n149

\n140

\n141

\n140

\n141

\n142

\n143

\n145

\n146

\n147

\n149

\n140

\n141

\n140

\n141

\n142

\n143

\n145

\n146

\n147

\n149

\n140

\n141

\n140

\n141

\n140

\n141

\n

### هثال ( **٤** )

$$
74 - \frac{6}{\lambda} - 16
$$
 :

۷ ۷ - 
$$
\frac{8}{\Lambda}
$$
 - V = ۷7 (operator *ا*主وی کسر )

\nلذلك نأخذ ( ۱) من العلاد ۷۷ يساوي  $\frac{\Lambda}{\Lambda}$ 

\n
$$
\frac{1}{\Lambda} - V \xi \frac{\Lambda}{\Lambda} = 17 \frac{8}{\Lambda} - V \circ \xi
$$
 (1) 
$$
\frac{1}{\Lambda} = \frac{8 - \Lambda}{\Lambda} - 11
$$
\n
$$
\frac{1}{\Lambda} = \frac{8 - \Lambda}{\Lambda}
$$

\n
$$
\frac{1}{\Lambda} = \frac{8 - \Lambda}{\Lambda}
$$

্ **২০** ) www.e-learning-moe.edu.ye

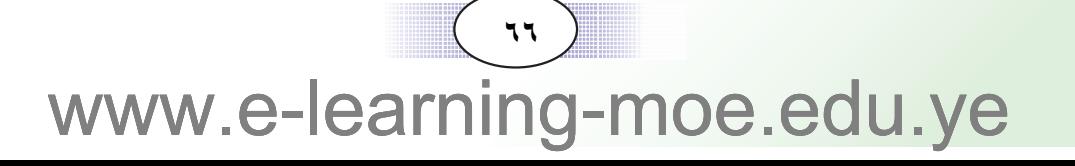

$$
YY - Y\lambda \frac{YY}{\rho\lambda} \qquad (10\frac{YY}{Y\lambda} - YY) \qquad (11\frac{Y}{Y\lambda} - (1Y - \frac{0}{Y\lambda} + 1Y - \frac{YY}{\rho Y}) \qquad (\frac{1}{Y\lambda} + (1Y - \frac{15}{Y\lambda} - 15 - \frac{17}{10})
$$

( ٤ ) أوجد ناتج العمليات التالية :

تمارين ومسائل

( ٣ ) أوجد ناتج الطرح :  $\gamma v \frac{\gamma}{\gamma} - \gamma \gamma \frac{11}{11}$  (  $\leftrightarrow$  $\circ \frac{\circ}{\Lambda} - \circ \frac{\vee}{\Lambda} (i)$  $\gamma o \frac{1}{r} - 17\lambda \frac{0}{\lambda}$  (  $\gamma \gamma \frac{1 \gamma}{10} - \gamma \gamma \frac{0}{1 \gamma}$  (- $\frac{1}{\sqrt{\pi}}$   $\frac{12}{19}$  (9  $7\xi \frac{\mu}{\Delta \tau} - 1\xi \Lambda (\rightarrow$ 

- ( ۲ ) أوجد الناتج :  $\frac{110}{110} + 70 \frac{r}{10} + 10 \frac{rr}{V}$  (  $\leftrightarrow$  $\gamma \gamma + \gamma \circ \frac{\gamma \gamma}{\gamma + \gamma} + \gamma \frac{\gamma}{\gamma + \gamma}$  ( i
- (١) أوجد المجموع :  $\frac{\zeta \zeta_0}{\Lambda} + \gamma \frac{\zeta}{q} \left( \frac{\zeta}{\zeta} + \frac{\zeta}{\zeta} + \frac{\zeta}{\zeta} \right)$ 1.  $\frac{0}{11} + 11 - \frac{0}{9}$  (  $\frac{0}{9} + 11 + \frac{0}{9}$  (  $\frac{0}{9} + 11 + \frac{0}{9}$  (  $\frac{0}{9} + 11 + \frac{0}{9}$  (  $\frac{0}{9} + 11 + \frac{0}{9}$  (  $\frac{0}{9}$

تدريبات صَفَّيَّــة

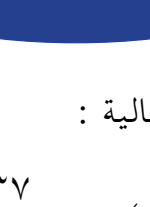

$$
(17\frac{YV}{01}+10\frac{2}{1V})-YV\frac{12}{1V}(\zeta
$$
\n
$$
(17\frac{10}{02}-1V\frac{1Y}{YV})+0Y(3)
$$
\n
$$
(V\frac{1Y}{Y0}+12\frac{0}{10})-7V(4)
$$
\n
$$
1Y\frac{1}{Y}+1V\frac{YY}{Y0}+2\frac{Y}{10}(9)
$$
\n
$$
\vdots
$$

$$
17 = 17 \frac{0}{9} + 7 \frac{1}{10} \left( 1 \right) \cdot \frac{7}{10} = 7 \frac{1}{10} + 7 \frac{17}{10} \left( 1 \right)
$$

$$
T = 17 \frac{0}{17} - 10 \frac{17}{7V} \cdot 0 \frac{V}{17} = \frac{0}{17} - \frac{1}{17} \left( \frac{0}{5} \right)
$$

$$
\frac{0}{17} = \frac{0}{17} - \frac{77}{17} \cdot 7 \frac{0}{17} = \frac{0}{17} - 7 \frac{V}{17} \left( \frac{0}{5} \right)
$$

$$
11 \frac{0}{17} = \frac{1}{17} + \frac{V}{17} \cdot 12 \frac{1}{17} = 12 \frac{1}{17} - 7 \frac{V}{17} \left( 3 \frac{V}{17} \right) = \frac{12}{17} - 7 \frac{V}{17} \left( 3 \frac{V}{17} \right) = \frac{12}{17} - 9 \frac{V}{17} \left( 4 \frac{V}{17} \right)
$$

 $\boxed{\phantom{a}\phantom{a}\phantom{a}} = \gamma \circ \frac{\gamma}{\gamma} - \gamma \frac{\gamma}{\gamma} + \gamma \gamma \frac{\gamma}{\gamma} \left(\frac{\gamma}{\gamma}\right)$ ( ٦ ) مستطيل محيطه ٢٤ سم ، وعرضه ٧ - ٣ سم ؛ احسب طوله. ( ٧ ) عند تاجر ثوب قماش طوله ٧٠ م ، باع منه في اليوم الأول ٢ ٨ م وباع في اليوم الثاني ٣\_ ١٢ م ؛ فكم متراً بقي عند التاجر ؟

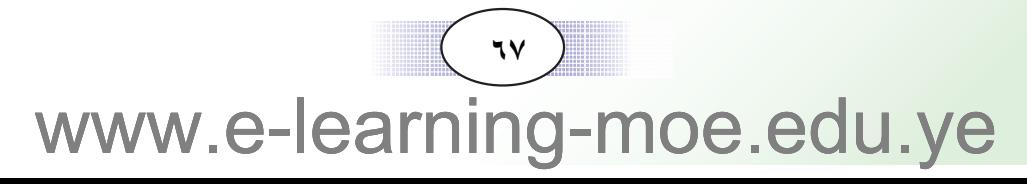

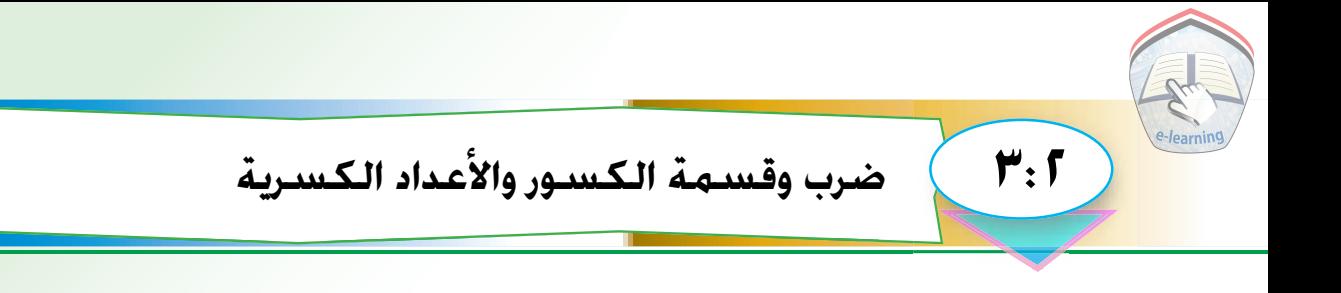

• صرب الكسور والأعداد الكسرية : تعلمنا في الصف الخامس ضرب الكسور والأعداد الكسرية ، وذلك باتباع القاعدة التالية :

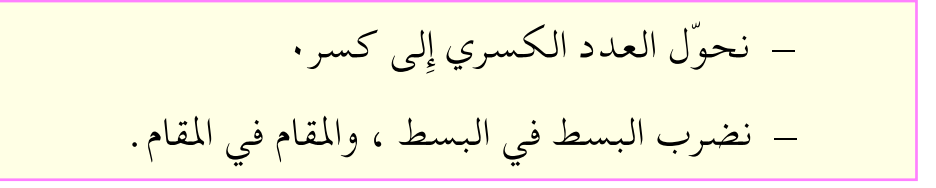

مثال (١)

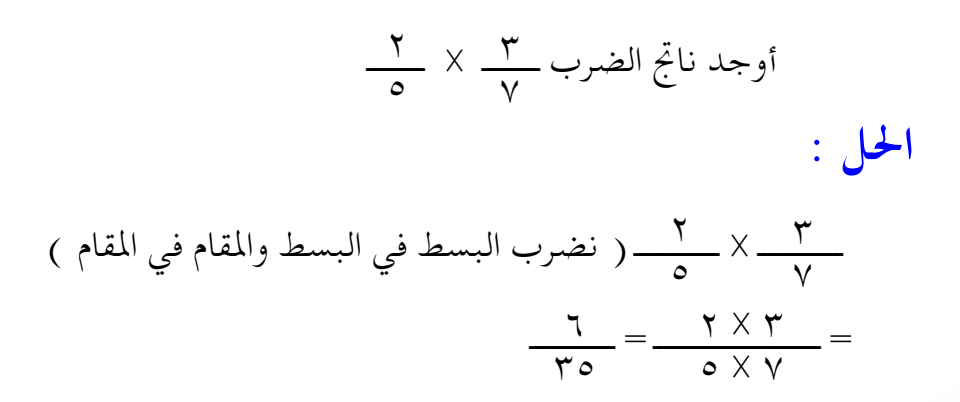

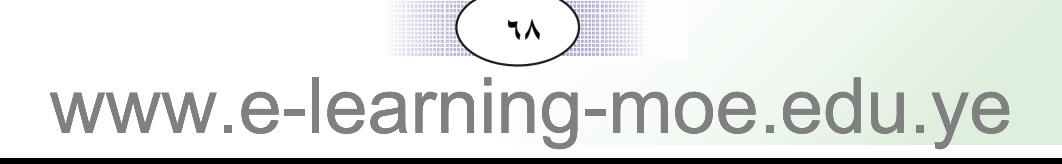

### مثال (٢)

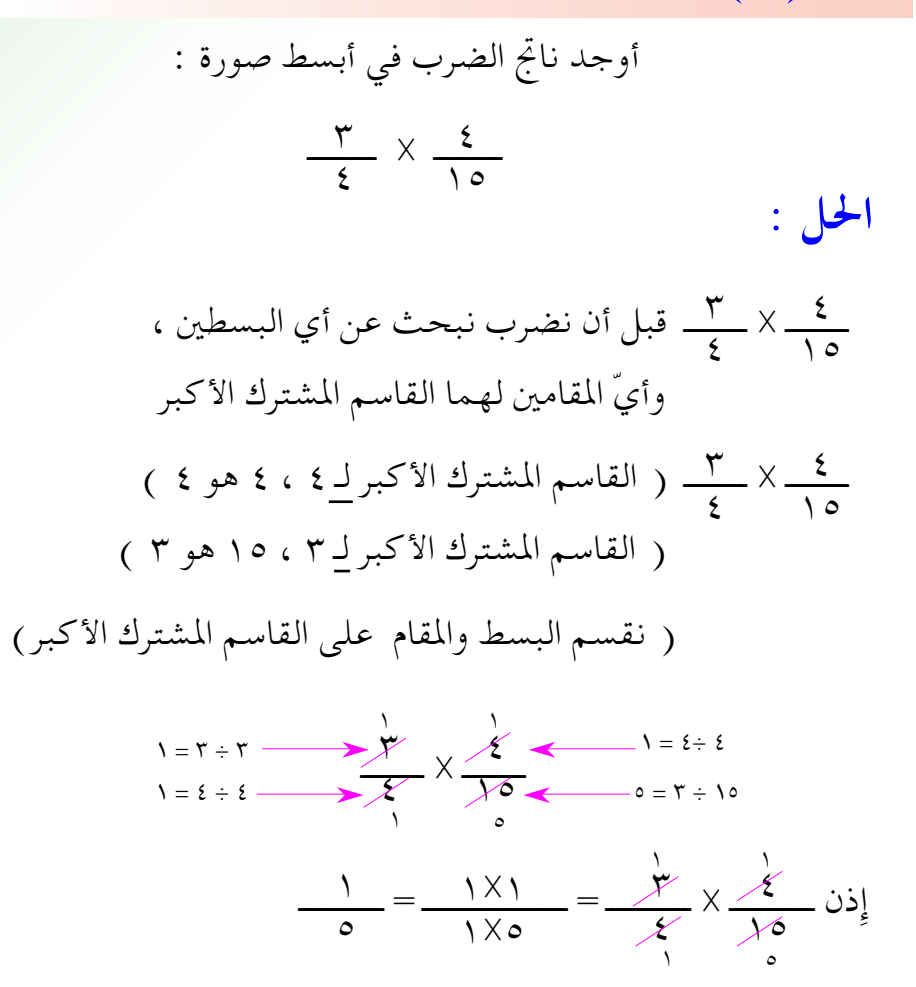

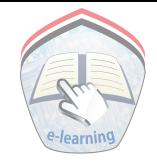

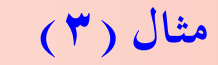

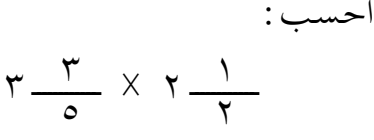

# الحل : ( نحوّل الأعداد الكسرية إِلى كسور ) ( x + ) ( القاسم المشترك الأكبركِ ٢ ، ١٨ هو ٢ )  $\frac{d\mathbf{x}}{d\mathbf{x}}$   $\times$   $\frac{\mathcal{M}}{\mathcal{M}}$  ( نقسم البسط والمقام على القاسم المشترك الأكبر )  $9 = \frac{9 \times 1}{1 \times 1} =$

قسمة الكسور والأعداد الكسرية : تعلمنا أيضاً قسمة الكسور والأعداد الكسرية ، ولإيجاد ناتج القسمة نتبع القاعدة التالية :

> ـ نحوّل الأعداد الكسرية إلى كسور . ــ نحوّل إِشارة القسمة إلى إِشارة ضرب . - نقلب المقسوم عليه .

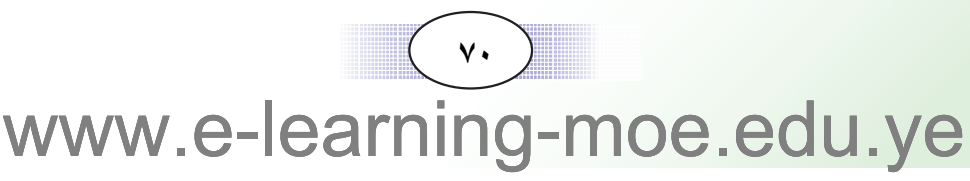
#### مثال (٤)

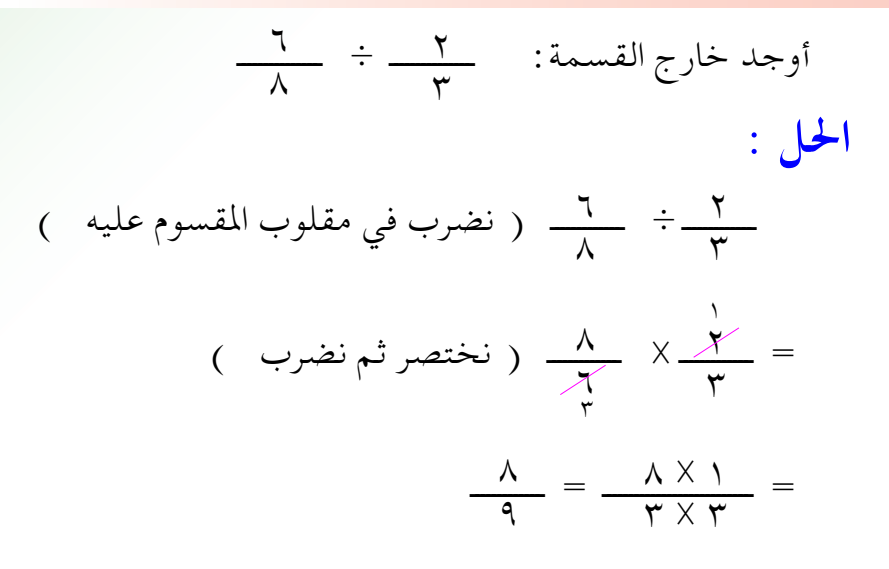

#### مثال (٥)

$$
1 - \frac{1}{\xi} = 1 - \frac{1}{\xi}
$$

 $:$ الحل

$$
\frac{1}{\frac{2}{5}} + \frac{1}{\frac{1}{\frac{3}{5}}}
$$
\n
$$
\frac{1}{\frac{2}{5}} + \frac{1}{\frac{2}{5}} = \frac{1}{\frac{2}{5}}
$$
\n
$$
\frac{1}{\frac{3}{5}} + \frac{1}{\frac{2}{5}} = \frac{1}{\frac{3}{5}}
$$
\n
$$
\frac{1}{\frac{3}{5}} \times \frac{1}{\frac{3}{5}} = \frac{1}{\frac{3}{5}}
$$
\n
$$
\frac{1}{\frac{3}{5}} \times \frac{1}{\frac{3}{5}} = \frac{1}{\frac{3}{5}}
$$
\n
$$
\frac{1}{\frac{3}{5}} \times \frac{1}{\frac{3}{5}} = \frac{1}{\frac{3}{5}}
$$
\n
$$
\frac{1}{\frac{3}{5}} \times \frac{1}{\frac{3}{5}} = \frac{1}{\frac{3}{5}}
$$
\n
$$
\frac{1}{\frac{3}{5}} \times \frac{1}{\frac{3}{5}} = \frac{1}{\frac{3}{5}}
$$
\n
$$
\frac{1}{\frac{3}{5}} \times \frac{1}{\frac{3}{5}} = \frac{1}{\frac{3}{5}}
$$
\n
$$
\frac{1}{\frac{3}{5}} \times \frac{1}{\frac{3}{5}} = \frac{1}{\frac{3}{5}}
$$
\n
$$
\frac{1}{\frac{3}{5}} \times \frac{1}{\frac{3}{5}} = \frac{1}{\frac{3}{5}}
$$
\n
$$
\frac{1}{\frac{3}{5}} \times \frac{1}{\frac{3}{5}} = \frac{1}{\frac{3}{5}}
$$
\n
$$
\frac{1}{\frac{3}{5}} \times \frac{1}{\frac{3}{5}} = \frac{1}{\frac{3}{5}}
$$
\n
$$
\frac{1}{\frac{3}{5}} \times \frac{1}{\frac{3}{5}} = \frac{1}{\frac{3}{5}}
$$
\n
$$
\frac{1}{\frac{3}{5}} \times \frac{1}{\frac{3}{5}} = \frac{1}{\frac{3}{5}}
$$
\n
$$
\frac{1}{\frac{3}{5}} \times \frac{1}{\frac{3}{5}} = \frac{1}{\frac{3}{5}}
$$
\n
$$
\frac{1}{\frac{3}{5}} \times \frac{1
$$

# www.e-learning-moe.edu.ye

 $($  vi  $)$ 

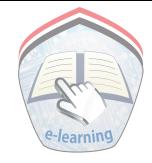

## تدريبات صَفَّتِّــة

(١) اختصر ، ثم أوجد حاصل الضرب :  $\frac{1}{r} \times \frac{r}{r}$   $\frac{r}{s} \times 2$   $\frac{0}{s} \times \frac{1}{s}$   $\frac{1}{s} \times \frac{r}{s}$  (1  $0 \frac{0}{7} \times \frac{0}{V} \leftarrow \frac{0}{V} \frac{1}{V} \times \frac{1}{9} \leftarrow \frac{1}{11} \times \frac{1}{9} \leftarrow$ ( ٢ ) أوجد خارج القسمة ( اختصر أولاً ):  $1-\frac{1}{\gamma} \div \frac{1}{\gamma} \quad c \quad \frac{1}{\gamma} \div 1\frac{\gamma}{\gamma} \quad c \quad \frac{\xi}{\gamma} \div \frac{\Lambda}{1 \gamma} \quad c \quad \frac{1}{\gamma} \div \frac{\gamma}{\gamma} \quad (1$  $\mathbf{y} = \frac{1}{\mathbf{y}} \div \mathbf{y}$  (  $\mathbf{y} \div \mathbf{y} = \frac{1}{\mathbf{y}}$  (  $\frac{1}{\mathbf{y}} \div \mathbf{y} = \frac{1}{\mathbf{y}} \times \frac{1}{\mathbf{y}} \times \frac{1}{\mathbf{y}} \times \frac{1}{\mathbf{y}} \times \frac{1}{\mathbf{y}} \times \frac{1}{\mathbf{y}} \times \frac{1}{\mathbf{y}} \times \frac{1}{\mathbf{y}} \times \frac{1}{\mathbf{y}} \times \frac{1}{\mathbf{y}} \times \frac{1}{\mathbf$ ( ٣ ) اختصر ، ثم احسب :  $\frac{1}{\alpha}$   $\times$  20 c  $V \frac{1}{\gamma}$   $\times$   $V \frac{1}{\gamma}$  c  $\times$   $\times$   $\frac{V}{\Lambda}$  c  $\times$   $\frac{2}{\Lambda}$  c  $\times$   $\frac{3}{\Lambda}$  c  $\times$  $\forall \lambda \times \circ \frac{1}{\tau}$   $\left(\frac{q}{\tau \sqrt{1-\frac{1}{\tau}}} \right)$  $\gamma \circ \chi \vee \frac{\Upsilon}{\Omega} \times \chi \stackrel{\Delta}{\longrightarrow}$  ، صفر  $\chi \frac{\Upsilon}{\Omega} \times \chi \frac{\Lambda}{\Upsilon \Lambda}$  (ج  $1 \cdot \frac{7}{10} \div 17 \frac{2}{17}$   $0 \frac{5}{10} \div 12 \cdot (3)$  $(v)$ 

تمارين ومسائل

 $:$ احست  $\mathbf{r} \rightarrow \mathbf{x} \rightarrow \mathbf{r} \Rightarrow \frac{\mathbf{r}}{\mathbf{r}} \left( \mathbf{r} \right) = \frac{\mathbf{r} \cdot \mathbf{r}}{\mathbf{r} \cdot \mathbf{r}} \left( \mathbf{r} \right) = \frac{\mathbf{r} \cdot \mathbf{r}}{\mathbf{r} \cdot \mathbf{r}} \left( \mathbf{r} \right) = \frac{\mathbf{r} \cdot \mathbf{r}}{\mathbf{r} \cdot \mathbf{r}} \left( \mathbf{r} \cdot \mathbf{r} \right)$  $\frac{V}{\sqrt{1}}$  X ( {  $\frac{1}{2}$  ÷ ۳ ) (  $\leftarrow$  $\frac{1}{x}$  + (  $\frac{1}{x}$   $\times$  2 ) ( $^{\dagger}$  (  $^{\circ}$  )  $\frac{1}{6}$   $\times$   $\frac{9}{6}$   $\div$   $\frac{9}{9}$   $\div$   $\frac{1}{9}$   $\div$  $y \frac{1}{2} \div y = \frac{y}{2} \times \frac{y}{2} (1 \cdot y)$  $\frac{5}{2}$  ( ۲ ) أضف ۲ × ۲  $\frac{5}{2}$  إلى  $\frac{5}{2}$  / × ۲  $\frac{7}{2}$  $\frac{0}{\lambda}$   $\times$   $\frac{0}{\lambda}$   $\times$   $\frac{0}{\lambda}$   $\times$   $\frac{0}{\lambda}$   $\times$   $\frac{0}{\lambda}$   $\times$   $\frac{0}{\lambda}$   $\times$   $\frac{0}{\lambda}$   $\times$   $\frac{0}{\lambda}$   $\times$   $\frac{0}{\lambda}$   $\times$   $\frac{0}{\lambda}$   $\times$   $\frac{0}{\lambda}$   $\times$   $\frac{0}{\lambda}$   $\times$   $\frac{0}{\lambda}$   $\times$   $\frac{0}{\lambda}$  ( ٨ ) احسب ما بداخل الأقواس أولاً ، ثم أكمل الحل :  $(\frac{\epsilon + \lambda}{r} + \lambda - \frac{\epsilon}{r}) \times \frac{r}{r}$ 

- $(\gamma + \frac{1}{\gamma} + \gamma + \frac{1}{\gamma}) \div (\gamma + \frac{1}{\gamma} \gamma + \frac{1}{\gamma})$ ( ٩ ) في طبق البيض ٣٠ بيضة ، اشترى عمر مصبر ٢٠ طبق . فكم ريالا يدفع إذا كان سعر البيضة ١٠ ريال ؟
- ( ١٠ ) خزان ماءِ مكعب الشكل طول ضلعه ع = <mark>ب</mark> ٤ م ، احسب حجمه . ( حجم المكعب = ع X ع X ع)
- ( ١١ ) تريد فاطمة أن تضع ب ٧ لتر من الحليب في قوارير ، سعة القارورة الواحدة منها ١ را لتر فكم ، قارورة تحتاج ؟

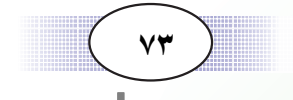

مسائــل تطبيقية

#### مثال (١)

 $2:5$ 

اشترت أمل شريطاً وجزأته إِلى جزأين . قسّمت الجزء الأول إِلى ٤ قطع متساوية الطول ، طول كل منها معظم ، وقسَّمت الجزء الثاني إِلى ٦ قطع متساوية الطول ، طول كل منها ٢ م. ماطول الشريط الذي اشترته أمل ؟

المعطيات :

– شريط قُسّم إلى جزأين • ــ قُسّم الجزء الأول إِلى ٤ قطع ، وطول كل قطعة هــم م. ـ قُسَّم الجزء الثاني إِلى ٦ قطع ، وطول كل قطعة ٣ م .

المطلوب : طول الشريط.

خطة الحل:

لكي نجلد طول الشريط نجمع طول الجزء الأول مع طول الجزء الثاني ، كيف نوجد طول كل جزء ؟

> تنفيذ الحل: طول الجزء الأول  $\zeta = \frac{1}{2} \times \frac{1}{2}$ م  $\gamma \frac{y}{2} = \frac{y}{2}$

 $\frac{1}{\gamma} = \frac{1}{\gamma} = \frac{9}{\gamma} = \frac{9}{\gamma} = \frac{1}{\gamma} = \frac{1}{\gamma}$  مطول الجزء الثاني =  $\frac{1}{\gamma}$  $\frac{1}{\gamma}$ طول الشريط = $\frac{1}{\gamma}$ ٢ م +  $\frac{1}{\gamma}$ ٤ م  $7\frac{9}{11}$  =  $2\frac{0}{11}$  +  $7\frac{2}{11}$  = مراجعة الحل: نتـأكـد من صـحـة طول الجـزء الأول وطول الجـزء الثـاني بمراجـعـة عمليات الضرب ثم نتأكد من صحة عملية جمع الجزأين .

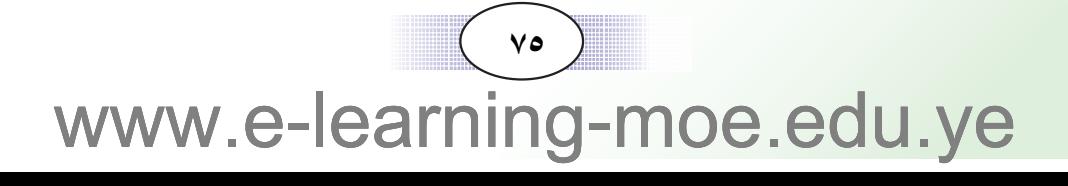

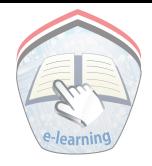

#### مثال (٢)

طول الرف الواحد \_ \ م . كم طول اللوح الباقي ؟ المعطيات : – لوح من الخشب طوله <u>ل</u>ــــ ٧ م ــ عدد الرفوف ٣، طول الرف الواحد ب ١ م المطلوب : طول اللوح الباقي . <mark>خطة الحل : حتى نجد طول اللوح الباقي نطرح طول الرفوف الثلاثة من</mark> طول اللوح الأصلبي . ولايجاد طول الرفوف نضرب طول الرف الواحد في ٣ ( وهو عدد الرفوف ) تنفيذ الحل: طول الرفوف الثلاثة = ٣ × ١ م  $75 = \frac{2}{x} \times \frac{x}{1}$ إذن طول اللوح الباقي $\frac{1}{2} = \frac{1}{2} - \gamma - \frac{1}{2} = \frac{1}{2} - \gamma$  م <mark>مراجعة الحل</mark> : نجمع طول الجزء الباقي مع طول الرفوف الثلاثة فيعطينا طول اللوح الأصلبي . م ( إِذِن فالجواب صحيح ) ( { إِذَا فَالْجُواب صَحِيح ) }

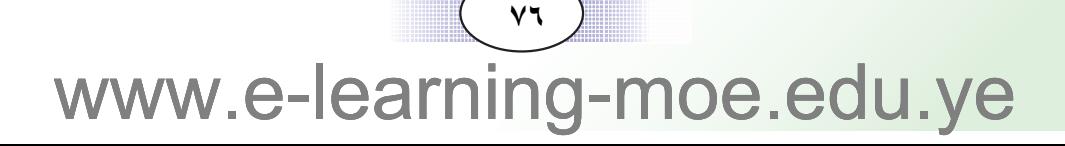

تمارين ومسائل

(١) عند تاجر ٣٤ مخ ص من الحديد ، استعمل منه لبناء منزله ٢-٣ طن، فكم شاحنة يحتاج ؟ ( ٢ ) في مستودعات أحد التجار ٣٥٠٠٠ كيساً من القمح ، نقل ب هذه الكمية الى إحدى المحافظات ، وباع ٣\_ الكمية الباقية لأحد التجار، كم كيساً بقى لدى هذا التاجر ؟ ( ٣ ) إِذا كانت المعزة الواحدة تأكل ٢- ٣ كيلو جرام من الحشيش في اليوم الواحد بينما تأكل البقرة ڸ ٥ كيلو جرام أكثر من المعزة. احسب ما تأكله البقرة في الأسبوع. (٤) تبلغ حمولة سيّارة ١ طن. تنقل صناديق من التفاح وزن الواحد منها ٢٥ كيلو جرام ، فإذا كان وزن الصندوق وهو فارغ م 1 كيلو جرام فكم الوزن الصافي للتفاح في السيارة ؟ ( ۱ طن = ۱۰۰۰ کیلو جرام ) (٥) أرض مستطيلة الشكل عرضها ٣ ه ١ م ، وطولها ب ١ عرضها احسب مساحة الأرض؟ وإذا أردنا أن نعمل حولها سياجا من الحديد، فأوجد تكلفة السياج ، إِذا كان سعر المتر الواحد منه

۷۰ ريالا .

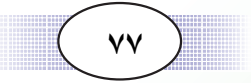

www.e-learningpe.edu.ve

اختبار الوحدة

 $\Delta: \mathsf{F}$ 

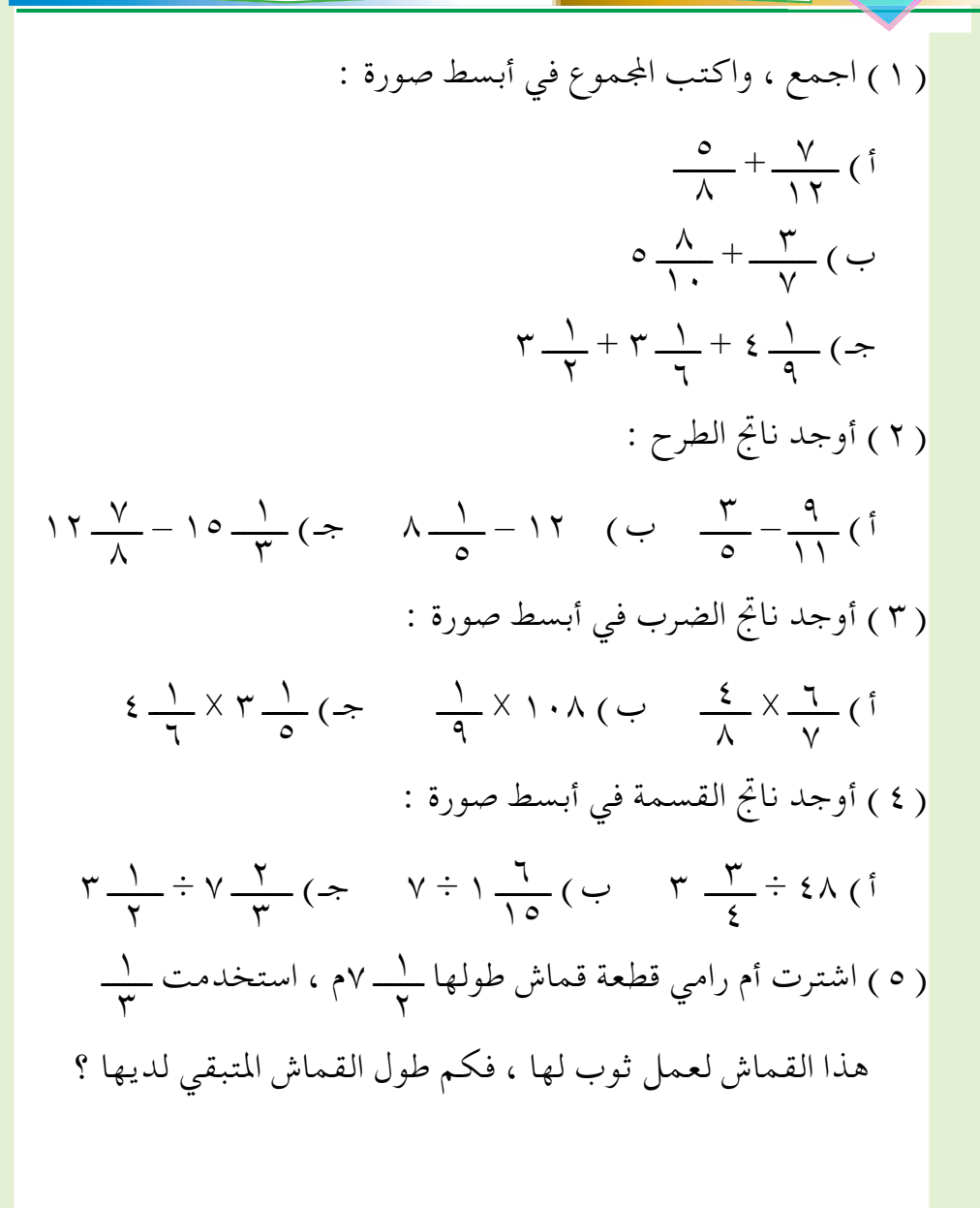

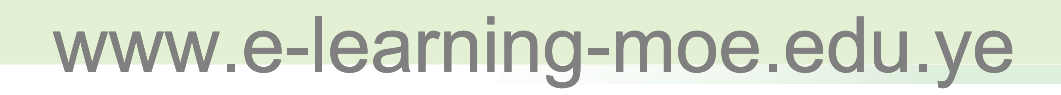

 $(\vee\vee)$ 

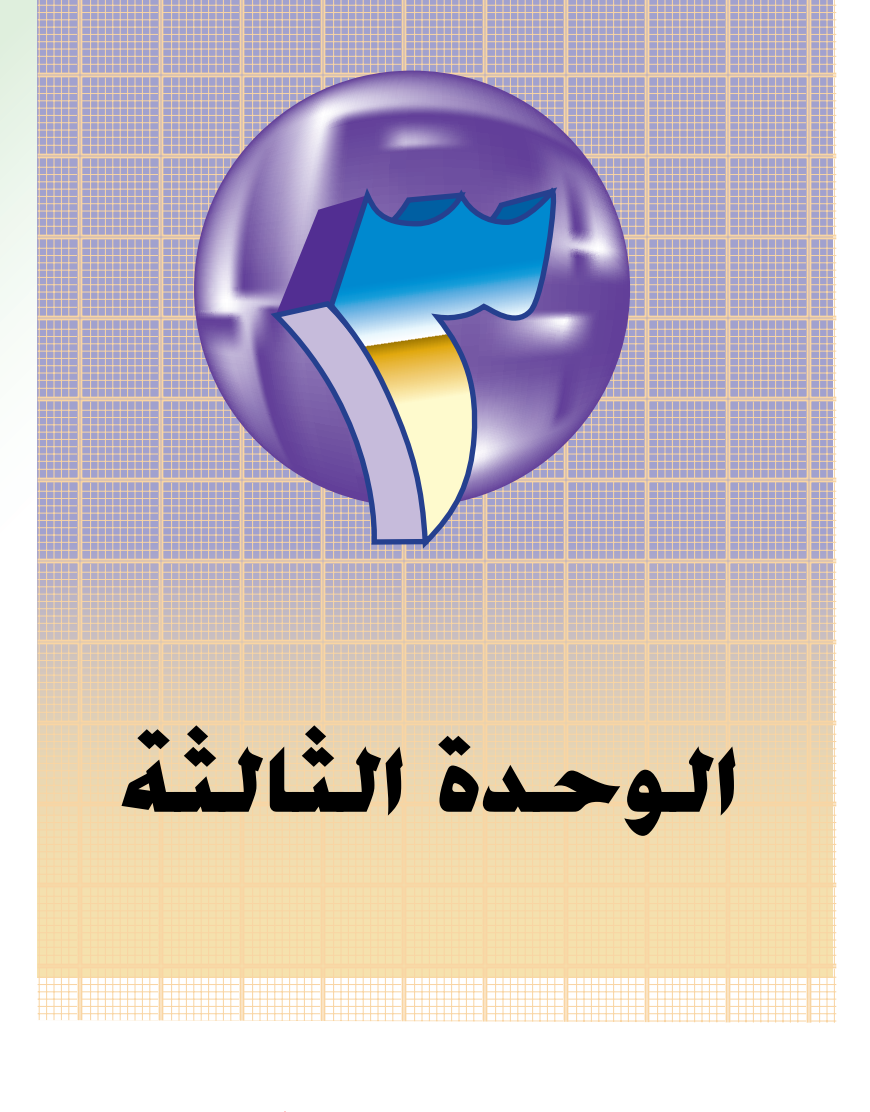

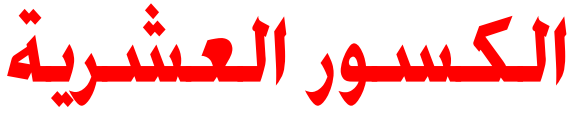

### مراجعة

 $1.1$ 

تعلمنا أن : الكسر ( ٠,٨٥ ) يقرأ خمسة وثمــانون من مائة ، ويكتب ( ٨٥ ) ككسر عادي، وأن الرقم ( ٨ ) فيه يمثل ثمانية أجزاء من عشرة (۰٫۸) ، ویکتب ( ۸ ککسر عادي . أما الكسر ( ٠,١٨ ) فيقرأ ثمانية عشرة من مائة، وأن الرقم ( ٨ ) فيه يمثل ثمانية أجزاء من مائة (٠,٠٨) ، ويكتب ( \_\_\_\_) ككسر عادي. بينما الكسر ( ٠٫٠٣٨ ) يقرأ ثمانية وثلاثين في الألف، وأن الرقم ( ٨ ) فيه يمثل ثمانية أجزاء من ألف ( ٠,٠٠٨)، ويكتب ( هــــــــ) ككسر عادي.

والكسر ( ٠,١٣٥٨ ) يقرأ ... ألف وثلاثمائة وثمانية وخمسين في العشرة آلاف وأن الرقم ( ٨ ) فيه يمثل ثمانية أجزاء من عشرة الآف ( ٠,٠٠٠٨ ) ، ويكتب (  $\frac{\Lambda}{\Lambda}$  ) ككسر عادي.

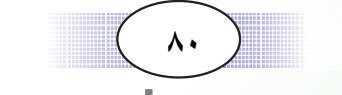

#### مثال (١)

اقرأ الكسر ١,٢٤٩٧ ، واكتبه ككسر عادي، وحدد قيمة كل رقم فيه .  $|\cdot|$ الحل يقرأ الكسر ١,٢٤٩٧ : واحد صحيح وألفان وأربعمائة وسبعة وتسعون من عشرة آلاف، ويمثل الرقم ( ١ ) واحد صحيح ، والرقم ( ٢ ) اثنان من عشرة ( ٠,٢ ) ، أي ٢ والرقم ( ٤ ) أربعة من مائة ( ٠,٠٤ ) ، أي  $\frac{2}{\sqrt{2}}$  $\frac{9}{1111}$  والرقم ( ٩ ) تسعة من ألف ( ٠,٠٠٩ ) ، أي  $\underbrace{V}$ والرقم ( ۷ ) سبعة من عشرة آلاف ( ۰٫۰۰۰۷ ) ، أي مصدر

 $\lambda$ www.e-learning-moe.edu.ye

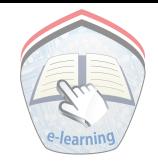

مثال (۲)

رتب الكسور التالية تنازلياً : الحل : نكتب الكسور تحت بعضها :  $\mathbf{r}, \mathbf{1011}$  $T, Y \circ \xi$  $($  ?  $i$  ) iii  $i$  c  $r, \tau$   $\zeta$  9  $\cdot$  =  $r, \tau$   $\zeta$  9  $\zeta$  )  $r, \tau$   $\zeta$  9  $\zeta$ نبدأ المقارنة من اليسار ، نجد الاختلاف في منزلة الأجزاء من عشرة ٢ < ٦ ، يكون الكسر ٣,٢٥٤١ أصغر من الكسرين ٣,٦٥١٢ ، ٢,٦٤٩٠ ، نستمر في المقارنة بين الكسرين الأخيرين :  $r, \texttt{1017}$  : نكتىھما  $r, 769.$ نقارن من اليسار نجد الاختلاف في منزلة الأجزاء من مائة : ٥ > ٤  $r,729.5r,7017$  : بكون  $\mathsf{r},\mathsf{y}\circ\mathsf{z}\setminus\mathsf{r},\mathsf{y}\mathsf{z}\circ\mathsf{y},\mathsf{y}\circ\mathsf{y}$  أى أن

إذن الترتيب التنازلي هو : ٣,٢٥١٢ ، ٣,٢٥٤١ ، ٣,٢٥٤١

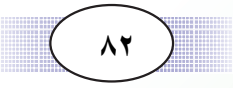

تمارين ومسائل

( ١ ) اقرأ الأعداد التالية : 7,  $\forall$   $\forall$   $\forall$   $\in$   $(\Rightarrow)$   $(\cdot, \cdot)$   $\land$   $(\cdot, \cdot)$   $(\cdot, \cdot)$   $(\cdot, \cdot)$ ( ۲ ) اکتب علی صورة کسر عشري کلاً مما يلي :  $0\frac{2\gamma\gamma}{\gamma}$  (=) (  $\gamma$   $\frac{1\cdot\gamma}{\gamma}$  (-) (  $\frac{q}{\gamma}$  (1) ( ٣ ) اكتب بالأرقام : ( أ ) خمسة عشر من ألف ، (ب) ستة صحيح وثلاثة من مائة ، (ج) تسعة ومائة وثلاثة وخمسون من عشرة آلاف ، ( د ) واحد وسبعمائة وثلاثة وعشرون من ألف ( ٤ ) ضع إِشارة > أو < أو = في [ ] :  $(1, 207)$  .  $\sqrt{2}$   $(1, 207(1))$  $Y,0Y2$   $Y,2A9(7)$ ( ٥ ) رتب الكسور التالية : . المحدود ۷,۵٦٤، ۹,۲۰٥، ۷,٤٠٥٧ تصاعدياً ( ب ) ۲٫۰۰۲۱۹ ، ۲٫۰۰۲۱ ، ۲٫۰۰۲۲ ، ۲٫۰۰۲۲ تنازلیاً .

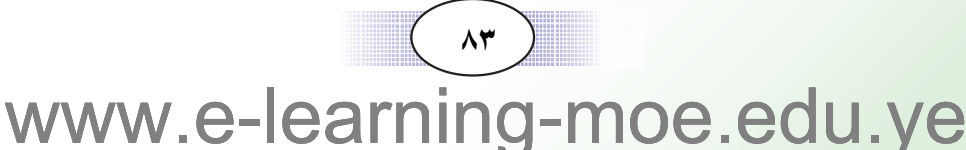

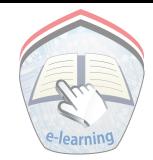

### ( ٦ ) أكمل كما في المثال :

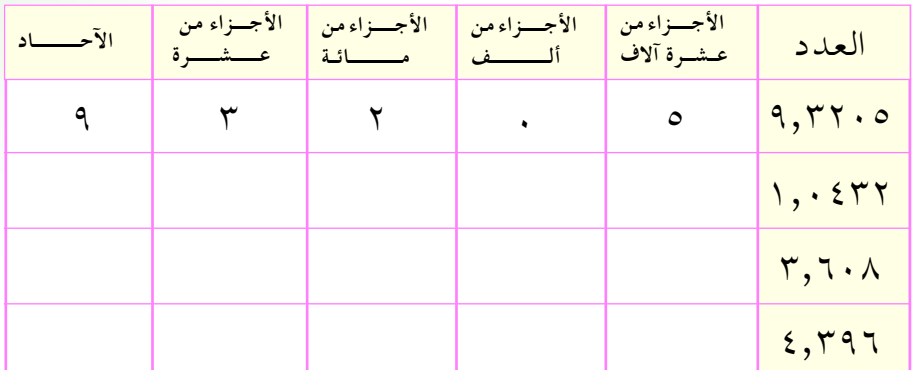

$$
(\gamma) \stackrel{\cdot}{\overbrace{\qquad \qquad }} (\gamma) \stackrel{\cdot}{\overbrace{\qquad \qquad }} (\gamma) \stackrel{\cdot}{\overbrace{\qquad \qquad
$$

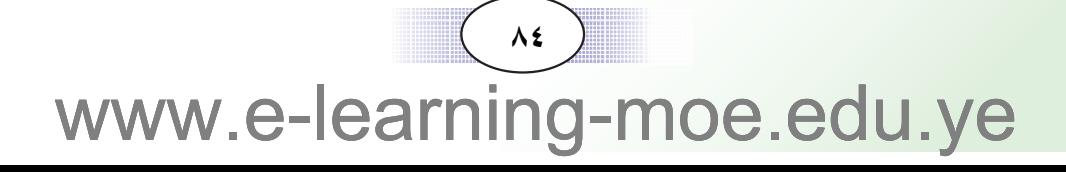

جمع وطرح الكسور العشرية

■ جمع الكسور العشرية :

مثال (١)

 $\mathbf{F}$ 

أوجد ناتج جمع : ١٥,٤٣٥٢٥ ,١١ + ١٥,٨٠٩٤١ الحل :

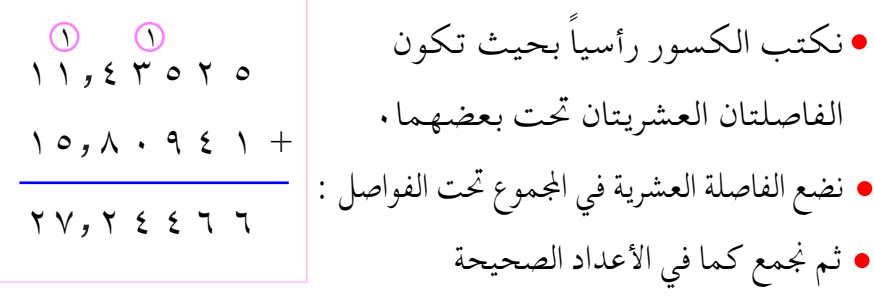

 $\gamma, \gamma$ دن: ۲۷,۲٤٤٦٦ = ۱۰,۸۰۹٤۱ + ۱۱,٤٣٥٢٥

مثال (٢)

| 1, . $2\lambda + 0, \gamma + 2, 10 \gamma$ | 1 |   |
|--------------------------------------------|---|---|
| 1                                          | 2 | 3 |
| 2                                          | 4 | 5 |
| 3                                          | 6 | 7 |
| 4                                          | 7 | 8 |
| 5                                          | 9 | 1 |
| 1                                          | 1 | 1 |
| 2                                          | 9 |   |
| 4                                          | 1 |   |
| 5                                          | 1 |   |
| 6                                          | 1 |   |
| 7                                          | 1 |   |
| 8                                          | 1 |   |
| 9                                          | 1 |   |
| 1                                          | 1 |   |
| 1                                          | 1 |   |
| 1                                          | 1 |   |
| 1                                          | 1 |   |
| 1                                          | 1 |   |
| 1                                          | 1 |   |
| 1                                          | 1 |   |
| 1                                          | 1 |   |
| 1                                          | 1 |   |
| 1                                          | 1 |   |
| 1                                          | 1 |   |
| 1                                          | 1 |   |
| 1                                          | 1 |   |
| 1                                          | 1 |   |
| 1                                          | 1 |   |
| 1                                          | 1 |   |
| 1                                          | 1 |   |
| 1                                          | 1 |   |
| 1                                          | 1 |   |

 $\setminus 7, \xi \cdot \setminus 7, \xi \cdot \xi \wedge 7 + 6, \xi \cdot \xi \wedge 7 + 2$ إذن

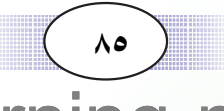

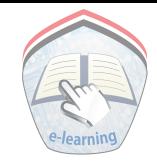

#### طرح الكسور العشرية :

### مثال (٣)

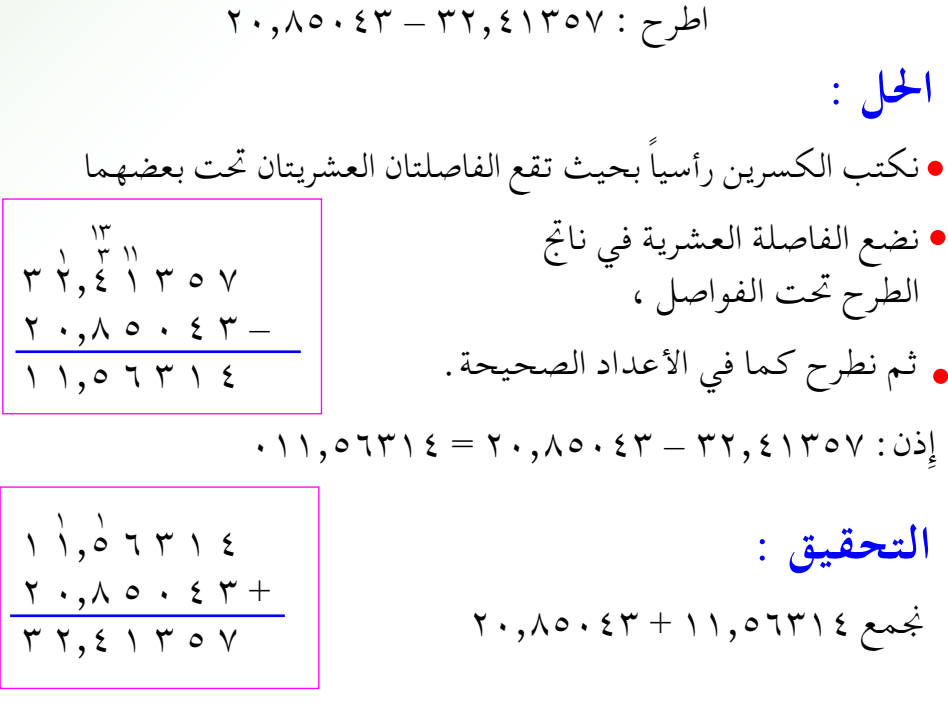

 $\mathsf{rr}, \mathsf{error} = \mathsf{r}\cdot\mathsf{,}\mathsf{A}\circ\mathsf{.}\mathsf{S}\mathsf{r} + \mathsf{1}\mathsf{1}, \mathsf{0}\mathsf{1}\mathsf{r}\mathsf{1}\mathsf{1}\mathsf{S}$ : إذن

#### مثال (٣)

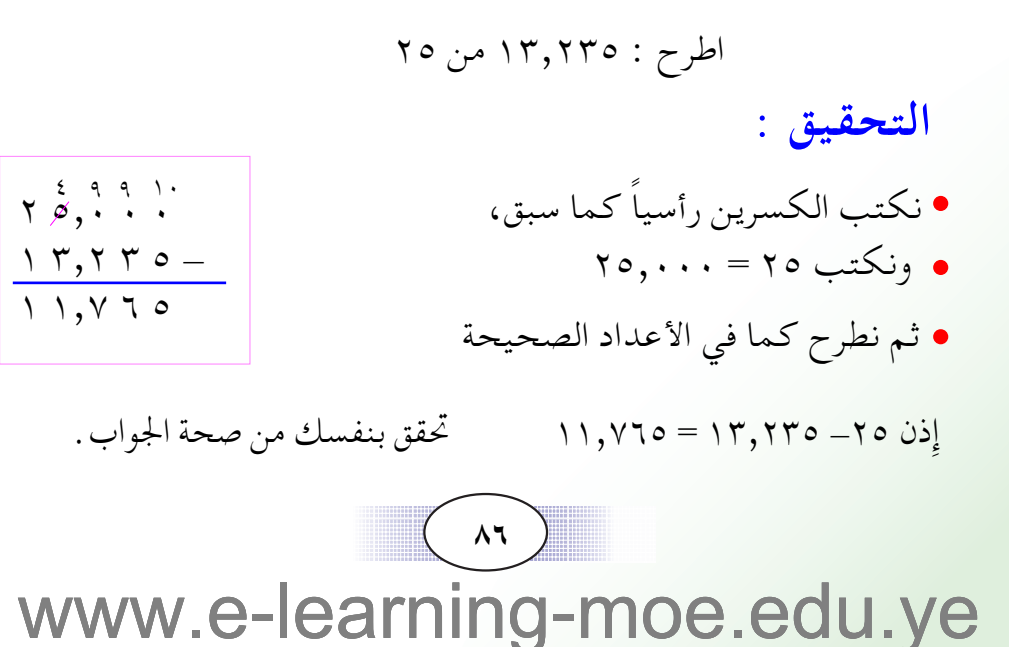

# تدريبات صَفَّيَّــة

أوجد مجموع كل من :  $\cdot$ ,  $\cdot$   $\circ$   $\cdot$  +  $\cdot$   $\circ$ ,  $\circ$   $\cdot$   $\circ$   $\cdot$   $\circ$   $\cdot$   $\cdot$   $\cdot$   $\cdot$  $\gamma v, \lambda q. \gamma \gamma + \gamma \lambda, \gamma o \gamma \epsilon (\gamma)$  $\cdot$ ,  $\cdot$   $\vee$   $\cdot$   $\uparrow$   $\circ$  +  $\uparrow$   $\circ$  +  $\uparrow$   $\uparrow$ ,  $\wedge$   $\uparrow$   $\uparrow$   $\uparrow$   $\uparrow$  $1\xi, \xi + \cdot, 9\lambda\gamma9 + 1\zeta, 7(\xi)$ 

تمارين ومسائل

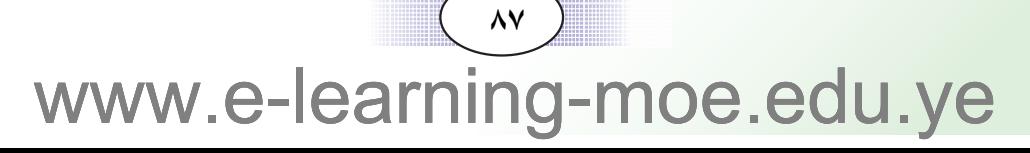

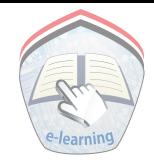

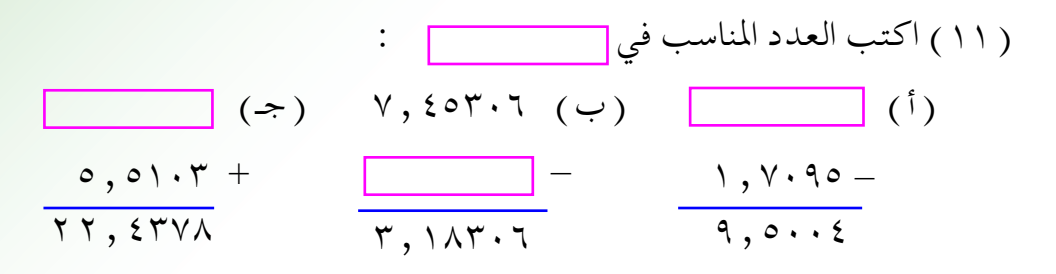

( ١٢ ) أكمل الجدول التالي :

| المجموع | المضاف الثاني                  | المضاف الأول                              |
|---------|--------------------------------|-------------------------------------------|
|         | $\cdot$ , $\cdot$ $\cdot$ $44$ | $\mathbf{r}, \epsilon \circ \mathbf{r}$ . |
| Y,7291  |                                | $\gamma$ , $\gamma \circ \gamma \gamma$   |
| 1,2229  | $\cdot$ , $\zeta$ $\gamma$     |                                           |

( ١٣ ) أكمل الجدول التالبي :

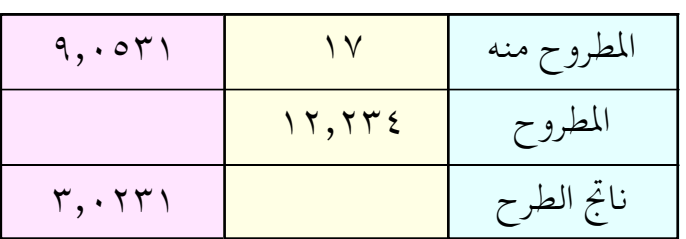

- ٠١٤) ما الفرق بين العددين : ٦,٣٥٦٧ ، ٢٥٥٥ ، ٢,٣
- ( ١٥ ) مجموع عددين ٢٦,٢٥٩٣٤٦ ؛ فإِذا كان أحدهما ٢ ٢ ٢ ٢ ٣, ١٣ فما العدد الآخر ؟

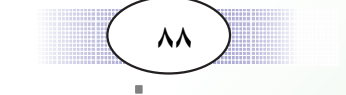

ضرب الكسور العشرية

#### ضرب كسر عشري في عدد صحيح :

 $\bm{\mathsf{r}}; \bm{\mathsf{r}}$ 

عمارة مكونة من أربعة طوابق ، ارتفاع الطابق الواحد ٣,٨٠ متراً ، فما ارتفاع العمارة؟

> لايجاد ارتفاع العمارة نقوم بجمع ارتفاعات الطوابق الأربعة : أي ١٥,٢٠ + ٢,٨٠ + ٣,٨٠ + ٢,٠ = ٢,٠ متراً

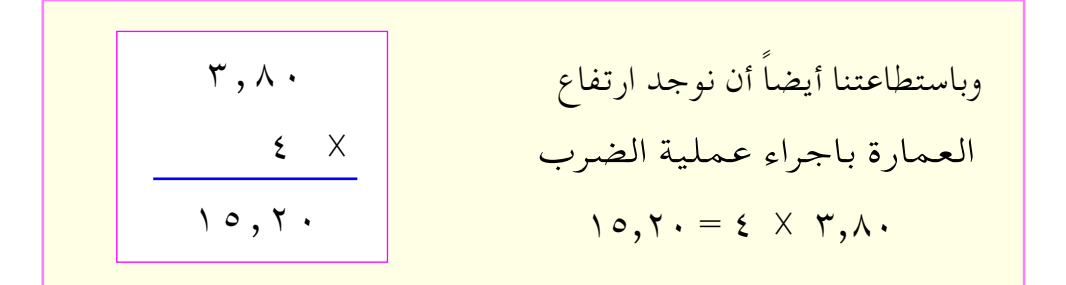

لاحظ أن عـدد المنازل العـشريـة في حـاصـل الضـرب تسـاوي عـدد المنازل العشرية في الكسر العشري .

عند ضرب كسر عشري في عدد صحيح نتبع الخطوات التالية : أولاً : نضربهما كأعداد طبيعية دون النظر إلى الفاصلة العشرية . ثانيا : نضع الفاصلة العشرية في حاصل الضرب بقدر عدد المنازل في الكسر العشري .

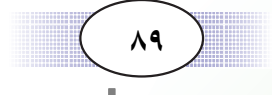

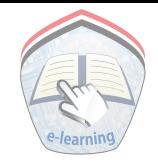

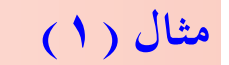

أوجد حاصل ضرب ٨ × ٤,١٥٦٣ الحل :  $\mathsf{TT}, \mathsf{YO} \cdot \xi = \Lambda \times \xi, \mathsf{IOTF} \cup \mathsf{IA}$ لاحظ أن عدد المنازل العشرية في حاصل الضـرب أربع منازل عــشـرية . . لماذا ؟

 $2, 1 0 7 7$  $\lambda$  X  $T T, T \circ . 2$ 

ضرب كسر عشري في ١٠، ١٠٠، ١٠٠٠ يضع مزارع عنباً في ١٠ أقفاص ، في كل منها ٢,٤ كيلو جرام ، ما الوزن الكلي للعنب ؟  $\tau$ لايجاد وزن العنب نضرب  $\tau, \xi$  ,  $\tau > 0$ لاحظ إزاحـة الفاصلة العشـرية جـهـة اليـمين منزلة واحـدة بقـدر عـدد الأصفار في المضروب فيه .

عند ضرب كسر عشري في ١٠ أو ١٠٠ أو ١٠٠٠ نحرك الفاصلة العشرية جهة اليمين بقدر عدد الأصفار في المضروب فيه.

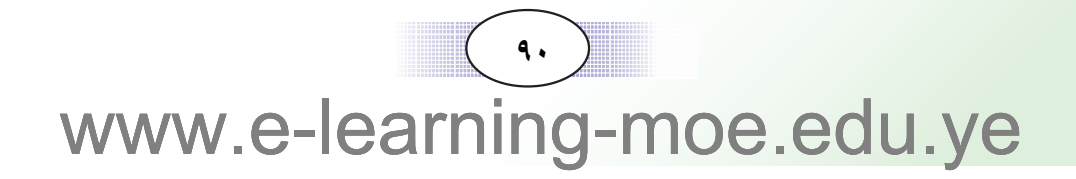

مثال (٢) أوجد حاصل ضرب : ٩,٥٦٧ × ١٠٠ الحل.: أولاً : باتباع طريقة ضرب كسر عشري في عدد صحيح :  $907, V... = 1... \times 9,07V$  $9,01V$ نلاحظ أن عدد منازل حاصل الضرب  $\overline{y}$  . .  $\times$  $907, V.$ ثلاث منازل عشرية . لماذا ؟  $907, Y = 1.12 \times 9,07$ ثانیاً: نضرب بتحريك الفاصلة العشرية منزلتين عشريتين جهة اليمين . . . لماذا ؟ وكما تعلم فإن : ٩٥٦,٧ ٠٠ = ٩٥٦,٧٠٠ إذن فالإجابتان متساويتان . ضرب الكسو ر العشرية : تعلمنا عند ضرب كسرين عـشريين مثل ٢,٩ × ١,١ أنـه يمكن أن نقوم بتحويلهما إلى كسور عادية ، ثم نضرب على النحو التالي :  $\frac{11}{11} \times \frac{19}{11} = 1,1 \times 19,9$  $r \, q$  $\frac{11}{4}$  $\frac{\mathbf{r}\cdot\mathbf{r}}{\mathbf{r}\cdot\mathbf{r}}$  $\frac{11 \times 79}{1 \times 11}$ = ٢٩ = ٢٩, ٤ ( بتحويل الكسر العادي إِلى كسر عشري ) لاحظ عـدد المنازل العـشريـة في حـاصل الـضرب منزلـتين عـشـريتين بقـدر مجموع عدد المنازل العشرية في العاملين.

www.e-learning-moe.edu.ye

 $91$ 

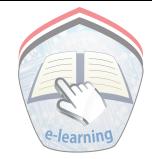

عند ضرب كسر عشري في كسر عشري نتبع الخطوات التالية : أولاً : نضرب الأعداد دون النظر إِلى الفاصلة العشرية. ثانياً : نضع الفاصلة العشرية في حاصل الضرب بقـدر مـجـموع عـدد المنازل في العاملين.

 $\gamma \gamma$ 

 $\gamma \gamma \circ \cdot$ 

 $\forall \forall \circ \cdot \cdot +$  $7749.$ 

 $115X$  $95.$ 

#### مثال (٣)

أوجد ناتج ٢,٣٥× ١,١٤

### $: 1$

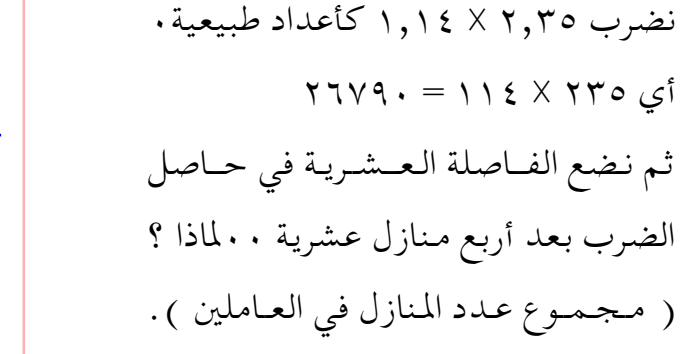

 $Y,7Y9. = 1,12 \times 7,70$  : إذن  $Y, IVA =$ 

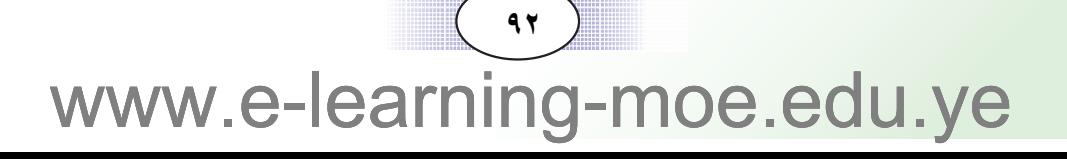

# تدريبات صَفِّيَّـــة

 $\boldsymbol{\phi}$ 

(1) 
$$
6x
$$
 (1)  
\n $6x - 1$ ,  $8x + 1$ ,  $9$  (1)  
\n $20 = 0.9 \times 1, 1$ ,  $10 = 0.9 \times 1, 1$   
\n $10 = 0.9 \times 1, 1$ ,  $10 = 0.9 \times 1$   
\n $10 = 0.9 \times 1, 10$   
\n $10 = 0.9 \times 1, 10 = 1$   
\n $10 = 0.9 \times 10 = 1$   
\n $11 = 10$ ,  $11 = 10$   
\n $12 = 10$   
\n $12 = 10$   
\n $12 = 10$   
\n $12 = 10$   
\n $12 = 10$   
\n $12 = 10$   
\n $12 = 10$   
\n $12 = 10$   
\n $12 = 10$   
\n $12 = 10$   
\n $12 = 10$   
\n $12 = 10$   
\n $12 = 10$   
\n $12 = 10$   
\n $12 = 10$   
\n $12 = 10$   
\n $12 = 10$   
\n $12 = 10$   
\n $12 = 10$   
\n $12 = 10$   
\n $12 = 10$   
\n $12 = 10$   
\n $12 = 10$   
\n $12 = 10$   
\n $12 = 10$   
\n $12 = 10$   
\n $12 = 10$   
\n $12 = 10$   
\n $12 = 10$   
\n $12 = 10$   
\n $12 = 10$   
\n $12 = 10$   
\n $12 = 10$   
\n $12 = 10$   
\n $12 = 10$   
\n $$ 

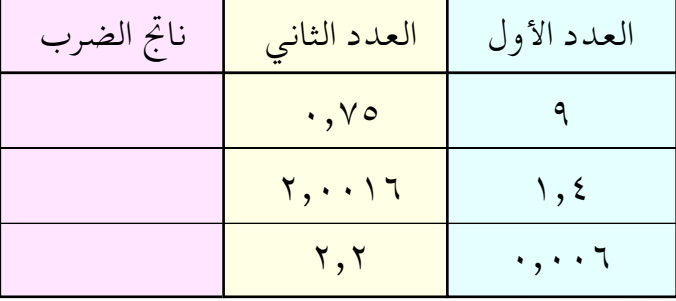

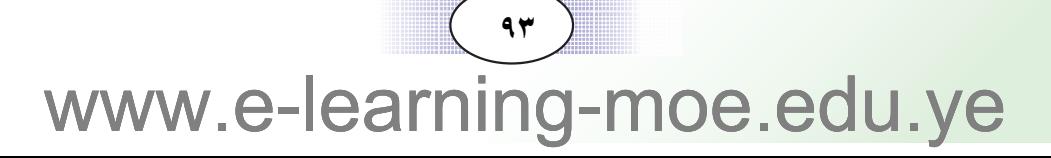

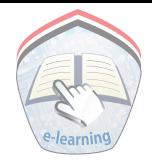

( ٥ ) أوجد الناتج :  $\xi$ ,  $\circ$   $\times$   $\zeta$ ,  $\vee$  (  $\zeta$ )  $\xi, \forall \forall \times \land, \forall (\neg \neg)$  $\cdot$ ,  $\wedge$   $\wedge$   $\times$   $(\vee, \& \times \cdot, \cdot \wedge)(\rightarrow)$  $1 \cdots \times (1, Y \times 7 \cdot 9) (2)$ ( ٦ ) اشترت سيدة ١٢ قطعة من القماش طول كل منها ٦,٢٥ متر ، فكم متراً اشترت؟ ( ٧ ) المسافة من منزلك إِلى المدرسة ٢,٣٧٥ كيلو متر، فكم كيلو متراً تقطعها ذهابا وإيابا؟ ( ۸ ) متوازي أضلاع طول قاعـدته ۱٤٫۷سم ، وارتفـاعـه ۹٫۰سم ، احسب مساحته ( مساحة متوازي الأضلاع = طول قاعدته X ارتفاعه ) . ( ۹ ) مشلث طول قــاعــدته ٢,٤سم ، وارتفــاعــه ٣,١سم ، احــسب مساحته، (مساحة المثلث =  $\frac{1}{\mathsf{y}} = 1$  طول قاعدته X ارتفاعه ) ( ١٠) قطعــة أرض على شكل مــربع ، طولهــا ٥,٢٥ كم ، احــسب محيطها ومساحتها .

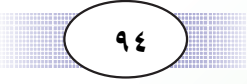

قسمة الكسور العشرية

 $2.1$ 

### | قسمة كسر عشري على عدد صحيح :

تاجر لديه ٣٠,٣٧٥ كيلو جراماً من البن وزعها بالتساوي في ٩ أكياس ، فما سعة الكيس الواحد ؟

 $\cdot$  r, r  $\vee$   $\circ$ 

 $\mathbf{r} \cdot \mathbf{r} \vee \mathbf{0}$ 

 $\gamma$   $\gamma$  $\overline{r}$ 

 $\begin{picture}(160,170)(-0,0) \put(0,0){\vector(1,0){10}} \put(10,0){\vector(1,0){10}} \put(10,0){\vector(1,0){10}} \put(10,0){\vector(1,0){10}} \put(10,0){\vector(1,0){10}} \put(10,0){\vector(1,0){10}} \put(10,0){\vector(1,0){10}} \put(10,0){\vector(1,0){10}} \put(10,0){\vector(1,0){10}} \put(10,0){\vector(1,0){10}} \put(10,0){\vector(1,0){10}} \put(10$ 

 $\frac{7 r}{\frac{6}{5}}$ 

لإيجاد سعة الكيس الواحد نقسم كمية البن على عدد الأكياس .  $9 + r \cdot 770$  أي

> عند إجراء القسمة نتبع خطوات القسمة المطولة :

 $\frac{\epsilon \circ -}{\epsilon}$ نقسم ٣ ÷ ٩ = ٠ ، والباقي ٣ ننزل صفراً ( ٠ ) يمين الباقي فيصبح ٣٠ ،  $\mathbf{y} = \mathbf{y} \cdot \mathbf{y} = \mathbf{y} \cdot \mathbf{y}$ ب والباقى ٣ نضع الفاصلة العشرية في خارج القسمة ونكمل ... ننزل ٣ يمين الباقي فيصبح ٣٣ ، ثم نقسم ٣٣ ÷ ٩ = ٣ ، والباقي ٦ ننزل ٧ يمين الباقي فيصبح ٦٧ ، ثم نقسم ٦٧ ÷ ٩ = ٧ ، والباقي ٤ ننزل ٥ يمين الباقي فيصبح ٤٥ ، ثم نقسم ٤٥ ÷ ٩ = ٥ ، والباقي .  $\mathsf{R}^\bullet$ إِذْنَ : سعة الكيس الواحد $\mathsf{S} = \mathsf{S}^\bullet \mathsf{S}^\bullet \mathsf{S} = \mathsf{S}^\bullet \mathsf{S}^\bullet$  كيلو جرام

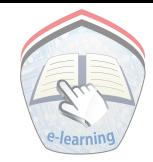

عند قسمة كسر عشري على عدد صحيح نتبع الآتي : نجري عـمليـة القـسـمة المطولة كـما في الأعـداد الطبيـعيـة ، على أن نضع الفـاصلة العـشـرية في خـارج القـســمـة عندمـا نصـل إليـهـا ، وعندمـا لا تنتــهي القــســمـة نضــيف صــفـراً أو أصــفــاراً يمين الكسر العشري ونكمل القسمة .

#### مثال (١)

$$
1 \div Y, \Lambda \cdot 74
$$
 اقسم

الحل :

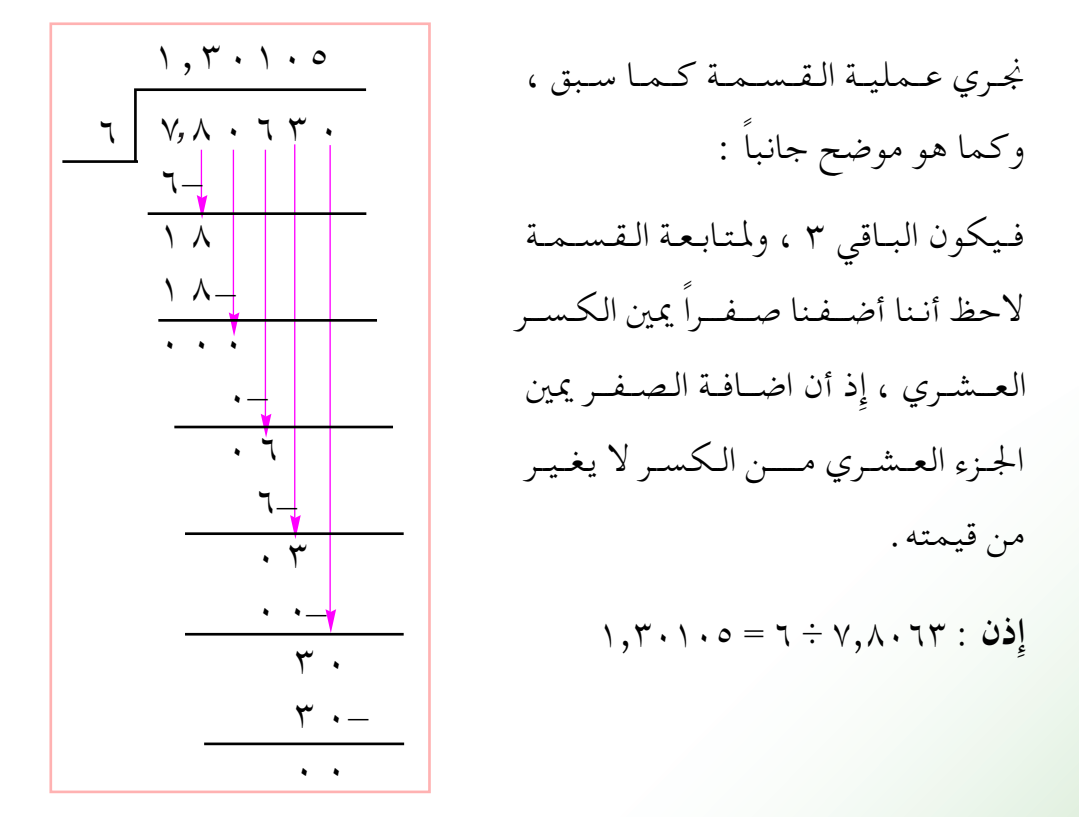

 $95$ www.e-lear ing be.edu.ye

التحقق :

### قسمة كسر عشرى على ١٠، ١٠٠، ١٠٠٠

شريط لاصق طوله ٧و٧ متر ، قسم البي ١٠ قطع ، فمـا طول القطعة الواحدة ؟

لإيجاد طول القطعة الواحدة من الشريط : نقسم ٧,٥ ÷ ١٠ ،

ومما سبق في ضرب كـسـر عـشـري في ١٠،٠٠، ١٠٠، لاحظنا تحريك الفاصلة العشرية جهة اليمين بقدر عدد الأصفار في المضروب فيه، وباعتبار أن القسمة عملية عكسية للضرب فإننا هنا نحرك الفاصلة العشرية جهة اليسار بقدر عدد الأصفار في المقسوم عليه :

فيكون : ٧,٥ ÷ ١٠ = ٠,٧٥ متر وهذا طول القطعة الواحدة من الشريط .

عند قسمة كسر عشري على ١٠ أو ١٠٠ أو ١٠٠٠ نحرك الفاصلة العمشرية جمهة اليمسار بقلدر علدد الأصفار في المقسوم عليـه.

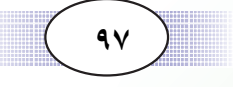

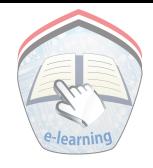

مثال (٢)

أوجد خارج قسمة : ١٩٧,٦٥ ÷ ١٠٠٠  $:$ الحل $\cdot$  $.94470 = 1.1244770$ 

بتحريك الفاصلة العشرية ثلاث منازل جهة اليسار ... لماذا ؟

| قسمة كسر عشري على كسر عشري : عبـأ بقـال ٩٨,٥ كيلو جـرام من الشاي في أكـياس ، سـعة الكيس الواحـد ه, ٤ كيلو جرام، فما عدد هذه الأكياس ؟ لإيجاد عدد الأكياس : نقسم كمية الشاي على سعة الكيس الواحد ،

> $\frac{\xi \circ}{\lambda \cdot \xi}$ أي : ٥,٨,٥ ÷ و ,٥ = ٤,٥ ÷ م  $\frac{\circ \wedge \circ}{\circ \circ} = \frac{\wedge \cdot}{\circ \circ} \times \frac{\circ \wedge \circ}{\wedge \cdot} =$

ويلاحظ هنا كأننا ضربنا المقسوم (٥٨,٥ ) والمقسوم عليه ( ٤,٥) في ١٠  $\zeta \circ | \circ \wedge \circ$ حتى يصبح المقسوم عليه عدداً صحيحاً  $\mathfrak{z} \circ -$ ( ٤٥ ) ثم نقسم٥٨٥ ÷ ٥٤ ، كــمــا في  $\overline{\Upsilon}$  $140 -$ الأعداد الصحيحة.  $\lambda, \circ = \circ \lambda, \circ = \circ \lambda,$ إِفْ $\circ : \circ \lambda$  يعدد الأكياس = ٥٨٫٥ - إف

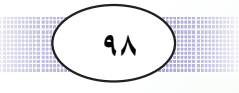

عند قسمة كسر عشري على كسر عشري نتبع الخطوات التالية : أولاً : نحــول المقــســوم عـليـــه إِلى عـــدد صـــحــيح بضـــربـه في ١٠ ، أو ١٠٠ أو ١٠٠٠، بقــدر عــدد المنازل العــشــرية في المقــســوم عليه ، ونضرب المقسوم في العدد نفسه . ثانياً : نجري عملية القسمة كما في قسمة كسر عشري على عدد صحيح.

#### مثال (٣)

أوجد خارج قسمة : ١,٠٧١٦ ÷ ٩٤,٠ الحل :  $.92 \div 1.017$  is a set of  $.92 \div 1.007$ نحرك الفاصلة العشرية في كل من المقسوم والمقسوم عليه منزلتين الي اليمين بالضرب في ١٠٠؛ لكي يصبح المقسوم عليه عدداً صحيحاً ( ۹٤) فيكون :

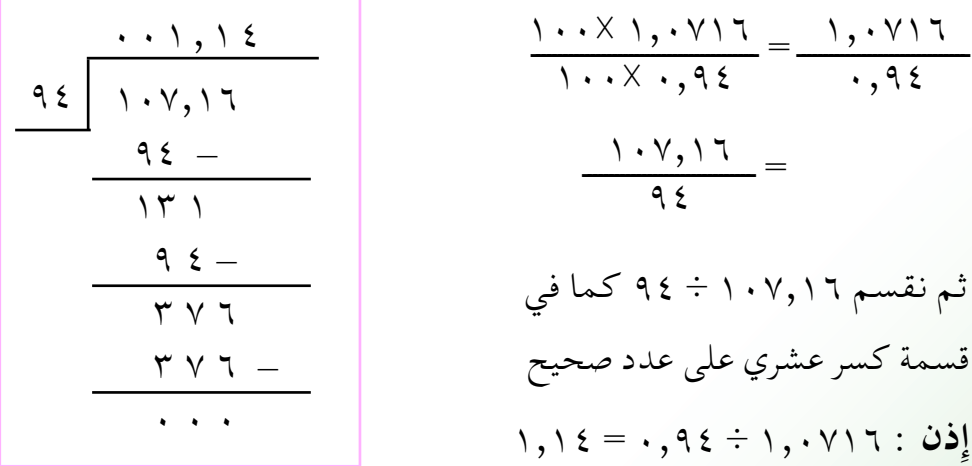

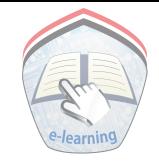

التحقق :

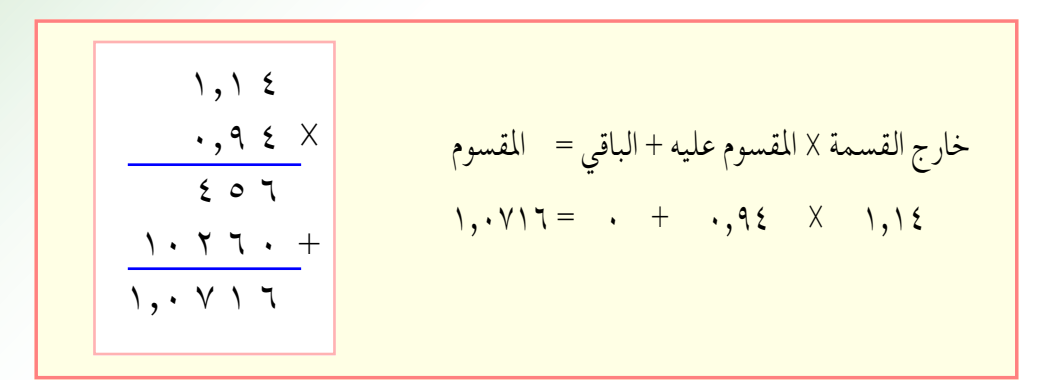

مثال ( ٤ )

الحل :

 $\cdot$  , ذ ٥ + ٣١٩٥ . م

نلاحظ أن المقسوم في هذا المثال عدد صحيح ( ٣١٩٥ ) ، ولكن المقسوم عليه كسر عشري ( ٠,٤٥ ) ، وسنقوم باتباع قاعدة قسمة كسر عشري على كسر عشري أيضاً بتحويل المقسوم عليه إِلى عدد صحيح .

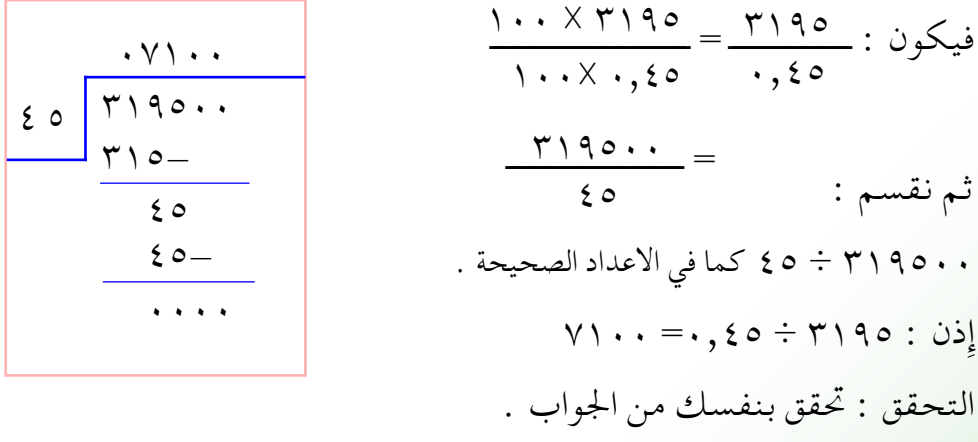

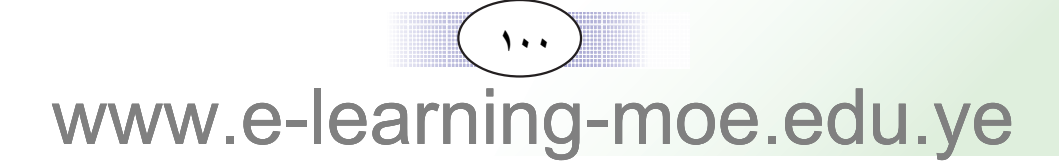

# تدريبات صَفَّيَّــة

(f) 
$$
\text{day} = \frac{1}{2}
$$

\n(f)  $\text{day} = \frac{1}{2}$ 

\n(g)  $\text{day} = \frac{1}{2}$ 

\n(h)  $\text{day} = \frac{1}{2}$ 

\n(i)  $\text{day} = \frac{1}{2}$ 

\n(j)  $\text{day} = \frac{1}{2}$ 

\n(k)  $\text{day} = \frac{1}{2}$ 

\n(l)  $\text{day} = \frac{1}{2}$ 

\n(m)  $\text{day} = \frac{1}{2}$ 

\n(o)  $\text{day} = \frac{1}{2}$ 

\n(d)  $\text{day} = \frac{1}{2}$ 

\n(e)  $\text{day} = \frac{1}{2}$ 

\n(f)  $\text{day} = \frac{1}{2}$ 

\n(g)  $\text{day} = \frac{1}{2}$ 

\n(h)  $\text{day} = \frac{1}{2}$ 

\n(i)  $\text{day} = \frac{1}{2}$ 

\n(j)  $\text{day} = \frac{1}{2}$ 

\n(k)  $\text{day} = \frac{1}{2}$ 

\n(l)  $\text{day} = \frac{1}{2}$ 

\n(m)  $\text{day} = \frac{1}{2}$ 

\n(n)  $\text{day} = \frac{1}{2}$ 

\n(o)  $\text{day} = \frac{1}{2}$ 

\n(l)  $\text{day} = \frac{1}{2}$ 

\n(m)  $\text{day} = \frac{1}{2}$ 

\n(n)  $\text{day} = \frac{1}{2}$ 

\n(o)  $\text{day} = \frac{1}{2}$ 

\n(o)  $\text{day} = \frac{1}{2}$ 

\n(p)  $\text{day} = \frac{1}{2}$ 

\n(p)  $\text{day} = \frac{1}{2}$ 

\n(p)  $\text{day} = \frac{1}{2}$ 

\n(p)  $\text{day} = \frac{1}{2}$ 

\n(p)  $\text{day} = \frac{1}{2}$ 

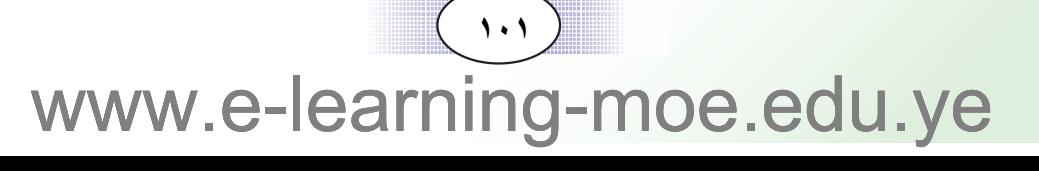

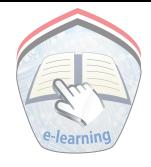

تمارين ومسائل

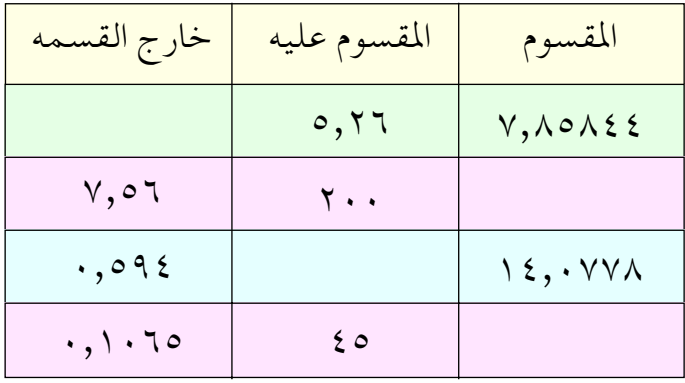

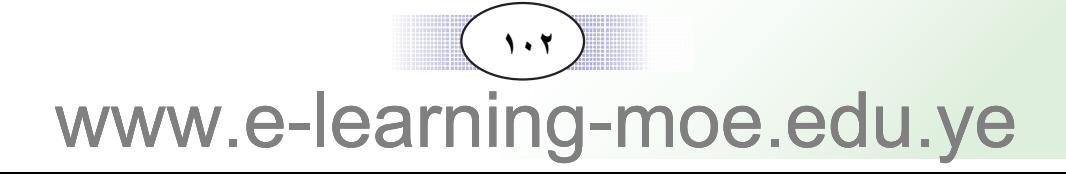

تقريب نوائج العمليات الحسابية على الكسور العشرية

تعلمنا تقريب نواتج العمليات الحسابية الأربع على الأعداد الصحيحة فمثلاً : إِذا أردنا أن نوجد المجموع التقريبي للعددين: ٢٤٣٢ ، ٦٧٣٥ لأقرب ألف، فماذا نعمل؟

 $\Delta: \mathcal{F}$ 

لإِيجاد المجموع التقريبي نستخدم التدوير كما يلي :  $9...$ مجموع العددين التقريبي

يلاحظ أنه عند تدوير أي عدد نتبع الخطوات التالية : أولاً : نحدد الرقم في المنزلة المراد التدوير إليها ، ثانياً : ننظر الى الرقم في المنزلة التي تقع يمين تلك المنزلة ، فإِذا كان أصغر من ٥ حذفناه واستبدلناه، وكل ما يقع على يمينه أصفارا ، وإذا كان ٥ أو أكثر أضفنا واحداً إلى رقم المنزلة المراد التدوير إليها، ونضع كل ما يقع يمينها أصفارا.

هذه القاعدة عامة لتدوير جميع الأعداد ، وطبقناها كما سبق في تدوير الأعداد الطبيعية ونضعها الآن لتدوير الكسور العشرية .

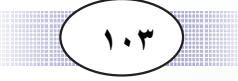

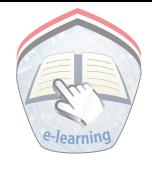

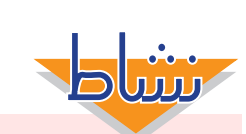

أكمل الجدول التالي :

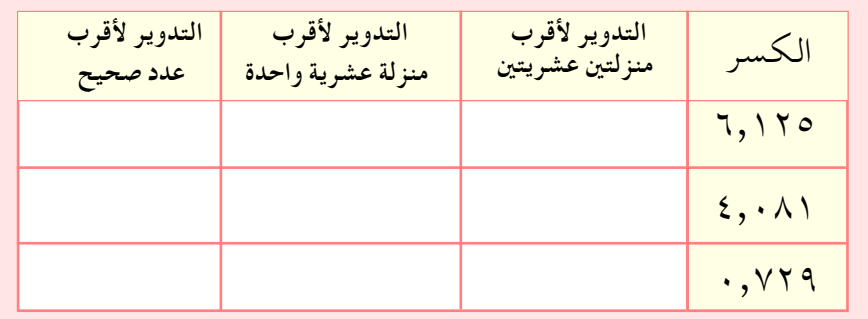

### مثال (١)

قرّب مجموع ١٥,٧٦ + ٣,٥٢ بتدوير الأعداد. أولاً : لأقرب عدد صحيح ، ثانياً : لأقرب منزلة عشرية واحدة.

#### الحل :

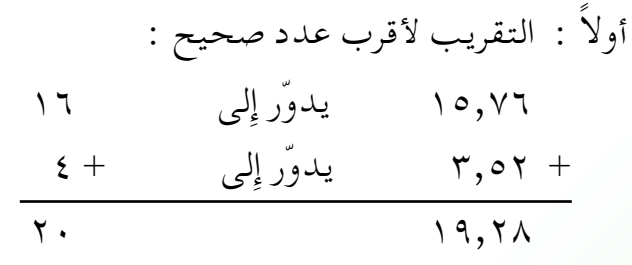

لاحظ أن الجواب الصحيح ( ١٩,٢٨ ) قريب إِلى الجواب التقريبي ( ٢٠ )  $2 + 17 \sim 7,07 + 10,77$  : 5

 $Y \cdot \simeq 7,$ ه ۲ + ۱۰,۷۶ : إذن

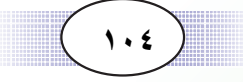

ثانياً : التقريب لأقرب منزلة عشرية واحدة  $\mathbf{r}, \mathbf{o} + \begin{matrix} 0 & + \\ + & + \end{matrix}$  پدور إِلى مسلم +  $\mathbf{r}, \mathbf{o}$  +  $19, r$  $19.7<sub>A</sub>$ قارن بين الإجابتين الصحيحة والتقريبية .  $\mathbf{y}, \mathbf{o} + \mathbf{1}\circ \mathbf{0}, \mathbf{A} \simeq \mathbf{y}, \mathbf{o}\mathbf{y} + \mathbf{1}\circ \mathbf{y}\mathbf{y}$  : أي  $19,7 \simeq 7,07 + 10,77$  : إذن

مثال (۲)

قرب ما يلي بتدوير الأعداد لأقرب منزلة عشرية واحدة:  $\cdot$ , 90 $\mathsf{y} = \lambda$ ,  $\cdot \lambda \mathsf{y}$ 

> الحل :  $V, V, \cdot$  $\setminus, \cdot = \land, \setminus \simeq \cdot,$ 90۳  $- \land, \cdot \land$ ۲ اي

> > $V, \mathcal{N} \sim \cdot, 904 - \mathcal{N}, \cdot \mathcal{N}$ إذن

 $( \ \cdot \cdot \cdot )$ www.e-learning-moe.edu.ye

#### مثال (۳)

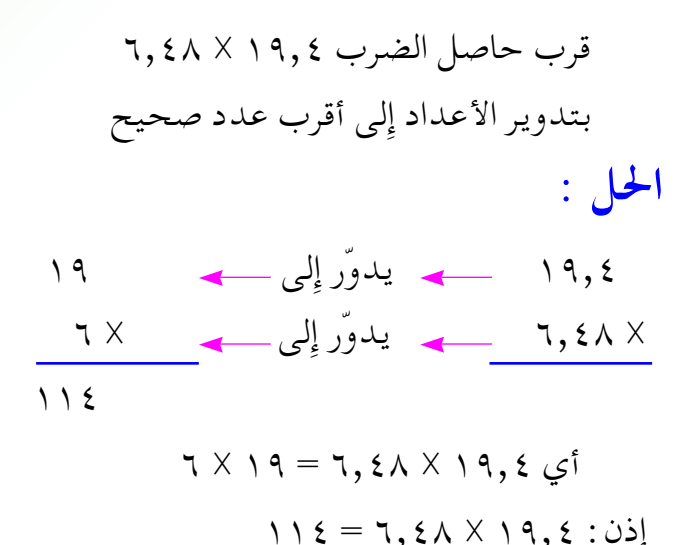

مثال ( ٤ )

 $: 1$ 

المقسوم عليه ( ٦,٧ ) - محمد يدوَّر إلى - محمد ٧ المقسوم ( ٤١,٣ ) - محمد يدوَّر إلى - ١ ١٤ وبما أن المقسوم ( ٤١ ) ليس من مضاعفات المقسوم عليه (٧ ) ، فيقرب العدد إلى أقرب عدد يقبل القسمة على ٧ فيكون ( ٤٢ ) ،  $\sqrt{v}$  +  $\sqrt{2}$  +  $\sqrt{2}$  +  $7\sim7, \gamma \div 21, \gamma$  : إذن

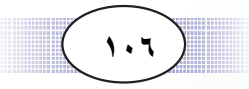
## تدريبات صَفَّيَّــة

- ( ۱ ) قرب تاج ما يكي بتدوير الأعداد إِلى اقرب عدد صحيح :<br>ا ∞±≥\∞∏ ´ ∞\±≥≤µ ¨ ∞\≤¥ ´ ∞\µπ ©√® ∞π\∂≤ ≠ ≤∑\≥π∑ ¨ ≥\π ≠ ∏\∑ ©»® ∞±\∞± ™ ≤±≥\∂ ¨ ±\µ ™ ∂\∏≤ ©‡ł®  $\[\Lambda, \Lambda \div \Lambda \cdot , 1 \circ \quad C \quad \Upsilon, 9 \div \Upsilon, 1 \quad C \circ C\]$
- ( ۱ ) قرب ناج ما يلي بتدوير الأعداد لأقرب منزلة عشرية وأحده :<br>.  $\forall$ ,  $\xi$  +  $\Upsilon$ ,  $\zeta$ ,  $\phi$  +  $\xi$ ,  $\zeta$  $\Upsilon$   $\zeta$   $\zeta$   $\zeta$   $\zeta$   $\zeta$   $\zeta$   $\zeta$   $\zeta$   $\zeta$   $\zeta$   $\zeta$   $\zeta$   $\zeta$   $\zeta$   $\zeta$   $\zeta$   $\zeta$   $\zeta$   $\zeta$   $\zeta$   $\zeta$   $\zeta$   $\zeta$   $\zeta$   $\zeta$   $\zeta$   $\zeta$   $\zeta$   $\$  $\cdot$ ,\\\{V =  $\cdot$ ,\\\\cdot c \\\\nu\\nu\-\r\o\\\(\cdot (\cdot ) ∞≥\≤ ™ ∂\¥ ¨ ∞\µ± ™ ±±\¥∑ ©‡ł®  $Y, 9Y \div Y\Lambda, Y$  (  $Y,\Lambda \div \circ \circ, YY$  (  $\square$  )
	- ( ۱ ) ضع العدد المناسب في ∶<br>.  $(5)$ ,  $55 = 1 \cdot 5 = 0$  (1)  $\boxed{\phantom{a}}$  =  $\sqrt{2}$  ×  $\sqrt{2}$  ×  $\sqrt{2}$  Ω ±∞ õ ∂\≥µ≥≤ ©Ã®
	- $\cdot$ ,  $\setminus$   $\setminus$   $\setminus$

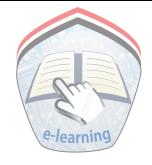

- (٣) اشترت زينب ثلاثة أشرطة ملونة : طول الشريط الأحمر ١٥,٧سم ، وطول الأزرق ٢,٤ ١سم، وطول الأصفر ٩,٥سم ، فكم الطول التقريبي لهذه الأشرطة ؟
- ( ٤ ) أوجـد الفـرق بين الطولين الـتـاليـين مـقـرباً الـناتج إِلى أقـرب سنتـمـيـتـر :  $\circ$ ٧,٥٧٩، ٢٧,٤١٧
- ( ٥ ) كم علية تلزم لوضع ٢٣,٧٥٠ كجم من السـمن ، إذا علـم أن العلبـة تسع ٤,٢ كجم؟
- ( ٦ ) ما عدد البدل التي يمكن تفصيلها من قطعة قماش طولها ٢٧,٥ م ، إذا كانت البدلة الواحدة تحتاج إلى ٢,٧٥م.
- ( ۷ ) أرض على شكل مربع طول ضلعها ٢٦,٤ م ، احسب مساحتها بالأمتار المربعة.

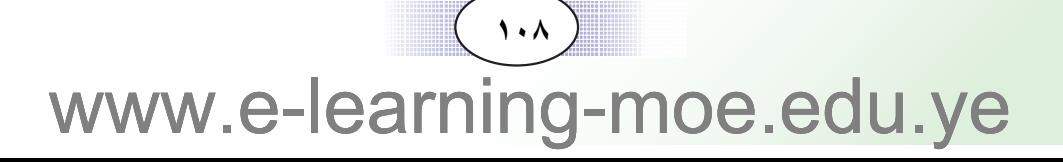

## تدريبات ومسىائل

مثال (١)  $\Lambda, \forall Y$ اجمع : ۱۸,۷۷۶۸ + ۱۰,۲۹۱۸ ثم اقسم الناتج على ٦,٢

## $: 1$

$$
1\lambda
$$
, ۷۷۲۲, ۲۰, ۲۹, ۲۹۱۸, ۲۹  
= ۲۹, ۶۲, ۱۲

$$
\frac{O Q}{1.79.81}
$$

$$
\xi, \forall \, \circ \, \Upsilon = \tau, \tau \div \tau \, \eta \, , \xi \, \tau \wedge \tau : \, \dot{\psi}
$$

 $( \cdot \cdot \cdot )$ www.e-learning-moe.edu.ye

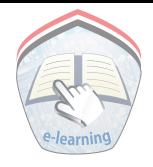

## هثال ( ۲ )

 $(\wedge,\xi \times \wedge \overline{\zeta}) + (\wedge,\xi \times \circ,\forall \zeta) : \xi \in \mathbb{R}$ أوجد ناتج

ا**لحل:** :

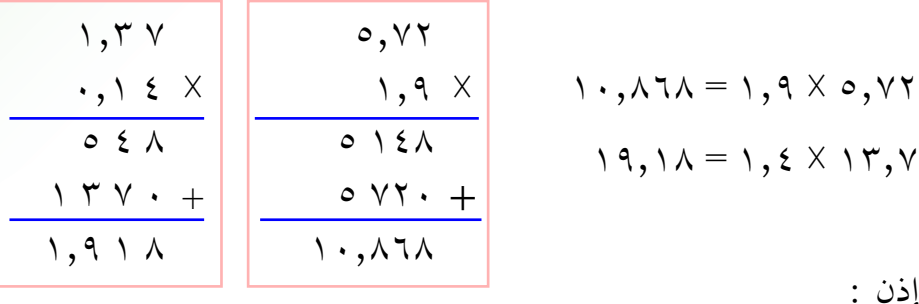

إذن :

±π\±∏ ´ ±∞\∏∂∏ Ω ©±\¥ ™ ±≥\∑® ´ ©±\π ™ µ\∑≤®  $\forall \cdot, \cdot \in \wedge =$ 

هثال (۳<sub>)</sub>

∫ wK¹ U "«u½ »Òd …bŠ«Ë W¹dAŽ W eM »d\_œ«bŽ\_« d¹Ëb²Ð ±\∏≥∑ ≠ π\∞µ≤ © √ ® Æ`O× œbŽ »d\_œ«bŽ\_« d¹Ëb²Ð ≥\¥µ ™ ≤∏\µ± ©»® **∫ q(«**

© …bŠ«Ë W¹dAŽ W eM »d\_® π\± v ≈ —ÒËb¹ π\∞µ≤ ©√® — ۱٫۸۳۷ <del>ك ي</del>دور إِلى—<del>> = ۱٫۸</del> ٪ ( لافرب منزله عشريه وأحده )  $V,\tilde{V}$ 

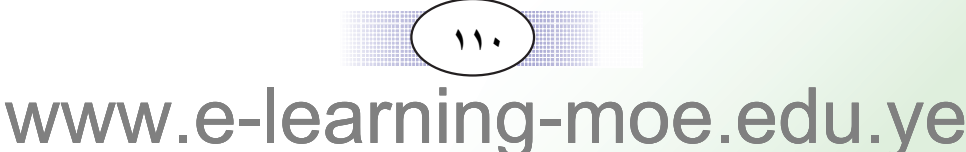

$$
\begin{array}{c} \gamma,\lambda-\mathbf{q},\mathbf{q}\simeq\mathbf{q},\mathbf{q},\mathbf{q},\mathbf{q} \text{ is the } \mathbf{q} \text{ with } \mathbf{q} \text{ with
$$

∏∑ © `O× œbŽ »d\_ ® ≤π v ≈ —ÒËb¹ ≤∏\µ± ©»® © `O× œbŽ »d\_ ® ≥ ™ v ≈ —ÒËb¹ ≥\¥µ

$$
\begin{array}{rcl} \mathsf{r} \times \mathsf{r} \mathsf{q} \simeq \mathsf{r}, \mathsf{so} \times \mathsf{r} \mathsf{A}, \mathsf{o} \mathsf{1} \; \mathsf{g} \mathsf{i} \\[5pt] \mathsf{A} \mathsf{V} \simeq \\[5pt] \mathsf{A} \mathsf{V} \simeq \mathsf{r}, \mathsf{so} \times \mathsf{r} \mathsf{A}, \mathsf{o} \mathsf{1} : \mathsf{b} \mathsf{i} \mathsf{j} \end{array}
$$

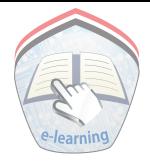

( ۷ ) احسب :  $9, 2 \times 1 \vee 7$  (i)  $\lambda \in (\nu, \lambda \times \nu, \cdot \circ)$  $(\neg)$  $\forall x, \lambda \div (\circ, \mathcal{X} \times \mathcal{Y}, \xi) (\tau)$ ≤\≥≤ vKŽ ±≤µ≤∏ WL ×Uš błË√ ©∏® ( ۹ ) قرب ناج ما يلي إلى درجه التفريب المطلوبه :<br>.  $\gamma,\gamma \rightarrow \gamma,\gamma \rightarrow \gamma$ بتدوير الأعدادلأقرب عدد صحيح (†) ز ب) © \ \ ( 1 T + 5، 1 \ + 1 + 5، 1 بتدوير الأعداد لا فرب منزلتين عشريتين (C (ج) ۷ % ۱۱ ∧ ۱۱ , ۷ ٪ بتدویر الاعدادلاقرب منزله عسریه واحده ز د ) ×, ٣٥ ÷ ٢, ٦ ٪ وير الأعداد لأقرب عدد صحيح ( ( ٦ ) أوجد خارج قسمة كل من :  $\cdot$ , ٤ $\wedge$  ÷  $\circ$  v  $\vee$  (1)  $\gamma$   $\div$   $\gamma \vee \circ$ ,  $\gamma \wedge (\cup)$ 

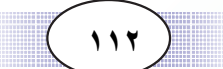

مسائل تطبيقية

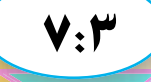

### مثال (١)

سيارة شحن بداخلها ١٠٠٠ جالون زيت، وزن الجالون الواحد ٢,٧٥ كجم ، و٥٥ تنكة جبن وزن التنكة الواحـدة ١٩,٥ كـجم ؛ فـمـا وزن حمولة السيارة ؟ المعطيات : ۱۰۰۰ جالون زيت وزن الواحد ٢,٧٥ كجم ٥٥ تنكة جبن وزن كل منها ١٩٫٥ كجم المطلوب : وزن حمولة السيارة خطة الحل: لإيجاد وزن حـمـولة السـيـارة نجـمع الوزن الكـلي لكل مـن وزن الزيت والجبن ، ولإيجـاد الوزن الكلي لكل من وزن الزيت والجبن ، نجـد أولاً وزن ۱۰۰۰ جالون زیت بضرب عددها فی وزن کل جالون ۲٬۷۰ کجم، ثم نجد وزن ٥٥ تنكة جبن بضرب عددها في وزن كل تنكة ١٩,٥ كجم. تنفيذ الحل: وزن ۱۰۰۰ جالون زیت = عددها X وزن کل منها  $Y, Y \circ X \setminus \ldots =$ = ٢٧٥٠,٠ كجم ( بإزاحـة الفـاصلة العـشـرية جـهـة اليمين ثلاث منازل ) وزن ٥٥ تنكة جبن = عددها X وزن كل منها

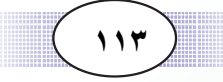

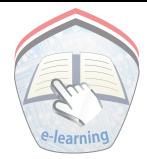

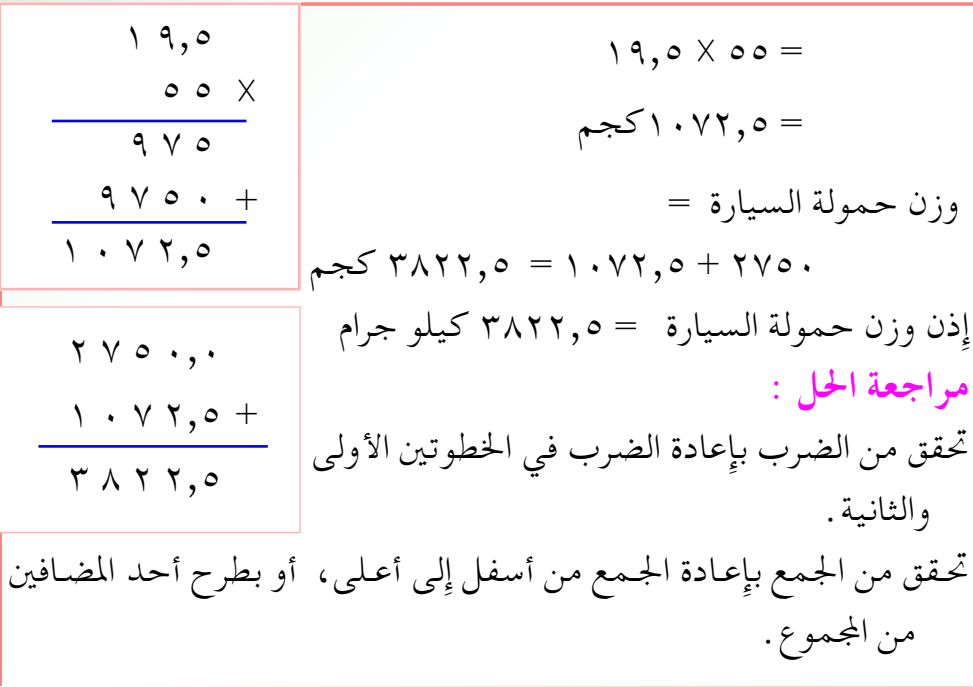

## مثال (٢)

حبل طوله ٤ ٧٦م ، قص منه ٦ قطع ، طول كــل منها ٧,٣م، ثـم قسـم الباقي إِلى قطع متساوية، طول كل منها ٨,١٥م، فما عدد القطع الأخيرة ؟ المعطبات : طول الحبل = ٢٦,٤ م ـ عدد القطع الأولى ( ٦ ) ، طول كل منها ٧,٣م - طول القطعة الأخيرة = ٥, ٨م المطلوب : عدد القطع الأخيرة خطة الحل: لإيجاد عدد القطع الأخيرة، نقسم الباقي من طول الحبل على طول كل قطعة، ولإيجاد الباقي من طول الحبل نطرح طول القطع ( ٦ ) من طول الحبل كله . ولإيجاد طول القطع ( ٦ ) نضرب ٦ × طول كل منها ٧,٣م

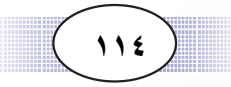

## $110$ www.e-learning-moe.edu.ye

طول الجزء الباقي ÷ طول القطعة الواحدة ٤  $\lambda, \lambda \circ \div \Upsilon$  $\wedge \wedge \circ \boxed{\forall \forall \forall \neg$ قطع  $\xi = \Lambda \setminus o \div \Upsilon \setminus \Upsilon$ . =  $\frac{rr1 \cdot 2}{\cdots}$ مراجعة الحل: تحقق من الضرب في الخطوة الأولى بإِعادة الضرب . تحقق من الطرح في الخطوة الثانية بجمع الناتج مع المطروح ليعطي المطروح منه . تحقق من القسمة في الخطوة الثالثة بالقيام بما يلي : خارج القسمة × المقسوم عليه + الباقي = المقسوم

تنفيذ الحل:

طول القطع ( ٦ ) الأولى = عددها X طول كل منها

= طول الحبل كله - طول القطع (٢)

 $Y, Y$ 

 $\overline{\epsilon$   $\overline{\tau}$ ,  $\overline{\Lambda}$ 

 $Y$  7,  $\xi$ 

 $57.1$  $\overline{r}$   $\overline{r}$ ,  $\overline{r}$ 

 $7 \times$ 

 $\mathcal{F}, \mathcal{N} = \mathcal{N}, \mathcal{K} \times \mathcal{N} =$  5 متر

طول الجزء الباقي من الحبل

 $\gamma$  7, 7 =  $\gamma$ ,  $\gamma$  -  $\gamma$ ,  $\gamma$  -  $\gamma$ 

عدد القطع الأخيرة =

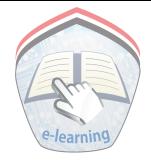

- (١) قطعة أرض مستطيلة الشكل عرضها ١٨,٤م ، وطولها يزيد عن عرضها بمقدار ٢,٢م ، أوجد مساحتها .
- (٢) اشترت سيدة ٥ قطع من القماش متساوية الطول ، ومن نفس النوع .طول كل منهــا ٢,٧٥م ، أوجــد طول مــا اشــتـرتـه من القــمـاش ، وإذا كــان ثـمـن المتــر الواحــد ٧٠٠ ريـال فـمــا ثـمـن القماش؟
- (٣) علبة من المربي ، وزنها ٠,٤٥٠ كجم، وسعرها ١٥٠ ريالاً ؛ فإذا اشترى بقال كرتوناً بمبلغ ٤٠٠ ريال ، فكم وزن المربي ؟ علماً بأن وزن الكرتون فارغاً يساوي ١,٢ كجم.
- ( ٤ ) باعت منزرعية لتيربيية البدواجن ٧٢٥ دجياجية ، وزن كل منهيا ۱٫۱۰۰ كـجم، و٥٠٠ دجـاجـة وزن كل منهـا ١,٤٠٠ كـجم، فما الوزن الكلي للدجاج ؟
- ( ٥ ) سجادة مستطيلة الشكل ؛ طولهـا ٥, ٤م ، وعـرضـهـا ٥, ٣م وضعت في أرض حجرة مربعة الشكل طول ضلعها ٤م ، فما مساحة الجزء غير المغطى بالسجاد ؟

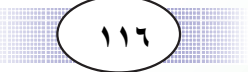

www.e-learning 10e.edu.ve

## اختبار الوحدة

 $\Lambda: \mathbb{M}$ 

 $\left(\nu\right)$ 

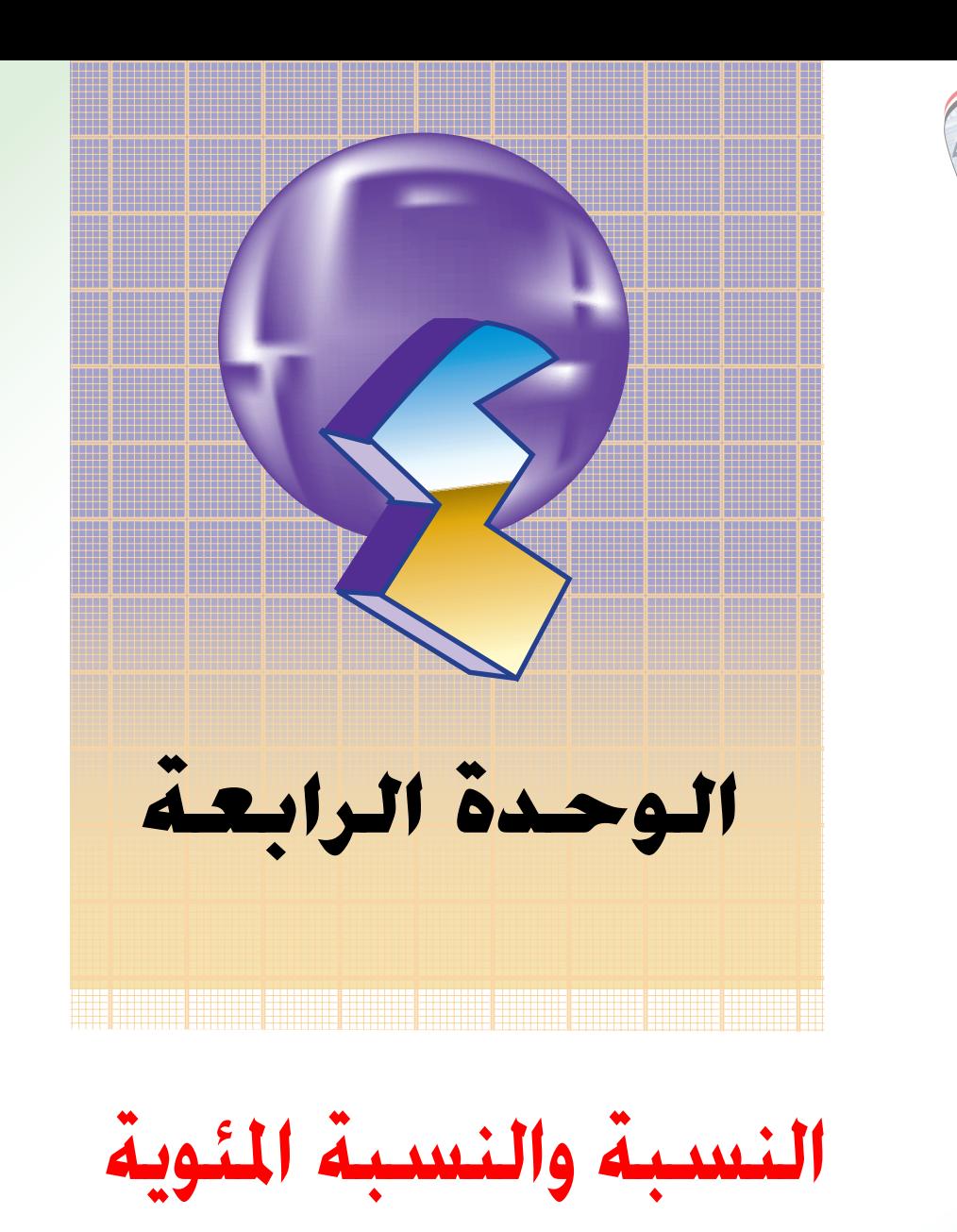

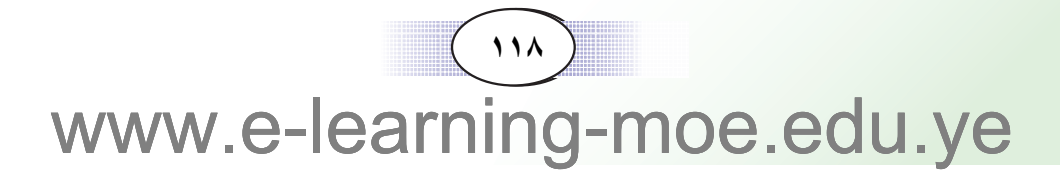

### النسبة وخواصها

 $1:2$ 

( ۱ ) إذا كان عمر عائشة ٦ سنوات ، وعمر سعاد ١٢ سنة ، فكيف يمكننا المقارنة بين عمريهما؟ يمكن أن نقول : أن عـمـر عـائـشـة أصـغـر من عـمـر سـعـاد ، أو أن عـمـر سعاد أكبر من عمر عائشة ، كما يمكننا استعمال الطرح لإيجاد الفرق بين عمريهما . هل توجد طريقة أخرى للمقارنة بين عمريهما ؟ ..... نعم \_\_ يمكن أن تتم المقارنة بين عمريهما بالقسمة كما يلي : عمر عائشة إِلى عمر سعاد $\frac{1}{\sqrt{2}}= \frac{1}{\sqrt{2}}$  ، وتسمى هذه المقارنة بالنسبة . ويمكن كتابتها بالصورة ٦ : ١٢ ، وذلك باستعمال إشارة النسبة ( : ) وتقرأ (إلى ) بدلاً من إشارة الكسر . ويفضل دائما اختصار النسبة إلى أبسط صورة ، فيكون :  $\frac{7}{11}$  =  $\frac{7}{11}$  ، وتكتـــب ١ : ٢ . (٢) إِذَا كِـانِ مِـا مِـعْكِ ٣٠ رِيالاً ، ومع أخـيكِ (١٠) رِيالاتِ ، فكيف يمكن المقارنة بين ما معك ويبين ما مع أخيك ؟ يمكن أن تتم المقارنة بين ما معك وما مع أخيك بالطريقة التالية : ما معك  $\frac{\mathsf{r}}{\mathsf{r}} = \frac{\mathsf{r}}{\mathsf{r}} = \frac{\mathsf{r}}{\mathsf{r}} = \frac{\mathsf{r}}{\mathsf{r}} = \mathsf{r}$  ، وتكتب بالصورة ١:٢؛

تسمى هذه المقارنة نسبة . (٣) إذا كان وزن أحمد ٢٠كجم ، ووزن خالد ٣٠ كجم . فيمكن أن

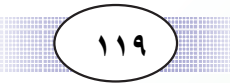

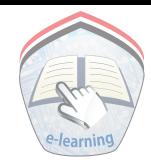

نقارن وزن أحمد إِلى وزن خالد بالطريقة :

وزن أحمل = 
$$
\frac{7}{\gamma} = \frac{7}{\gamma} = \frac{1}{\gamma}
$$
 وتكتب بالصورة ۲: ۲  
وزن خالد وتسمى هذه المقارنة نسبة .  
تعريف النسبة :

النسبة : هي مقارنة بين كميتين من النوع نفسه ، والوحـدات نفسها ، وتكتب على صورة ويسمى أ مقدم النسبة ، وب تالي النسبة، كما يسمى أ ، ب بحدي النسبة ويمكن كتابة النسبة بالصورة أ : ب وتقرأ ( أ إلى ب ) .

خواص النسبة

بما أن النسبـة يمكن أن تكتب على صـورة كـسـر عـادي \_أ ، فإِن مـا ينطبق على الكسر العادي من خواص ينطبق على النسبة : (١) إِذا ضربنا كلاً من مقدم النسبة وتاليها في عدد واحد لا يساوي الصفر فإن قيمة النسبة لا تتغير ، فمثلاً : ۱۲:۳ =  $\frac{r}{r} = \frac{r \times 1}{r \times 5} = \frac{r}{4}$  ، ويمكن كتابتها بالصورة ۱۲:۳ = ۱۲:۳ ( ٢ ) إذا قسمنا كلا من مقدم النسبة وتاليها على عدد واحد لا يساوي الصفر ؛ فإن قيمة النسبة لا تتغير ، مثلاً : Y: ٣ = ٣٥ : ١٥ صحيح = ٣ ويمكن كتابتها بالصورة ١٥ : ٢٥ = ٢: ٧ ( ٣ ) يمكن اختصار النسبة وكتابتها في أبسط صورة ، مثلا : ٢:١ =  $\frac{\Lambda}{\Upsilon} = \frac{\Lambda}{\Upsilon} = \frac{1}{\Upsilon}$  ، ويمكن كتابتها بالصورة ١٦ : ٢٢ = ٢:١

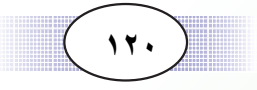

w.e-learning pe.edu.ve

### مثال (١)

إذا كان طول سعيد ١٠٠ سم ، وطول والده ١٧٠ سم ، فما النسبة بين طوليهما ؟  $|\cdot|$ ملول سعيد إِلى طول والده  $\frac{d\omega}{d\omega} = \frac{d\omega}{d\omega} = \frac{1}{11} \cdot 11.$  ١٧ : ١٠ = ١٧  $1 \cdot : 1 \vee = \frac{1 \vee}{1 \cdot \frac{1}{1}} = \frac{1 \vee \cdot}{1 \cdot \cdot \cdot} = \frac{1}{1 \cdot \cdot \cdot} = \frac{1}{1 \cdot \cdot \cdot} = \frac{1}{1 \cdot \cdot \cdot} = \frac{1}{1 \cdot \cdot \cdot} = \frac{1}{1 \cdot \cdot \cdot} = \frac{1}{1 \cdot \cdot \cdot} = \frac{1}{1 \cdot \cdot \cdot} = \frac{1}{1 \cdot \cdot \cdot} = \frac{1}{1 \cdot \cdot \cdot} = \frac{1}{1 \cdot \cdot \cdot} = \frac{1}{1 \cdot \cdot \cdot} = \frac{1}{1 \cdot \cdot \cdot} = \frac{$ 

### مثال (٢)

طاولة طولها ١,٥ متر ، وعرضها ٩٠سم ، فما نسبة طولها إلى عرضها .

# الحل : لإيجــاد نســبــة طـول الطاولـة إلى عــرضـــهــا نحــول طـول الطاولـة إلى سنتمترات ، فيكون طولها بالسنتمتر = ٠,٠ × ٠, = ٠٥٠ سم .  $\mathbf{r} : \mathbf{o} = \frac{\mathbf{o}}{\mathbf{r}} = \frac{\mathbf{v} \cdot \mathbf{v}}{\mathbf{a}} = \frac{\mathbf{v} \cdot \mathbf{v}}{\mathbf{a}} = \frac{\mathbf{v} \cdot \mathbf{v}}{\mathbf{a}} = \mathbf{v}$

### مثال (٣)

قطعة أرض نسبة طولها إلى عرضها ٣ : ٢ ، فاذا كان عرضها ٤٨ ؛ و فأوجد طول قطعة الأرض .

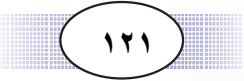

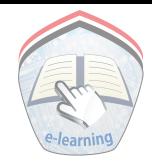

## $: 1$

طول قطعة الأرض = 
$$
\frac{r}{\gamma}
$$
 نرمز لطر الأرض بالرمن س

\nعرض قطعة الأرض

\n إذن  $\frac{r}{\gamma} = \frac{v}{\frac{v}{\alpha}} \left( \text{ y/1} - \text{ y/2} \right)$ 

\n|- $\frac{r}{\gamma} = \frac{v}{\alpha} \left( \text{ y/2} - \text{ y/3} \right)$ 

\n|- $\frac{r}{\gamma} = \frac{v}{\alpha} = \frac{v}{\alpha} \left( \text{ y/3} - \text{ y/4} \right)$ 

\n|- $\frac{r}{\alpha} = \frac{v}{\alpha} = \frac{v}{\alpha} \left( \text{ y/4} - \text{ y/5} \right)$ 

\n|- $\frac{r}{\alpha} = \frac{v}{\alpha} = \frac{v}{\alpha} \left( \text{ y/4} - \text{ y/5} \right)$ 

\n|- $\frac{r}{\alpha} = \frac{v}{\alpha} = \frac{v}{\alpha} = \frac{$ 

# تدريبات صَفَّيَّـــة

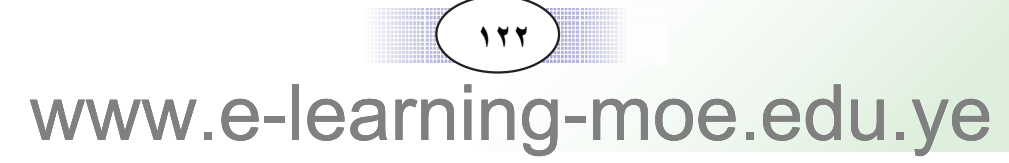

( ٥ ) سيارتان؛ حمولة الأولى ٨٠٠كغم وحمولة الثانية طن واحد ؛ أوجد نسبة حمولة السيارة الأولى إلى حمولة السيارة الثانية . (الطن = ۱۰۰۰ كغم)

- ( ٦ ) مع سعيد ٣٥٠٠ ريال ، ومع فاطمة ١٤٠٠ ريال . احسب ما يلي : ( أ ) نسبة ما مع سعيد إلى ما مع فاطمة . (ب) نسبة ما مع فاطمة إلى ما مع سعيد . ( جـ) نسبة زيادة ما مع سعيد إلى ما مع فاطمة . ( د ) نسبة ما مع فاطمة إلى مجموع ما مع سعيد وفاطمة .
- ( ٧ ) سلك طوله ٥٠ م ، قطع منه قطعة طولها ١٢,٥م فاحسب ما يلى : ( أ ) نسبة طول القطعة المتبقية إلى طول السلك . ( ب ) نسبة طول ما قطع من السلك إلى طول السلك . جـ ) نسبة طول ما قطع من السلك إِلى طول القطعة المتبقية .
- ( ٨ ) حديقة مستطيلة الشكل النسبة بين طولها إلى عرضها ٣:٥ ؛ فإذا كان طولها ٣٥٠م فاحسب عرضها ....

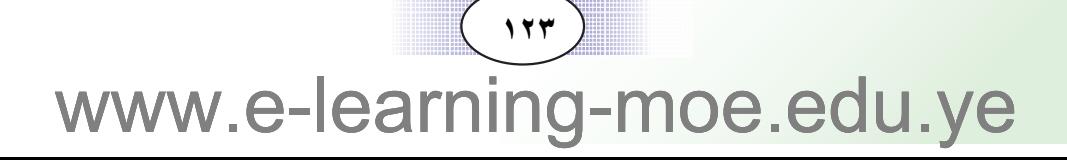

## النسبة المئوية

سبق أن درست النسبة ، وأنها مقارنة بين كميتين مثل ١ : ٤ ومن خواص النسبـة أنه اذا ضربنا حدي النسبـة في عـدد واحـد لا يسـاوي صفـرا فإن النسية لا تتغير .

> فإِذا ضربنا حدي النسبة ٤:١ في ٢٥ تصبح النسبة :  $1 \cdots 70 = \frac{70}{111} = \frac{70 \times 1}{70 \times 6}$

 $\mathsf{F}$  :  $\mathsf{\Sigma}$ 

**Jacques** 

. أوجد نسبة مكافئة للنسبة متصلح من بحيث يكون تاليها مائة . أوجد نسبة مكافئة للنسبة لمستجم من بحيث يكون تاليها مائه .<br>٢٥ أوجد نسبة مكافئة للنسبة معهم من بحيث يكون تاليها مائة .<br>مع

النسب التالية: . مع الله عنها مائة المستعمر الله على الله عنها مائة المستعمر الله عنها مائة المستعمر المستعمر المستعمر المستع<br>ويدفع المستعمر المستعمر المستعمر المستعمر المستعمر المستعمر المستعمر المستعمر المستعمر المستعمر المستعمر المس

ولهذا تسمى نسبة مئوية. وبدلاً من أن نكتب هذه النسب بالصورة : ١٠٠: ١٢ ، ١٠٠: ٧٥ ، ١٠٠: ٥٠ : ١٠٠: ١٢ ، ١٢ : ١٠٠: فـــــــإنـه يمكننا أن نكتبها بالصورة التالية : ٢٥٪ ،٥٪ ، ٥٠٪ ، ٧٥٪ ، ١٢٪ ؛ وتقرأ النسب ٢٥في المائة ، و ٥ في المائة ، و٥٠ في المائة . وهكذا .

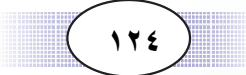

النسب المئوية : هي أي نسبة تاليها مائة ، ويرمز لها بالرمز ٪

#### مثال (١)

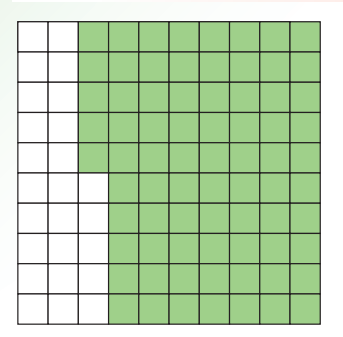

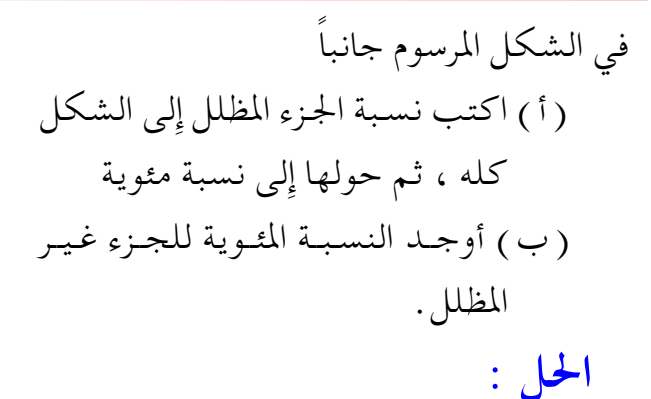

( أ ) بما أن الشكل مجزأ إِلى مائة جزء ، والأجزاء المظللة منه ٧٥ جزءاً فـإِن نسـبــة الجـزء المظلـل إِلى الشكـل هي ١٠٠: ١٠٠، وتكتب كنسبة مئوية بالصورة ٧٥٪. (ب) النسبة المثوية للجزء غير المظلل من الشكل = ٢٥٪

### مثال (٢)

www.e-learning-moe.edu.ye

 $($  120)

# $(11)$ www.e-learning-moe.edu.ye

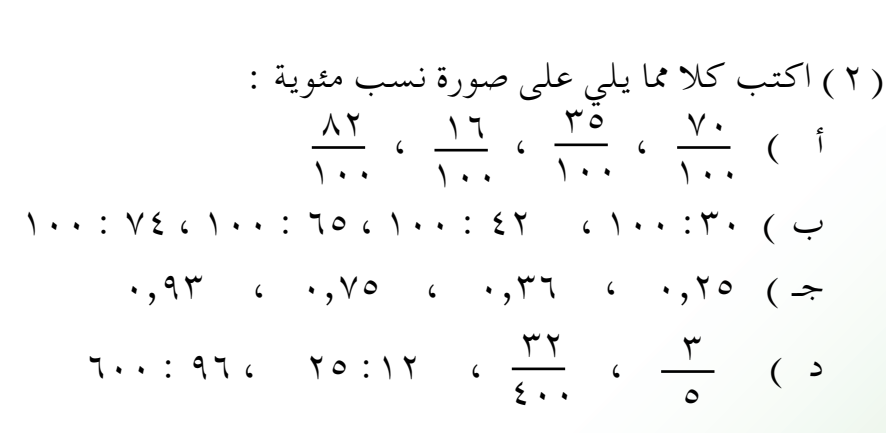

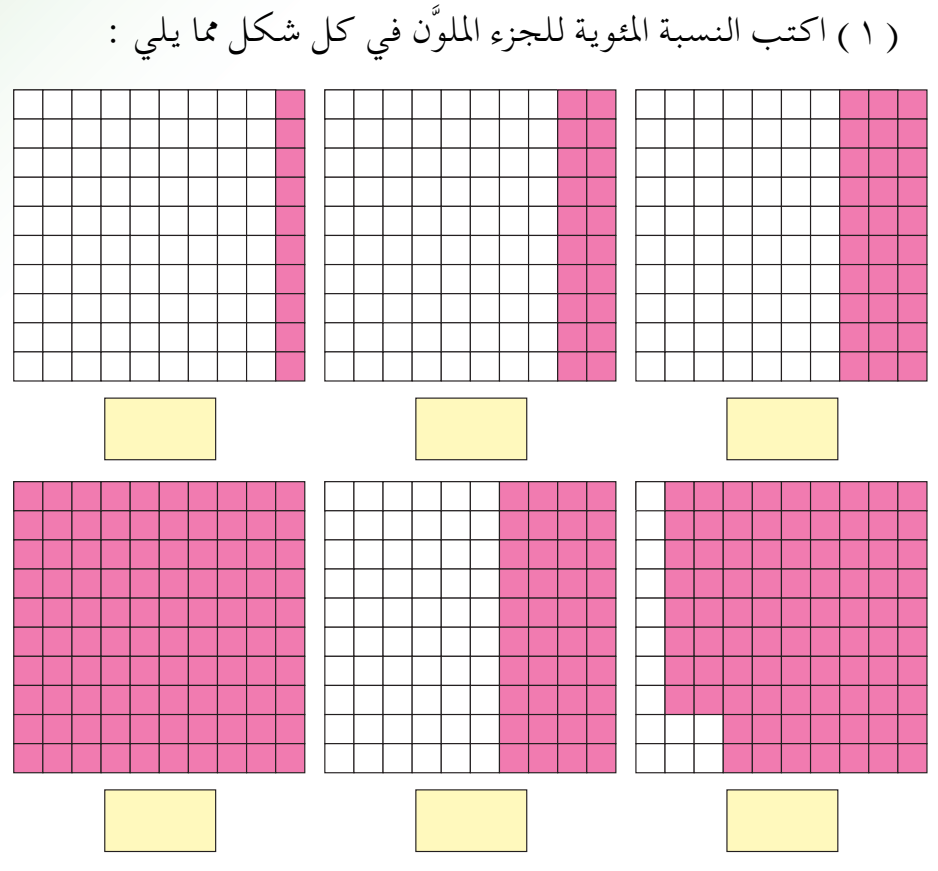

تدريبات صَفِّيَّــة

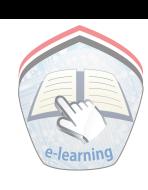

(٤) عدد تلاميذ الصف السادس ٣٠٠ تلميذ نجح منهم ٢٧٦ تلميذا ، احسب النسبة المئوية لعدد الناجحين .

( ٥ ) قطع عداء مسافة ٥٠ كيلو متراً في ٣ ساعات ؛ فإِذا قطع في الساعة الأولى ١٩ كيلو متراً ، وقطع ١٤ كيلومتراً في الساعة الثانية . فاحسب النسبة المئوية للمسافة التي قطعها العداء في كل ساعة من الساعات الثلاث.

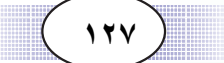

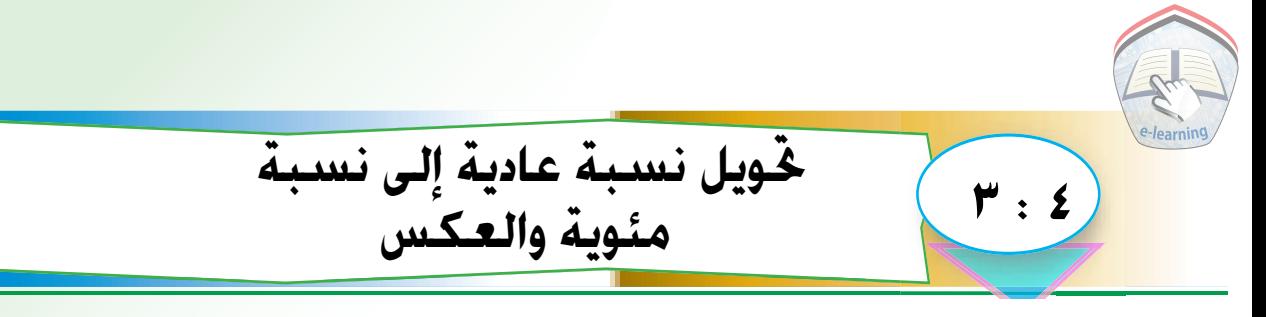

يمكن تحويل أي نسبة عادية إلى نسبة مئوية ، وكذلك يمكن تحويل أي نسبة مئوية إِلى أي صورة من صور النسبة العادية .

# مثال (١) حول كلاً من ٢,٠٥ ، ١,٠٥ إلى نسبة مئوية .  $: |J|$ ه <sub>3</sub>ر. يمكن كتابتها على صورة كسر عادى ه عنم  $\frac{1}{2}$   $\frac{1}{2}$   $\frac{1}{2}$   $\frac{1}{2}$   $\frac{1}{2}$   $\frac{1}{2}$   $\frac{1}{2}$   $\frac{1}{2}$  $\frac{1\cdot 0}{1\cdot 1} = 1$  با يمكن كتابتها على صورة عدد كسري هـ ۱ = ۱۰۰  $\left\langle \right. \left\langle \right. \left\$

#### مثال (٢)

حول كلاً من 17 ، 1<mark>۳</mark> من المعلم عليه معوية الحل :

) بضرب النسبة x \ 17 x ...  $\lambda \cdot \lambda = \frac{1 \cdot \lambda}{\lambda}$ فيكون الناتج =  $\frac{1 \cdot \lambda}{\lambda}$  / حيث (  $\frac{1 \cdot \lambda}{\lambda} = \frac{1 \cdot \lambda}{\lambda}$ 7 × 1 × 1 × 1 × 1) ( تم الاختصار بالقسمة على ٢٥ )

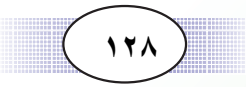

$$
\frac{17}{12} = \frac{17}{10}
$$
\n
$$
\frac{17}{10} = \frac{17}{10}
$$
\n
$$
\frac{17}{10} = \frac{17}{10}
$$
\n
$$
\frac{17}{10} = \frac{17}{10}
$$
\n
$$
\frac{17}{10} = \frac{17}{10}
$$
\n
$$
\frac{17}{10} = \frac{17}{10}
$$
\n
$$
\frac{17}{10} = \frac{17}{10}
$$
\n
$$
\frac{17}{10} = \frac{17}{10}
$$
\n
$$
\frac{17}{10} = \frac{17}{10}
$$
\n
$$
\frac{17}{10} = \frac{17}{10}
$$
\n
$$
\frac{17}{10} = \frac{17}{10}
$$
\n
$$
\frac{17}{10} = \frac{17}{10}
$$
\n
$$
\frac{17}{10} = \frac{17}{10}
$$
\n
$$
\frac{17}{10} = \frac{17}{10}
$$
\n
$$
\frac{17}{10} = \frac{17}{10}
$$
\n
$$
\frac{17}{10} = \frac{17}{10}
$$
\n
$$
\frac{17}{10} = \frac{17}{10}
$$
\n
$$
\frac{17}{10} = \frac{17}{10}
$$
\n
$$
\frac{17}{10} = \frac{17}{10}
$$
\n
$$
\frac{17}{10} = \frac{17}{10}
$$
\n
$$
\frac{17}{10} = \frac{17}{10}
$$
\n
$$
\frac{17}{10} = \frac{17}{10}
$$
\n
$$
\frac{17}{10} = \frac{17}{10}
$$
\n
$$
\frac{17}{10} = \frac{17}{10}
$$
\n
$$
\frac{17}{10} = \frac{17}{10}
$$
\n
$$
\frac{17}{10} = \frac{17}{10}
$$
\n
$$
\frac{17}{10} = \frac{17}{10}
$$
\n
$$
\frac{17}{10} = \frac{17}{10}
$$
\n
$$
\frac{1
$$

## مثال (٣)

$$
σq''
$$
\n
$$
σq''
$$
\n
$$
σq''
$$
\n
$$
σq''
$$
\n
$$
σq''
$$
\n
$$
σq''
$$
\n
$$
σq''
$$
\n
$$
σq''
$$
\n
$$
σq''
$$
\n
$$
σq''
$$
\n
$$
σq''
$$
\n
$$
σq''
$$
\n
$$
σq''
$$
\n
$$
σq''
$$
\n
$$
σq''
$$
\n
$$
σq''
$$
\n
$$
σq''
$$
\n
$$
σq''
$$
\n
$$
σq''
$$
\n
$$
σq''
$$
\n
$$
σq''
$$
\n
$$
σq''
$$
\n
$$
σq''
$$
\n
$$
σq''
$$
\n
$$
σq''
$$
\n
$$
σq''
$$
\n
$$
σq''
$$
\n
$$
σq''
$$
\n
$$
σq''
$$
\n
$$
σq''
$$
\n
$$
σq''
$$
\n
$$
σq''
$$
\n
$$
σq''
$$
\n
$$
σq''
$$
\n
$$
σq''
$$
\n
$$
σq''
$$
\n
$$
σq''
$$
\n
$$
σq''
$$
\n
$$
σq''
$$
\n
$$
σq''
$$
\n
$$
σq''
$$
\n
$$
σq''
$$
\n
$$
σq''
$$
\n
$$
σq''
$$
\n
$$
σq''
$$
\n
$$
σq''
$$
\n
$$
σq''
$$
\n
$$
σq''
$$
\n
$$
σq''
$$
\n
$$
σq''
$$
\n
$$
σq''
$$
\n
$$
σq''
$$
\n
$$
σq''
$$
\n
$$
σq''
$$
\n
$$
σq''
$$
\n
$$
σq''
$$
\n
$$
σq''
$$
\n
$$
σq''
$$
\n
$$
σq''
$$

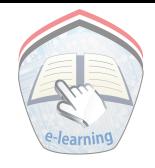

هثال ( **٤** )

 $\gamma$ ,  $=$   $\frac{\gamma}{1}$ ,  $=$   $\frac{\gamma}{2}$  ( )  $=$   $\frac{1}{2}$  :  $\circ$  :  $\frac{1}{2}$  )  $\frac{1}{2}$  ( )  $\frac{1}{2}$  (  $=$   $\frac{1}{2}$   $\sqrt{6}$  ∴ حوَّل كلاً من ٢٤٪ ، ١٧٥ ٪ إلى نسبة عادية.  $\frac{9}{5} = \frac{20}{10}$ ±∞∞  $\frac{1}{2}$ ≤∞  $\frac{V}{\epsilon}=\frac{V}{V}$ ±∞∞ ≤∞ ¥  $\frac{v}{\epsilon}$ ¥ **الحا**ل:

تدريبات صَفَّيَّــة

( ۱ ) حوّل النسب التالية من صورة الكسر العشري الي نسب مئوية .  $\forall z \in Y, z \in Y, z \in Y, z \in Y, z \in Y$ قر ( ٢ ) حول النسب التالية من صورة الكسر العادي إلى نسب مئوية .  $\circ$   $\frac{1}{\Lambda}$   $\circ$   $\uparrow$   $\frac{1}{\xi}$   $\circ$   $\frac{1}{\eta}$   $\circ$   $\frac{\circ}{\Lambda}$ ز ۱ ) حول النسب المنوية التالية إِلى نسب عادية بصوره تسور عشرية .<br>.  $\frac{1}{2}$  {  $\frac{1}{2}$   $\frac{1}{2}$ ز ٤ ) حول النسب المئوية التالية إِلى نسب عادية ، وفي أبسط صورة .  $\frac{1}{2}$   $\frac{1}{2}$   $\begin{array}{ccc} \mathbf{z} & \mathbf{y} & \mathbf{A} \\ \mathbf{w} & \mathbf{y} & \mathbf{y} \\ \mathbf{w} & \mathbf{y} & \mathbf{y} \end{array}$  $^{\wedge}$  $\frac{1}{\lambda}$ 

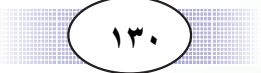

$$
= 9\frac{1}{2} \times \mathbf{1}_{2} \times \mathbf{1}_{3}
$$
\n
$$
= 9\frac{1}{2} \times \mathbf{1}_{3} \times \mathbf{1}_{4} \times \mathbf{1}_{5}
$$
\n
$$
= 9\frac{1}{2} \times \mathbf{1}_{4} \times \mathbf{1}_{5}
$$
\n
$$
\frac{1}{2} \times \mathbf{1}_{5} \times \mathbf{1}_{6}
$$
\n
$$
\frac{1}{2} \times \mathbf{1}_{7} \times \mathbf{1}_{8}
$$
\n
$$
\frac{1}{2} \times \mathbf{1}_{7} \times \mathbf{1}_{8}
$$
\n
$$
\frac{1}{2} \times \mathbf{1}_{8} \times \mathbf{1}_{9}
$$
\n
$$
\frac{1}{2} \times \mathbf{1}_{1} \times \mathbf{1}_{1} \times \mathbf{
$$

- ( ٦ ) مدرسة بها ١٦٥٠ طالباً ، تغيب منهم في أحد الأيام ٦٦ طالباً، فأوجد النسبة المئوية للحضور في ذلك اليوم .
- ( ٧ ) حصل ابراهيم في امتحان الشهادةالثانوية العامة على ٢٤٠ درجة فإذا علم أن النهاية العظمى لدرجة الشهادة الثانوية العامة ٨٠٠ درجة ، فأوجد النسبة المئوية التي حصل عليها إبراهيم.
- ( ٨ ) سبيكة مصنوعة من النحاس والسذهب ، فإذا كـان وزنــهـا ه ٤ جراماً، وكانت النسبة المئوية للنحاس ٨٪ من وزنها ؛ فأوجد وزن الذهب الخالص فيها .
- ( ٩ ) طريق طوله ٢٤٠ كيلومتراً ، تمَّ رصف ٨٠٪ منه . أوجد المسافة التي لم يتم رصفها بعد .

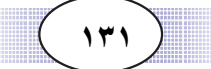

#### المكسب والخسارة

 $\mathbf{2}: \mathbf{2}$ 

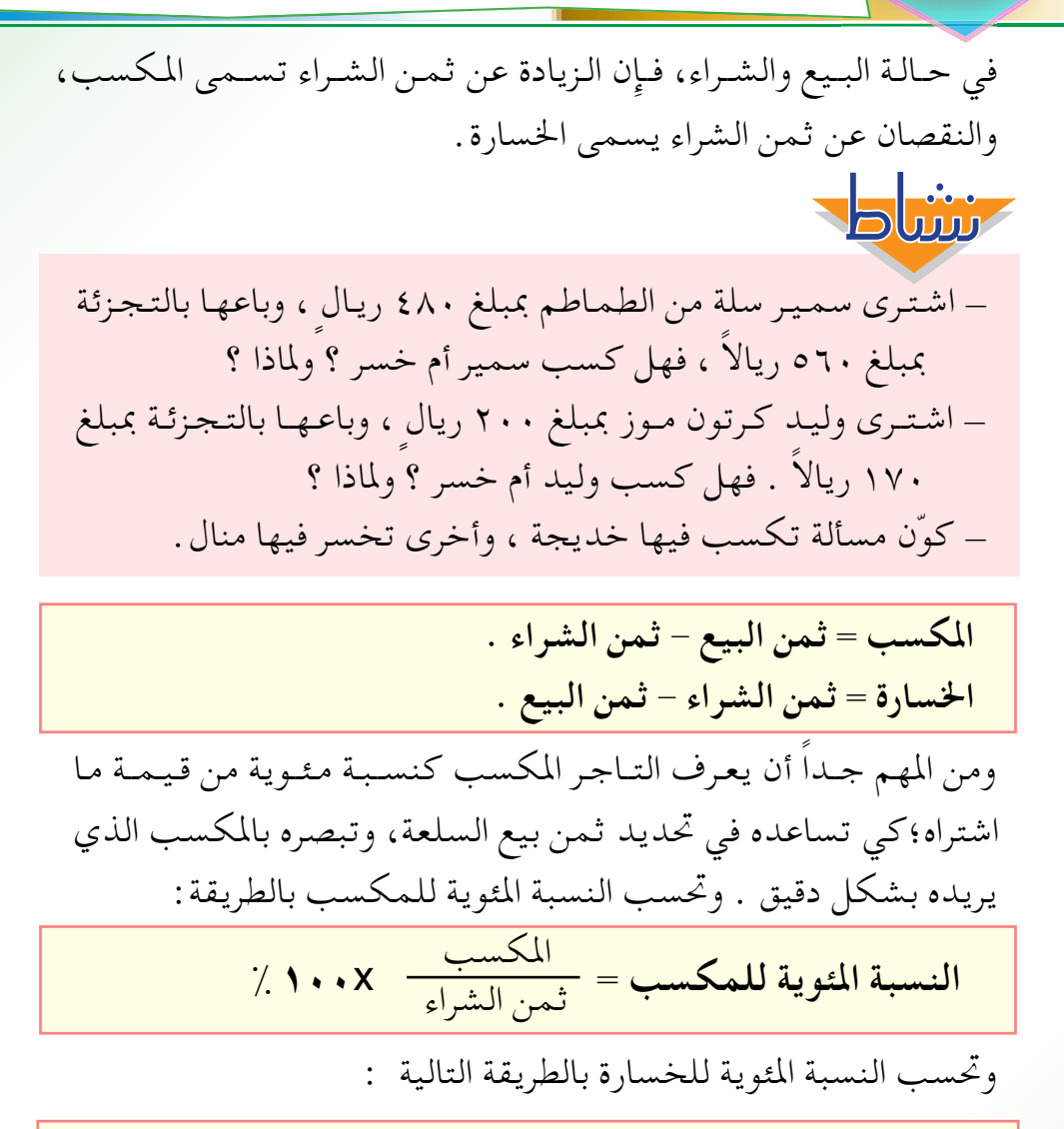

المكسب = قيمة الشراء × النسبة المئوية للمكسب . الخسارة = قيمة الشراء × النسبة المئوية للخسارة .

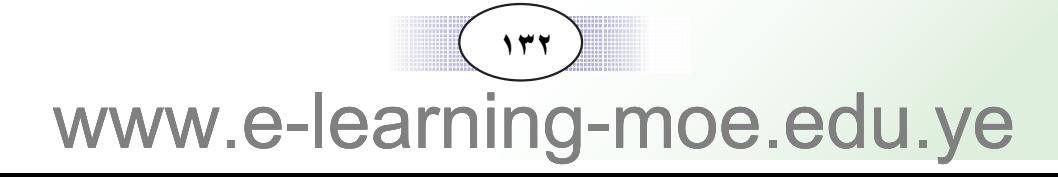

## مثال (١)

باع تاجر كمية من السكر بمبلغ ١٥٠٠٠ ريال ؛ فإِذا اشترى الكمية بمبلغ ١٢٠٠٠ ريال . فاحسب المكسب ، ونسبته المثوية . الحل : المكسب = ثمن البيع – ثمن الشراء  $\bigcup$  ، ۳۰۰۰ = ۲۰۰۰  $\setminus$ ۳۰۰۰ = ۲۰۰۰ ریال  $\gamma$  .  $\chi$   $\frac{\Gamma \cdots}{\Gamma \Gamma \cdots}$ إِذن ذاً فالنسبة المعوية للمكسب $\frac{\mathbf{v} \cdot \mathbf{v}}{\mathbf{v}} = \frac{\mathbf{v} \cdot \mathbf{v}}{\mathbf{v}} =$ مثال (٢) اشترت ليلي سيارة بمبلغ ٦٥٠٠٠٠ ريال ، ولكنها اضطرت لبيعها بمبلغ ٥٨٥٠٠٠ ريال ، ٠ أحسب مقدار الخسارة ، ونسبتها المءوية .  $: | \mathcal{L} |$ الخسارة = ثمن الشراء – ثمن البيع  $70... = 0 \wedge 0 \cdots - 70... =$  $\gamma$  .  $\chi$   $\frac{70...}{10...}$  = إذن النسبة المثوية للخسارة = <u>٦٥٠</u> ٪ = ١٠٪  $($   $\sqrt{r}r$ www.e-learning-moe.edu.ye

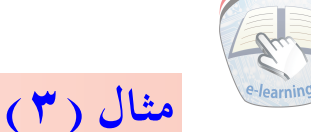

اشترى تاجر دجاجا بمبلغ ٢٣٥٠٠٠ ريال ، وصرف على نقلها ٩٠٠٠ ريال ، فإذا باعها بمكسب ١٢٪ ؛ فاحسب مقدار مكسب التاجر . الحل.: ثمن الشراء مع تكلفة النقل . ۲٤٤٠٠٠ + ۲۰۰۰ = ۲٤٤٠٠٠ ريال. ريالاً ۲۹۲۸۰ = ۲۹۲۸۰ ريالاً مكسب التاجر

### مثال (٤)

اشتري تاجر بضاعة بمبلغ ١٢٥٠٠٠ ريال ؛ ولما لم يُقبل الجمهور على شرائها اضطر إلى بيعها بخسارة قدرها ٨٪ ، فاحسب مقدار الخسارة . الحل :

> ثمن الشراء = ١٢٥٠٠٠ ريال النسبة المئوية للخسارة = ٨٪ . مقدار الخسارة $\cdots$  ۲۰۰۰ ( X ۱۲۰۰۰ ( ريال .

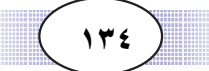

## تدريبات صَفِّتٌــة

( ١ ) احسب النسبة المئوية للمكسب أو الخسارة في كل مما يلي : (أ) ثمن الشراء ٤٣٢٠٠ ريال وثمن البيع ٤٥٣٦٠ ريالا. (ب) ثمن الشراء ٦٣٠٠ه ريال ثمن البيع ٦١٣٦٧ ريالا . (ج) ثمن الشراء ٩٧٤٠٠ ريال ثمن البيع ٩٤٤٧٨ ريالاً

تمارين ومسائل

(٣) اشترى أحد التجار محصول البن من أحد المزارعين بمبلغ وقدره ٢٧٩٥٠٠٠ ريال ، وباعـه بمبلغ ٢٩٦٢٧٠٠ ريال فـاحـسب. النسـبـة المئوية للمكسب . ( ٤ ) اشــتــري رجل قطعـــة أرض بمبـلغ ٩٠٠٠٠٠ ريـال ، وســوّرهـا بمبـلغ ۱۰۰۰۰۰ ريال ، فـاضطر لبـيـعـهـا بمبلغ ۸۰۰۰۰۰ ريال ، فـاحـسب النسبة المئوية للخسارة .

( ٥ ) اشترى أحد التجار بضاعة بمبلغ ٢٣٨٠٠٠ ريال ، وباعـهـا بمكسب ١٢٪ ، فاحسب مكسب التاجر ، وثمن البيع .

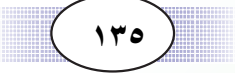

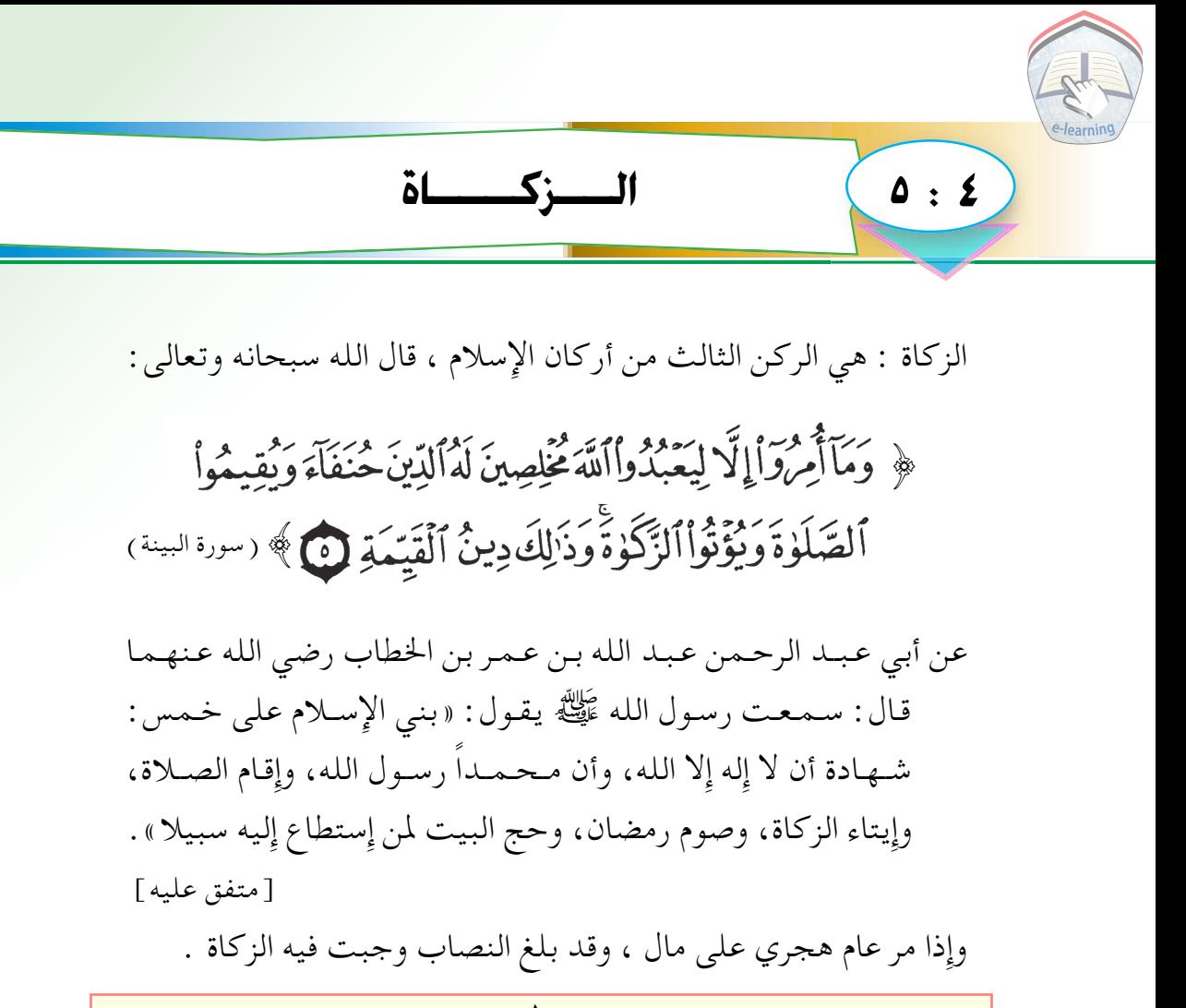

<mark>تقدر زكاة المال بربع العشر أي مجلس = 0 , ٢ ٪ من قيمة المال .</mark>

مثال (١)

ادخر رجل مبلغا وقدره ۵۰۰۰۰۰۰ ريال ، مر عليه عام هجري كامل، فاحسب الزكاة الواجب إخراجها عن هذا المبلغ .

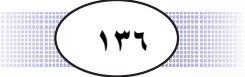

#### الحل :

 $\frac{96}{1111} = \frac{96}{111} = 7.7, o = 111$ مقدار زكاة المال إِذن مقدار الزكاة الواجب إِخراجها $\cdots$  x 0 . . . . . . و y 1 . . . . . . و إذن مقدار الزكاة الواجب إِخراجها

### مثال (٢)

بلغت زكاة مال حال عليه عام هجري مبلغ ٣٧٥٠٠ ريال . ما مقدار هذا المال؟

# الحل :  $=$  مقدار المال $=$  مقدار الزكاة $\times$  مع

 $\frac{\Upsilon \Upsilon \circ \cdots}{\Upsilon \circ \Upsilon} = \frac{\Upsilon \Upsilon \circ \cdots}{\Upsilon \circ \circ \Upsilon} = \frac{\Upsilon \circ \cdots}{\Upsilon \circ \Upsilon} \times \Upsilon \Upsilon \circ \cdots =$  $\bigcup$ ۰۰۰۰۰۰ ريال =

## تدريبات صَفَّتَّــة

( ١ ) المبالغ التاليـة بلغت النصاب ، وحال عليـهـا عـام هجري كـامل فأوجد الزكاة الواجب إخراجها في كل مبلغ . ( أ ) ٦٥٤٠٠٠ ريال ، (ب) ۱۷۲۲۰۰۰ ریال ، ا جو ) ۹۶ ، ۰۰۰ ريال (جو ) ( ٢ ) أوجد المبالغ التي بلغت الزكاة الواجب إخراجها فيها ما يلي  $($ ب) ۹۸۶۲۰ ريال ، ( أ ) ٦٣٤٨ ريال ، (ج) ۸۳۶۷۰۰ ريال

# www.e-learning-moe.edu.ye

 $(117)$ 

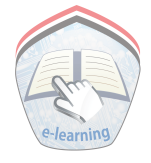

( ٣ ) بلغت مدخرات أحد الأشخاص ٢٦٩٤٠٠ ريال ، فأوجد مقدار الزكياة الواجب إخراجهيا على هذا المبلغ بعبد مرور عام هجري كامل عليه .

- ( ٤ ) إمرأة تملك ١٢٠ جراماً من الذهب ، أوجد ما يجب عليها من الزكاة بعد مرور عام هجري كامل عليه . وإذا كان سعر الجرام من الذهب پساوي٢٠٠٠ ريال ، فاحسب الزكاة بالريال .
- ( ٥ ) أخرجت امرأة ٥ جرام من الذهب زكاة في أحـد الأعـوام، فاحسب مقدار الذهب الذي كان لديها .
- ( ٦ ) بلغت قيمـة الزكـاة التبي وزعـهـا تاجـر مبلغـاً وقـدره ٦٥٠٠٠٠ ريال، فـاحسب المبلغ الذي أخرج التـاجر الزكـاة فيه والـذي مر عليه عام هجري كامل.

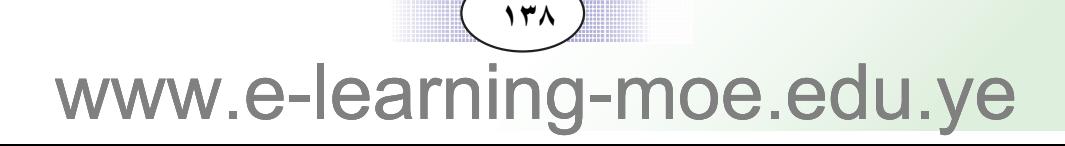

مسائل تطبيقية

# $1:2$

#### مثال (١)

سيارة حمولتها ١,٦ طن وسيارة أخرى حمولتها ١٢٠٠ كجم. احسب : ( أ ) نسبة حمولة السيارة الأولى إلى حمولة السيارة الثانية . (ب) نسبة زيادة حمولة السيارة الأولى عن السيارة الثانية ، إلى حمولة السيارة الثانية . المعطيات : حمولة السيارة الأولى = ١,٢ طن حمولة السيارة الثانية = ١٢٠٠ كجم المطلوب : – نسبة حمولة السيارة الأولى إلى حمولة السيارة الثانية . – نسبـة زيادة حـمـولة السيـارة الأولى عن حـمولة السـيارة الثانية إلى حمولة السيارة الثانية . خطة الحل: لإيجاد نسببة حمولة السيارة الأولى إلى حمولة السيارة الثانية . نوَّحــد وحــدات القــيــاس، ثـم نوجــد النـســبــة بين حــمــولة السيار تين .

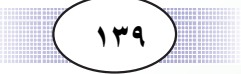

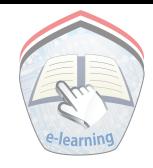

\_ لإيجـاد نسـبـة زيادة حـمـولـة السـيـارة الأولى عن الثـانيـة إلى حمولة السيارة الثانية ، نجد مقدار زيادة حـمولة السـيارة الأولى عن حمولة السيارة الثانية ، ثم نجد الزيادة إلى حمولة السيارة الثانية .

تنفيذ الحل: حمولة السيارة الأولى = ١,٢ طن = ١٦٠٠ كجم حمولة السيارة الثانية = ١٢٠٠ كجم إذن نسبة حمولة السيارة الأولى إلى حمولة السيارة الثانية  $\frac{\Delta}{\Delta} = \frac{\Delta}{\Delta} = \frac{\Delta}{\Delta} = \frac{\Delta}{\Delta}$  $\gamma : \xi = \frac{\xi}{\gamma} = \frac{17}{15} =$ مقدار زيادة حمولة السيارة الأولى عن الثانية  $\xi \cdot \cdot = \frac{1}{1 - \cdot 1 - \cdot 2}$   $\xi \cdot \cdot =$ نسبة زيادة حمولة السيارة الأولى عن الثانية إلى حمولة السيارة الثانية  $\frac{\xi \cdot \cdot}{\xi \cdot \xi} = \frac{\xi \cdot \xi}{\xi \cdot \xi} = \frac{\xi \cdot \xi}{\xi \cdot \xi \cdot \xi} = \frac{\xi \cdot \xi}{\xi \cdot \xi \cdot \xi}$  $\mathbf{r}: \mathbf{1} = \frac{1}{\mathbf{v}} = \frac{\mathbf{r}}{\mathbf{v}} = \frac{\mathbf{r}}{\mathbf{v}} =$ 

 $\sqrt{2}$ www.e-learning-moe.edu.ye

#### مثال (٢)

- المعطبات : عدد تلاميذ المدرسة = ١٢٠٠ تلميذاً عدد التلاميذ الناجحين = ٩٦٠ تلميذاً
	- المطلوب : النسبة المئوية للنجاح في هذه المدرسة
- خطة الحل: نضع عدد التلاميذ الناجحين بسط كسر مقامه عدد جميع تلاميذ المدرسة، ثم نضرب الكسر في١٠٠٪ فنحصل على النسبة المئوية للنجاح
	- تنفيذ الحل : النسبة المئوية للنجاح في هذه المدرسة  $\gamma$  .  $\chi$   $\frac{97}{15}$  =  $7.1.1 = 7.$   $\frac{97.1}{10} =$ مراجعة الحل : يتم اعادة الحل مرة ثانية

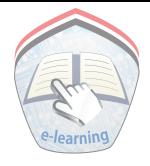

(١) الطريق بين صنعاء وتعز ٢٤٠ كيلو متراً ، تمّ صيانة ١٤٠ كيلو مترا منها . أوجد : ( أ ) طول الجزء غير المصان من هذا الطريق . (ب) نسبة الجزء غير المصان إلى طول الطريق كلها . ( جـ) نسبة طول الجزء غير المصان إلى الجزء المصان فعلا . ( ٢ ) النسبة بين عـمري وليـد وحمزة هي ٢:٣ ؛ فإذا كـان عمر وليد ١٢ سنة ، فأوجد عمر حمزة . ( ٣ ) اشترى تاجر كـميـة من السكر بمبلغ ٤٥٠٠٠٠ ريال، وباعـها بمبلغ ٤١٠٠٠ ٤ ريال ، احسب النسبة المئوية للخسارة. ( ٤ ) باع تاجر كمية من القمح بمبلغ ٣٦١١٥٢ ريالاً ، فإذا كان ثمن الشراء ٣٤٥٦٠٠ ريال ، فأوجد المكسب ؛ ثم احسب النسبة المئوية للمكسب . ( ٥ ) اشترى تاجر كمية من المواد الغذائية بمبلغ ٢٥٧٩٨٠٠٠ ريال ، وباعها بمكسب ٦٪ . احسب جملة المبلغ بعد البيع . ( ٦ ) أراد رجل إِخراج الزكاة عن ممتلكاته التي تجب الزكاة فيها وقد حـال عليـهـا عـام هجـري كـامل وهي \_\_\_ ١ كـيلوجـرامـاً من الذهب ؛ و٦ كيلو جراماً من الفضة ؛ ومبلغ قدره ٨٦٥٠٠٠ ٨ ريال احسب مقدار الزكاة الواجب إخراجها . ( ۷ ) أخرج شخص زكاة ماله وهي مبلغ وقدره ۸۳۰۰۰ ريال احسب المبلغ الذي زكَّبي عنه هذا الشخص .

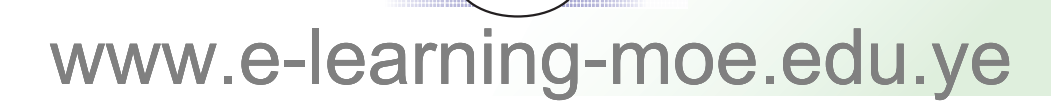

 $\lambda$
## اختبار الوحدة

 $V: E$ 

( ١ ) اكتب النسب التالية على صورة كسر عادي وبأبسط صورة .  $07:72 \quad (\Rightarrow) \quad .27:9 \quad (\cup)$  $(1)$   $(5)$ ( ٢ ) أكمل الفراغ ، لتحصل على نسبتين متكافئتين :  $\frac{\gamma}{\sqrt{1-\gamma}} = \frac{\gamma}{\gamma} (\gamma) \qquad \frac{\gamma}{\gamma} = \frac{\gamma}{\gamma} (\gamma)$  $\frac{1}{\sqrt{2}} = \frac{12}{12} (\div)$ ( ٣ ) حُّول ما يلي إِلي نسبة مئوية :  $\circ : \ \setminus \ \setminus \ \left( \ \hookrightarrow \ \right) \quad \leftarrow \quad \xrightarrow{\circ} \quad \left( \ \stackrel{\dagger}{\rightarrow} \ \right)$ ( ٤ ) قارن بين النسب التالية باستخدام أحد الرموز ﴾ أو ﴿ أو =  $\frac{1}{\epsilon}$  (  $\frac{1}{\epsilon}$  (  $\frac{1}{\epsilon}$  (  $\frac{1}{\epsilon}$  (  $\frac{1}{\epsilon}$  )  $\frac{1}{\epsilon}$  (  $\frac{1}{\epsilon}$  )  $\frac{1}{\epsilon}$  (  $\frac{1}{\epsilon}$  ) ( ٤ ) مع مجد ٢٠ ريالاً ، ومع بلال ٣٠ ريالاً . احسب نسبة ما مع مجد إلى ما مع بلال . ( ٥ ) اشترى تاجر بضــاعــة بــ ٥٠٠٠٠٠ ريال ، وباعــهــا بمبلغ ٥٢٥٠٠٠ ريال ، احسب مكسب التاجر ، ونسبته المئوية . ( ٦ ) أودع شخص مبلغاً وقدره ٢٠٠٠ ٢٥٤ ريال في البنك الاسلامي فاذا حال عليه عام هجري كامل فاحسب زكاة هذا المبلغ.

## $(154)$ www.e-lear pe.edu.ve

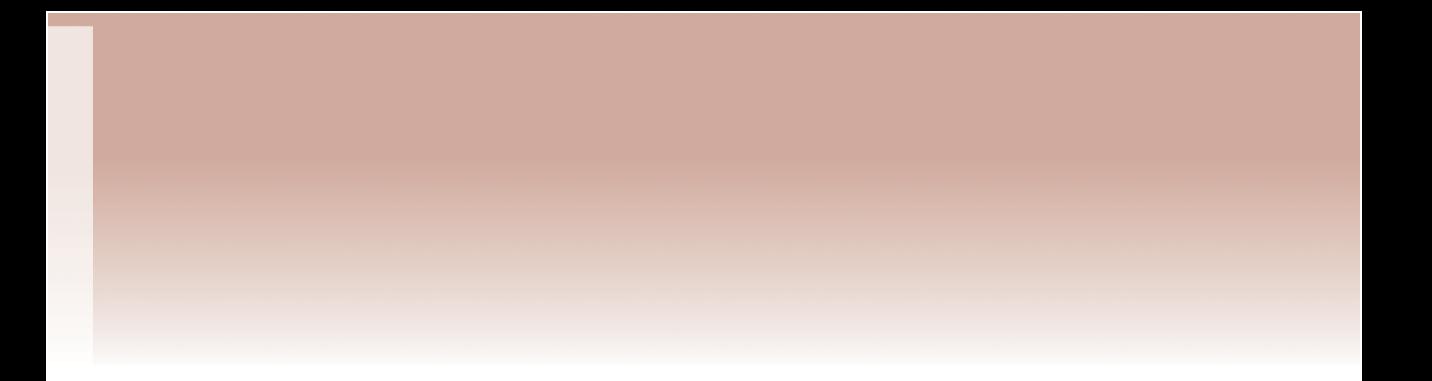

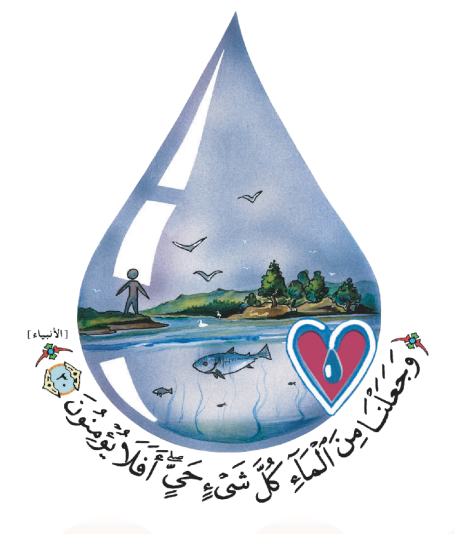

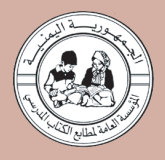